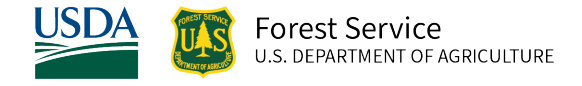

# Central Idaho (CI) Variant Overview of the Forest Vegetation Simulator

*October 2021*

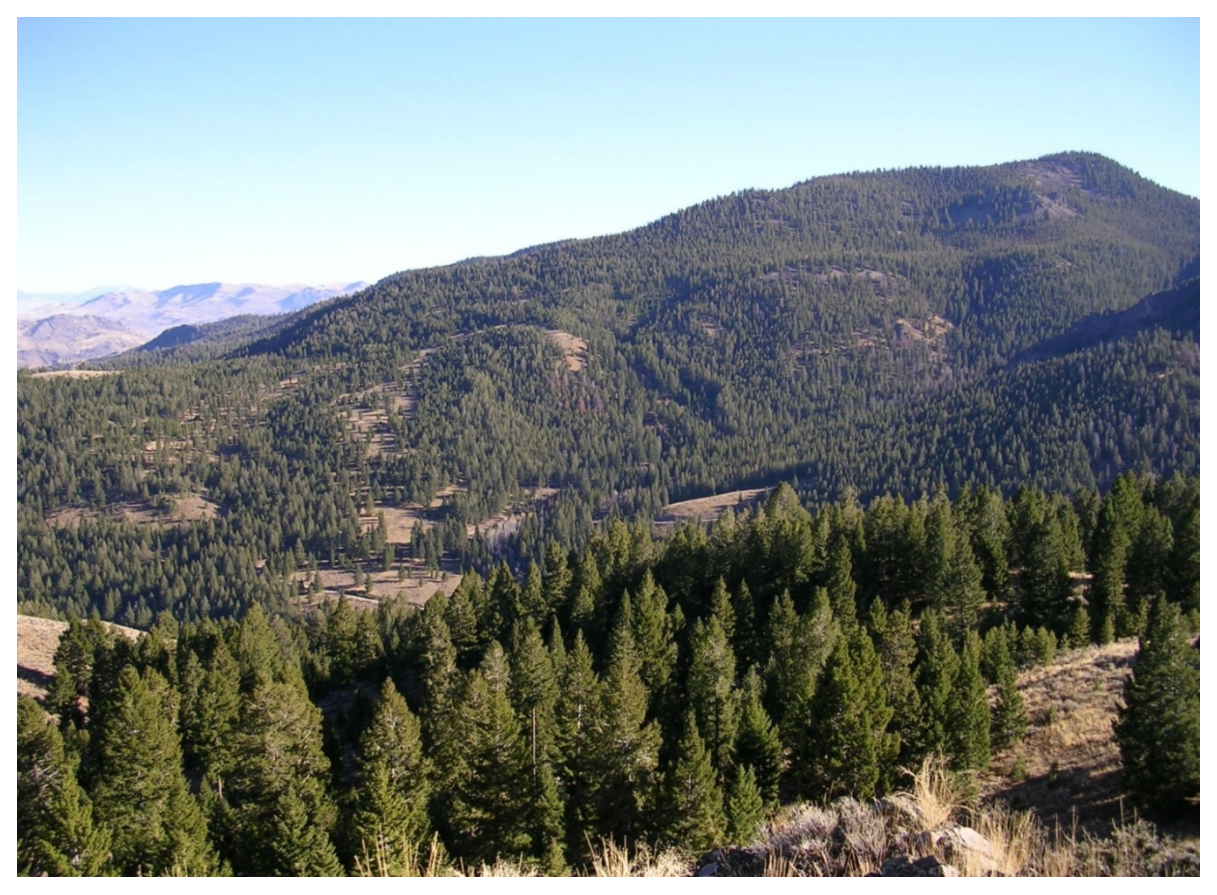

Douglas-fir forest in Little West Fork, Salmon-Challis National Forest (Sharon Skroh Bradley, FS-R4)

# Central Idaho (CI) Variant Overview of the Forest Vegetation Simulator

### <span id="page-1-0"></span>**Authors and Contributors:**

The FVS staff has maintained model documentation for this variant in the form of a variant overview since its release in 1988. The original author was Gary Dixon. In 2008, the previous document was replaced with this updated variant overview. Gary Dixon, Christopher Dixon, Robert Havis, Chad Keyser, Stephanie Rebain, Erin Smith-Mateja, and Don Vandendriesche were involved with this major update. Don Vandendriesche cross-checked information contained in this variant overview with the FVS source code. The species list for this variant was expanded and this document was extensively revised by Gary Dixon in 2011.

FVS Staff. 2008 (revised October 5, 2021). Central Idaho (CI) Variant Overview – Forest Vegetation Simulator. Internal Rep. Fort Collins, CO: U. S. Department of Agriculture, Forest Service, Forest Management Service Center.62p.

# Table of Contents

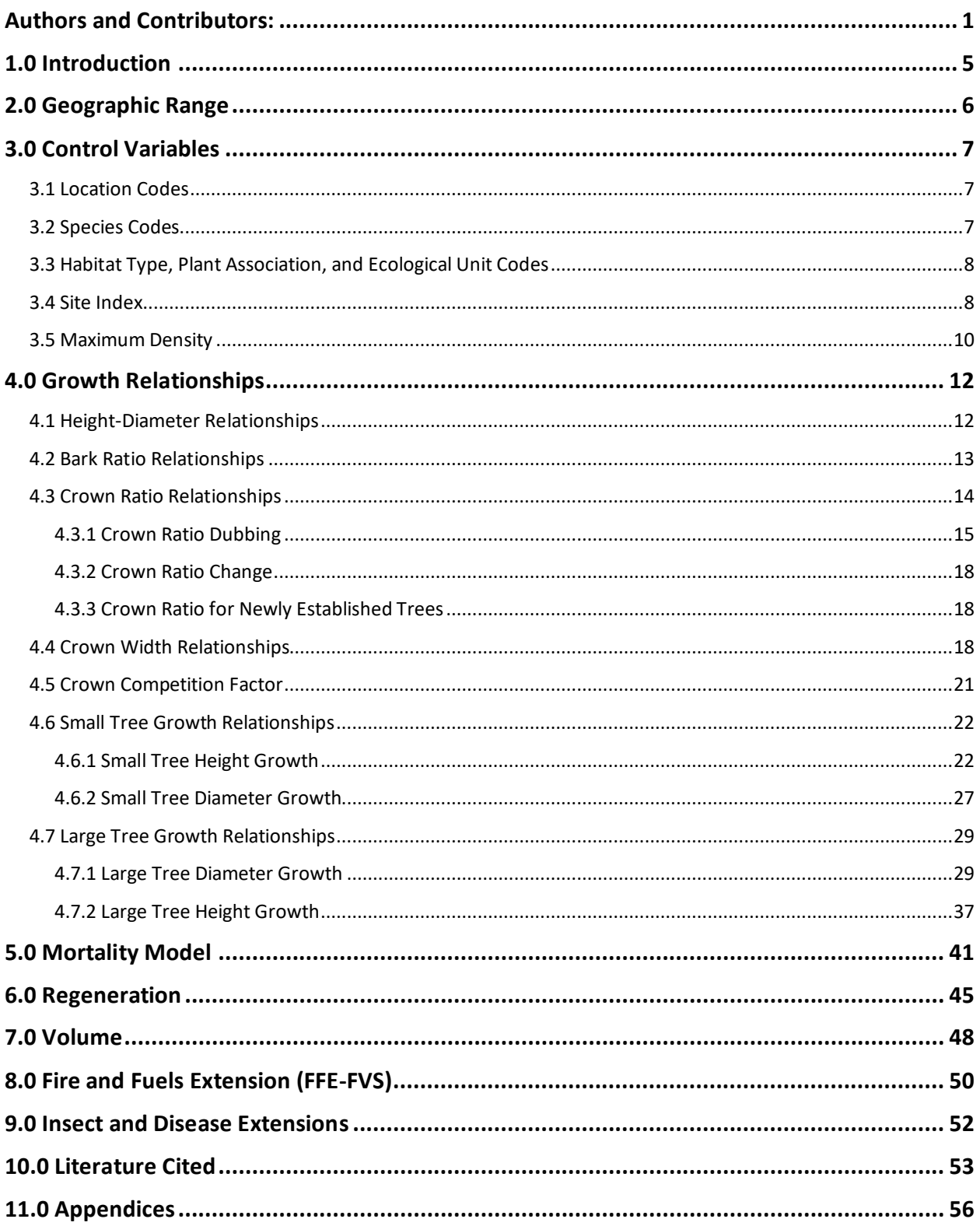

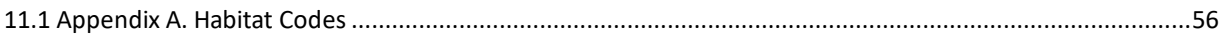

# *Quick Guide to Default Settings*

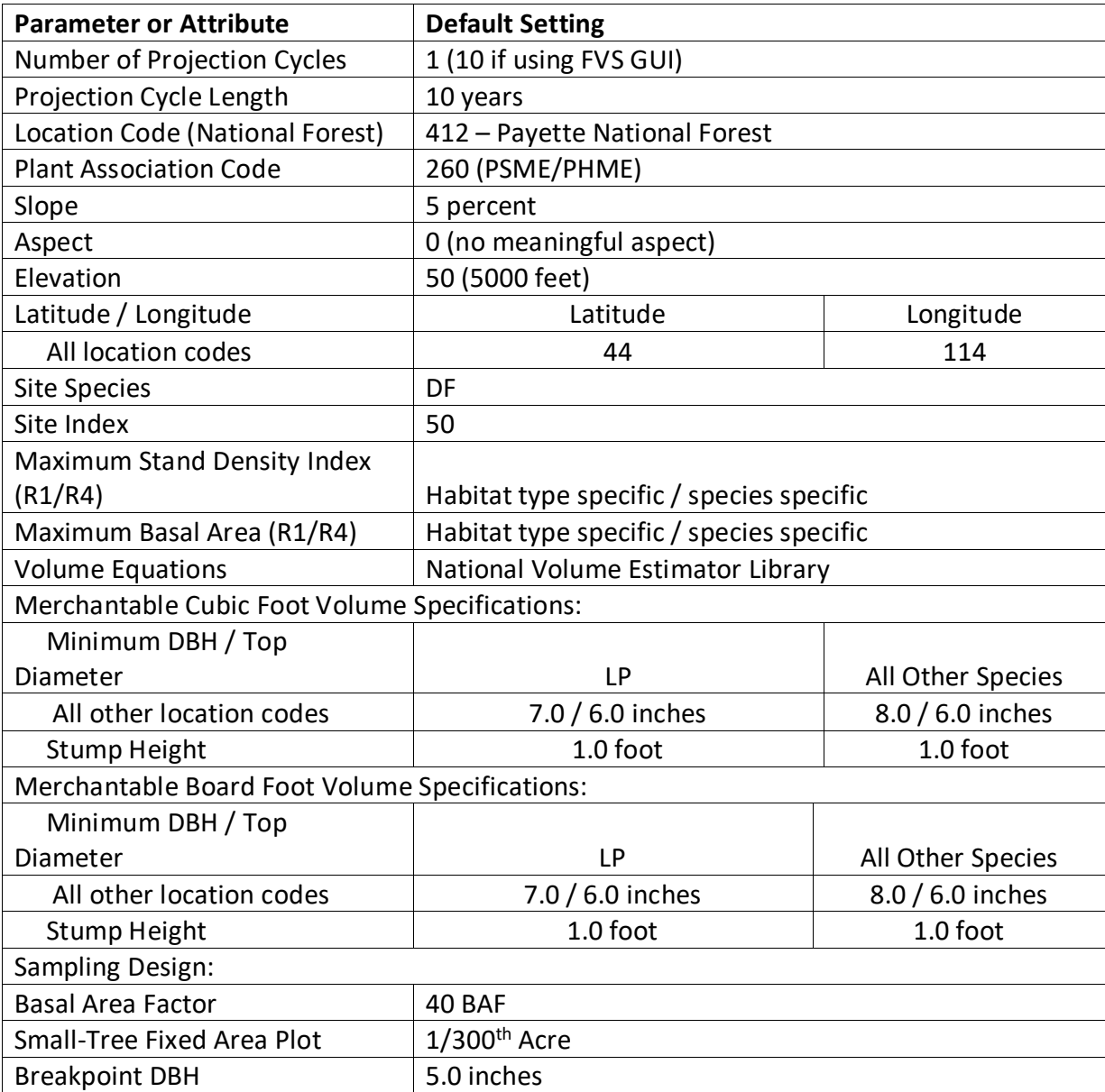

# <span id="page-5-0"></span>**1.0 Introduction**

The Forest Vegetation Simulator (FVS) is an individual tree, distance independent growth and yield model with linkable modules called extensions, which simulate various insect and pathogen impacts, fire effects, fuel loading, snag dynamics, and development of understory tree vegetation. FVS can simulate a wide variety of forest types, stand structures, and pure or mixed species stands.

New "variants" of the FVS model are created by imbedding new tree growth, mortality, and volume equations for a particular geographic area into the FVS framework. Geographic variants of FVS have been developed for most of the forested lands in United States.

The Central Idaho (CI) variant had an interesting development history. The University of Idaho originally developed a CI variant in 1982. This variant was used in Region 4 for several years, but it was not part of the FVS suite of software tools. Model maintenance was problematic for the developers and the growth relationships themselves did not produce reliable results.

In February 1988 the University of Idaho completed work on new large tree diameter increment models for six major commercial species. In July 1988, Region 4 requested the Forest Management Service Center develop a new CI variant using the newly developed large tree diameter models from the University of Idaho, height and crown models from the Northern Idaho (NI) variant, and the mortality model from the Teton (TT) variant. So the true CI variant, as a part of the FVS system, was released in late 1988.

Since the variant's completion in 1988, many of the functions have been adjusted and improved as more data has become available and as model technology has advanced. In 2011 this variant was expanded from 11 species to 19 species. Species added include whitebark pine, Pacific yew, quaking aspen, western juniper, curl-leaf mountain mahogany, limber pine, and black cottonwood. The "other species" grouping was split into other softwood and other hardwood. Whitebark pine, limber pine, and Pacific yew use whitebark/limber pine equations from the Tetons variant; quaking aspen uses aspen equations from the Utah variant; western juniper uses western juniper equations from the Utah variant; curl-leaf mountain mahogany uses other hardwood equations from the Westside Cascades variant as implemented for curl-leaf mountain mahogany in the Utah variant; black cottonwood and other hardwood use cottonwood equations from the Central Rockies variant as implemented for other hardwood in the Inland Empire variant; and other softwood uses the equations for the original other species grouping in the 11 species version of this variant.

To fully understand how to use this variant, users should also consult the following publication:

• Essential FVS: A User's Guide to the Forest Vegetation Simulator (Dixon 2002)

This publication may be downloaded from the Forest Management Service Center (FMSC), Forest Service website. Other FVS publications may be needed if one is using an extension that simulates the effects of fire, insects, or diseases.

# <span id="page-6-0"></span>**2.0 Geographic Range**

The CI variant was fit to data representing forest types in central Idaho. Data used in model development came from forest inventories on the Boise, Challis, Payette, Salmon, and Sawtooth National Forests.

The CI variant covers forest types in Central Idaho. The suggested geographic range of use for the CI variant is shown in figure 2.0.1.

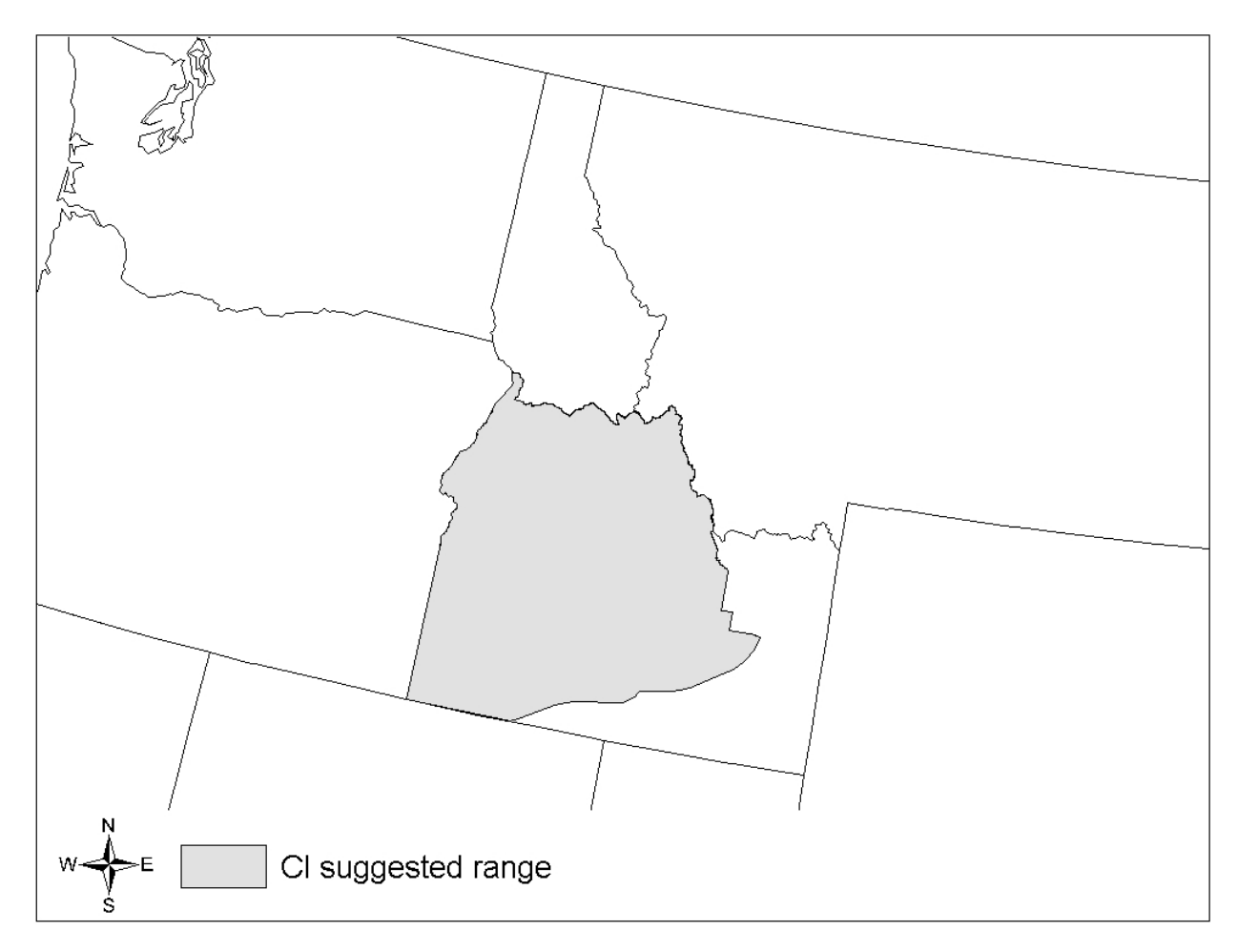

**Figure 2.0.1 Suggested geographic range of use for the CI variant.**

# <span id="page-7-0"></span>**3.0 Control Variables**

FVS users need to specify certain variables used by the CI variant to control a simulation. These are entered in parameter fields on various FVS keywords available in the FVS interface or they are read from an FVS input database using the Database Extension.

#### <span id="page-7-1"></span>**3.1 Location Codes**

The location code is a 3- or 4-digit code where, in general, the first digit of the code represents the USDA Forest Service Region Number, and the last two digits represent the Forest Number within that region. In some cases, a location code beginning with a "7" or "8" is used to indicate an administrative boundary that doesn't use a Forest Service Region number (for example, other federal agencies, state agencies, or other lands).

If the location code is missing or incorrect in the CI variant, a default forest code of 412 (Payette National Forest) will be used. A complete list of location codes recognized in the CI variant is shown in table 3.1.1.

| <b>Location Code</b> | Location                                |
|----------------------|-----------------------------------------|
| 117                  | <b>Nez Perce National Forest</b>        |
| 402                  | <b>Boise National Forest</b>            |
| 406                  | <b>Challis National Forest</b>          |
| 412                  | <b>Payette National Forest</b>          |
| 413                  | <b>Salmon National Forest</b>           |
| 414                  | <b>Sawtooth National Forest</b>         |
| 7721                 | Duck Valley Reservation (mapped to 402) |
| 8107                 | Fort Hall Reservation (mapped to 414)   |

**Table 3.1.1 Location codes used in the CI variant.**

### <span id="page-7-2"></span>**3.2 Species Codes**

The CI variant recognizes 17 species, plus two other composite species categories. You may use FVS species codes, Forest Inventory and Analysis (FIA) species codes, or USDA Natural Resources Conservation Service PLANTS symbols to represent these species in FVS input data. Any valid western species code identifying species not recognized by the variant will be mapped to a similar species in the variant. The species mapping crosswalk is available on the FVS website variant documentation webpage. Any non-valid species code will default to the "other hardwood" category.

Either the FVS sequence number or species code must be used to specify a species in FVS keywords and Event Monitor functions. FIA codes or PLANTS symbols are only recognized during data input and may not be used in FVS keywords. Table 3.2.1 shows the complete list of species codes recognized by the CI variant.

When entering tree data, users should substitute diameter at root collar (DRC) for diameter at breast height (DBH) for woodland species (western juniper).

| <b>Species</b> | <b>Species</b> | <b>FIA</b> | <b>PLANTS</b>     |                                         |                             |
|----------------|----------------|------------|-------------------|-----------------------------------------|-----------------------------|
| <b>Number</b>  | Code           | Code       | Symbol            | Scientific Name <sup>1</sup>            | Common Name <sup>1</sup>    |
| 1              | <b>WP</b>      | 119        | PIMO3             | Pinus monticola                         | western white pine          |
| $\overline{2}$ | WL             | 73         | <b>LAOC</b>       | Larix occidentalis                      | western larch               |
| 3              | DF             | 202        | <b>PSME</b>       | Pseudotsuga menziesii                   | Douglas-fir                 |
| 4              | GF             | 17         | <b>ABGR</b>       | Abies grandis                           | grand fir                   |
| 5              | WH             | 263        | <b>TSHE</b>       | Tsuga heterophylla                      | western hemlock             |
| 6              | <b>RC</b>      | 242        | <b>THPL</b>       | Thuja plicata                           | western redcedar            |
| $\overline{7}$ | <b>LP</b>      | 108        | <b>PICO</b>       | Pinus contorta                          | lodgepole pine              |
| 8              | ES             | 93         | <b>PIEN</b>       | Picea engelmannii                       | Engelmann spruce            |
| 9              | AF             | 19         | <b>ABLA</b>       | Abies lasiocarpa                        | subalpine fir               |
| 10             | PP             | 122        | <b>PIPO</b>       | Pinus ponderosa                         | ponderosa pine              |
| 11             | <b>WB</b>      | 101        | <b>PIAL</b>       | Pinus albicaulis                        | whitebark pine              |
| 12             | <b>PY</b>      | 231        | TABR2             | Taxus brevifolia                        | Pacific yew                 |
| 13             | AS             | 746        | POTR5             | Populus tremuloides                     | quaking aspen               |
| 14             | WJ             | 64         | <b>JUOC</b>       | Juniperus occidentalis                  | western juniper             |
| 15             | <b>MC</b>      | 475        | CELE3             | Cercocarpus ledifolius                  | curl-leaf mountain mahogany |
| 16             | LM             | 113        | PIFL <sub>2</sub> | Pinus flexilis                          | limber pine                 |
| 17             | <b>CW</b>      | 747        | <b>POBAT</b>      | Populus balsamifera ssp.<br>trichocarpa | black cottonwood            |
| 18             | <b>OS</b>      | 299        | 2TN               |                                         | other softwood <sup>2</sup> |
| 19             | <b>OH</b>      | 998        | 2TB               |                                         | other hardwood <sup>2</sup> |

**Table 3.2.1 Species codes used in the CI variant.**

<sup>1</sup>Set based on the USDA Forest Service NRM TAXA lists and the USDA Plants database. <sup>2</sup>Other categories use FIA codes and NRM TAXA codes that best match the other category.

### <span id="page-8-0"></span>**3.3 Habitat Type, Plant Association, and Ecological Unit Codes**

There are 130 habitat type codes recognized in the CI variant. If the habitat type code is blank or not recognized, the default 260 (PSME/PHMA) will be assigned. The 130 habitat type codes are mapped to one of the 30 original North Idaho (NI) variant habitat type codes. A list of valid CI variant's habitat type codes and the original NI habitat type code equivalents can be found in table 11.1.1 of Appendix A.

### <span id="page-8-1"></span>**3.4 Site Index**

Site index is used in equations for some species in the CI variant. These species are whitebark pine, Pacific yew, quaking aspen, western juniper, curl-leaf mountain mahogany, limber pine, black cottonwood, and other hardwood. When possible, users should enter their own site index values instead of relying on the default values assigned by FVS. If site index information is available, a single site index can be specified for the whole stand, a site index for individual species can be specified, or a combination of these can be entered. If the user does not supply site index values, then default values will be used. When entering site index in the CI variant, the sources shown in table 3.4.1 should be used if possible. The default site species is Douglasfir with a site index of 50.

When site index is not specified for a species, a relative site index value is calculated from the site index of the site species using equations {3.4.1} and {3.4.2}. Minimum and Maximum site indices used in equation {3.4.1} may be found in table 3.4.2. If the site index for the stand is less than or equal to the lower site limit, it is set to the lower limit for the calculation of RELSI. Similarly, if the site index for the stand is greater than the upper site limit, it is set to the upper site limit for the calculation of RELSI.

{3.4.1} *RELSI* = (*SIsite* – *SITELOsite*) / (*SITEHIsite* – *SITELOsite*)

{3.4.2} *SIi* = *SITELOi* +(*RELSI*\*(*SITEHIi* – *SITELOi*))

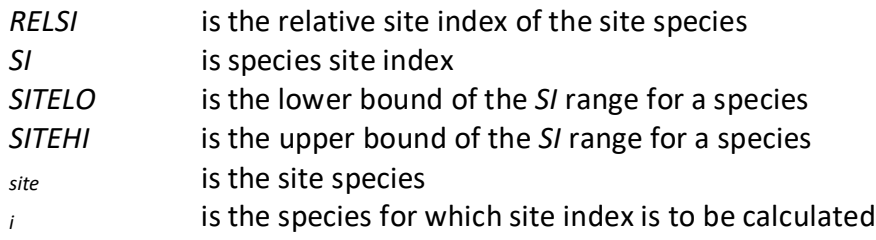

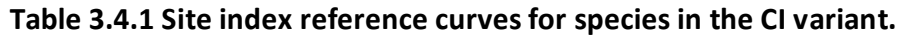

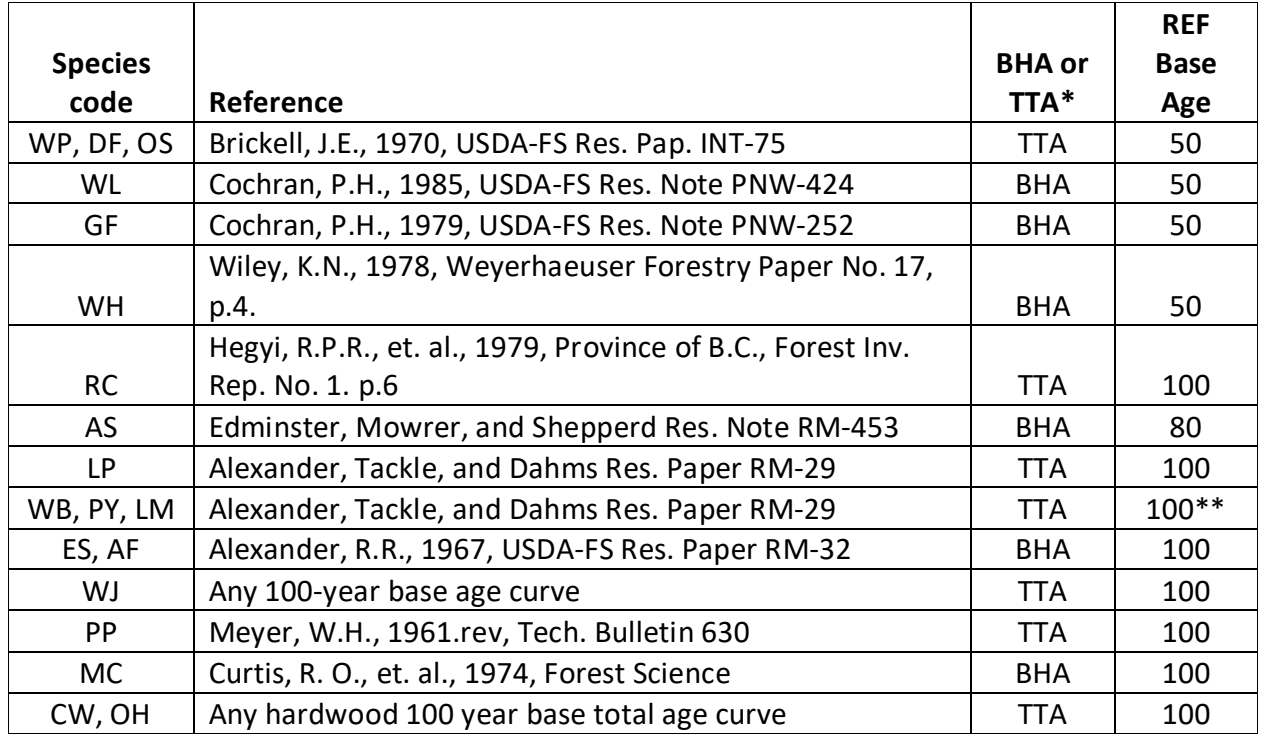

\*Equation is based on total tree age (TTA) or breast height age (BHA)

\*\*Site index for these species will be converted to a 50-year age basis within FVS since growth equations for these species were fit with a 50-year age based site index

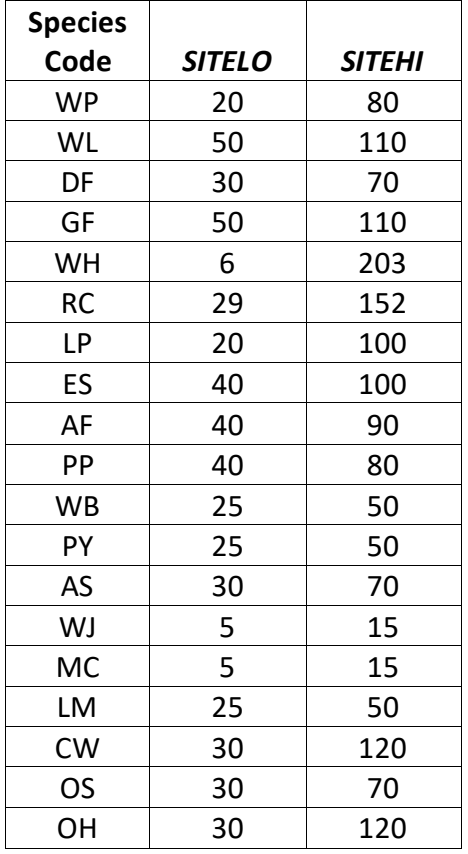

**Table 3.4.1** *SITELO* **and** *SITEHI* **values for equations {3.4.1} and {3.4.2} in the CI variant.**

#### <span id="page-10-0"></span>**3.5 Maximum Density**

Maximum stand density index (SDI) and maximum basal area (BA) are important variables in determining density related mortality and crown ratio change. Maximum basal area is a stand level metric that can be set using the BAMAX or SETSITE keywords. If not set by the user, a default value is calculated from maximum stand SDI each projection cycle. Maximum stand density index can be set for each species using the SDIMAX or SETSITE keywords. If not set by the user, a default value is assigned as discussed below.

The default maximum SDI is set by species, a default habitat type code, or a user specified basal area maximum. If the location code is in Region 1 or a user specified basal area maximum is present, the maximum SDI for all species is computed using equation {3.5.1}; otherwise, species maximums are assigned from the SDI maximums shown in table 3.5.1. Maximum stand density index at the stand level is a weighted average, by basal area, of the individual species SDI maximums.

For non-Region 1 forests, stand SDI is calculated using the Zeide calculation method (Dixon 2002).

{3.5.1} *SDIMAXi* = *BAMAX* / (0.5454154 \* *SDIU)*

where:

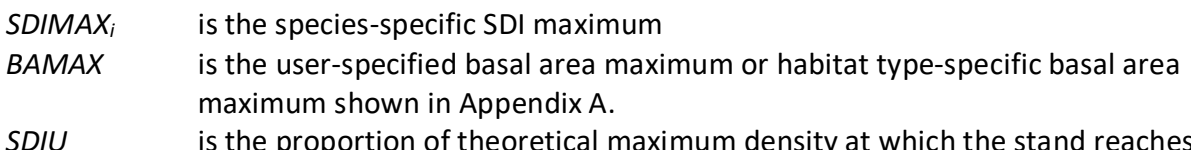

SDIU is the proportion of theoretical maximum density at which the stand reaches actual maximum density (default 0.85, changed with the SDIMAX keyword)

| <b>Species Code</b> | <b>SDI Maximum</b> | <b>Mapped to</b>   |
|---------------------|--------------------|--------------------|
| <b>WP</b>           | 529                | eastern white pine |
| WL                  | 423                |                    |
| DF                  | 570                |                    |
| GF                  | 562                |                    |
| WH                  | 682                |                    |
| RC                  | 762                |                    |
| LP                  | 679                |                    |
| ES                  | 620                |                    |
| AF                  | 602                |                    |
| PP                  | 446                |                    |
| <b>WB</b>           | 621                |                    |
| PY                  | 576                | incense-cedar      |
| AS                  | 562                |                    |
| WJ                  | 272                |                    |
| <b>MC</b>           | 501                |                    |
| LM                  | 409                |                    |
| <b>CW</b>           | 452                |                    |
| OS                  | 409                | limber pine        |
| OН                  | 452                | black cottonwood   |

**Table 3.5.1 Stand density index maximums for Region 4 forests by species in the CI variant.**

\*Source of SDI maximums is an unpublished analysis of FIA data by John Shaw.

### <span id="page-12-0"></span>**4.0 Growth Relationships**

This chapter describes the functional relationships used to fill in missing tree data and calculate incremental growth. In FVS, trees are grown in either the small tree sub-model or the large tree sub-model depending on the diameter.

#### <span id="page-12-1"></span>**4.1 Height-Diameter Relationships**

Height-diameter relationships in FVS are primarily used to estimate tree heights missing in the input data and occasionally to estimate diameter growth on trees smaller than a given threshold diameter. In the CI variant, these relationships are only used to estimate heights missing in the input data, and not to calculate small-tree height growth. Height-diameter relationships are either of a linear form as shown in equation {4.1.2} or a logistic functional form as shown in equation {4.1.1} (Wykoff, et.al 1982). Trees with a DBH greater than 3.0 inches use equation {4.1.1} and trees with a DBH less than or equal to 3.0 inches use equation {4.1.2}. Coefficients for the height-diameter equations are shown are shown in table 4.1.1.

When heights are given in the input data for 3 or more trees of a given species, the value of B1 in equation {4.1.1} for that species is recalculated from the input data and replaces the default value shown in table 4.1.1. In the event that the calculated value is less than zero, the default is used.

 $\{4.1.1\}$  For *DBH* > 3.0": *HT* = 4.5 + exp(B<sub>1</sub> + B<sub>2</sub> / (*DBH* + 1.0))

 ${4.1.2}$  For *DBH* < 3.0":  $HT = C_0 + C_1 * DBH$ 

where:

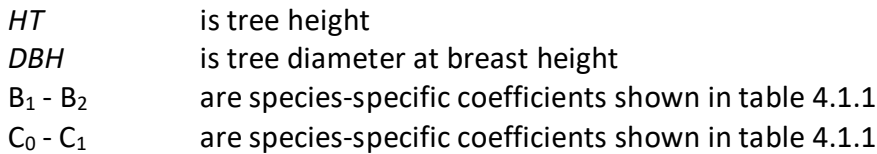

**Table 4.1.1 Coefficients for the height-diameter relationship equations in the CI variant.**

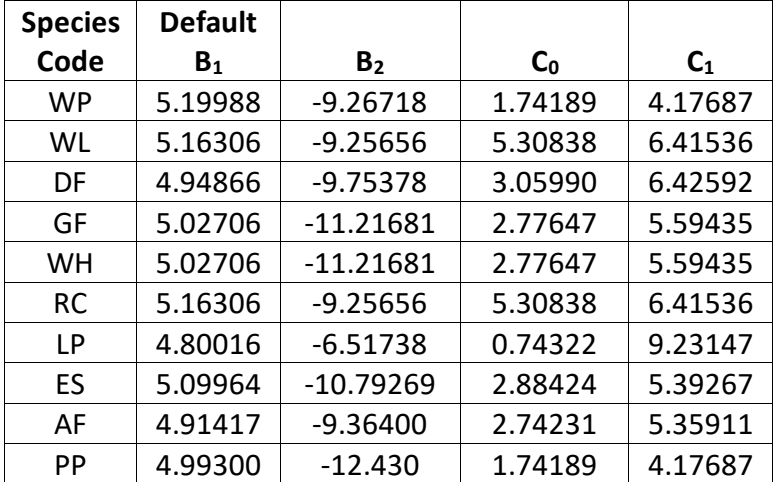

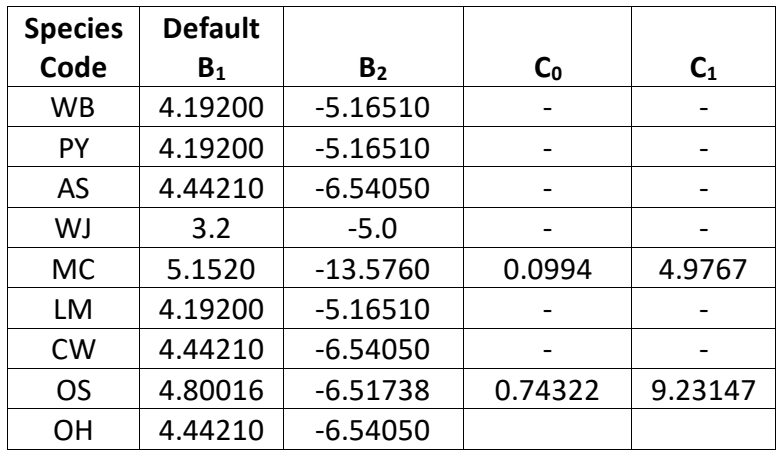

By default, curl-leaf mountain mahogany will use the Curtis-Arney functional form as shown in equation {4.1.3} or equation {4.1.4} (Curtis 1967, Arney 1985). If the input data contains at least three measured heights for this species, then FVS can switch to a logistic height-diameter equation {4.1.1} (Wykoff, et.al 1982) that may be calibrated to the input data. In the CI variant, this doesn't happen by default for curl-leaf mountain mahogany but can be turned on with the NOHTDREG keyword by entering "1" in field 2. If calibration of the logistic equation is chosen for curl-leaf mountain mahogany, then equation  $\{4.1.1\}$  is used with the B<sub>2</sub> coefficient from table 4.1.1 along with the  $B_1$  coefficient calibrated from the input data for trees with DBH greater than or equal to 5.0 inches; equation  $\{4.1.2\}$  is used with the coefficients shown in table 4.1.1 for trees with DBH less than 5.0 inches.

 ${4.1.3}$  For *DBH*  $\geq$  3.0": *HT* = 4.5 + P<sub>2</sub> \* exp[-P<sub>3</sub> \* *DBH* ^ P<sub>4</sub>]

 ${4.1.4}$  For *DBH* < 3.0":  $HT = [(4.5 + P_2 * exp[-P_3 * 3.0 * P_4] - 4.51) * (DBH - 0.3) / 2.7] + 4.51$ 

where:

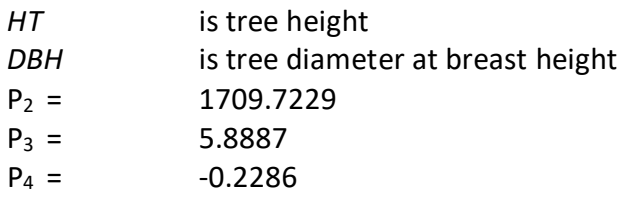

#### <span id="page-13-0"></span>**4.2 Bark Ratio Relationships**

Bark ratio estimates are used to convert between diameter outside bark and diameter inside bark in various parts of the model. All species except western juniper, black cottonwood, and other hardwood use equation {4.2.1} and coefficients (b1 and b2) shown in table 4.2.1.

{4.2.1} *DIB* = b1 \* (*DBH* ^ b2); *BRATIO* = *DIB* / *DBH*

Note: if a species has a  $b_2$  value equal to 0, then BRATIO =  $b_1$ 

where:

*BRATIO* is species-specific bark ratio (bounded to 0 < BRATIO < 0.97)

*DBH* is tree diameter at breast height

*DIB* is tree diameter inside bark at breast height

b1 - b2 are species-specific coefficients shown in table 4.2.1

Western juniper, black cottonwood, and other hardwood use equation {4.2.2} to estimate bark ratio.

{4.2.2} *DIB* = b1 + b2 \* (1/*DBH*); *BRATIO* = *DIB* / *DBH*

where:

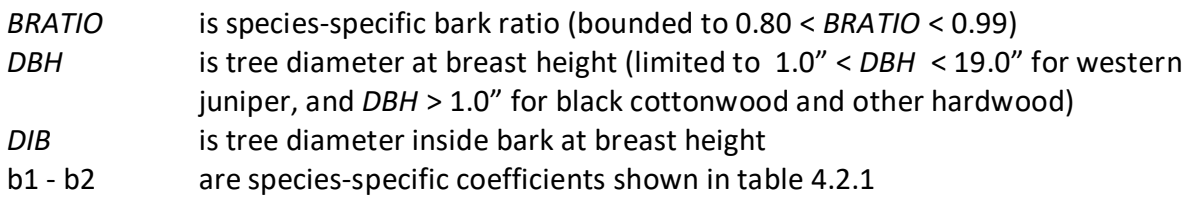

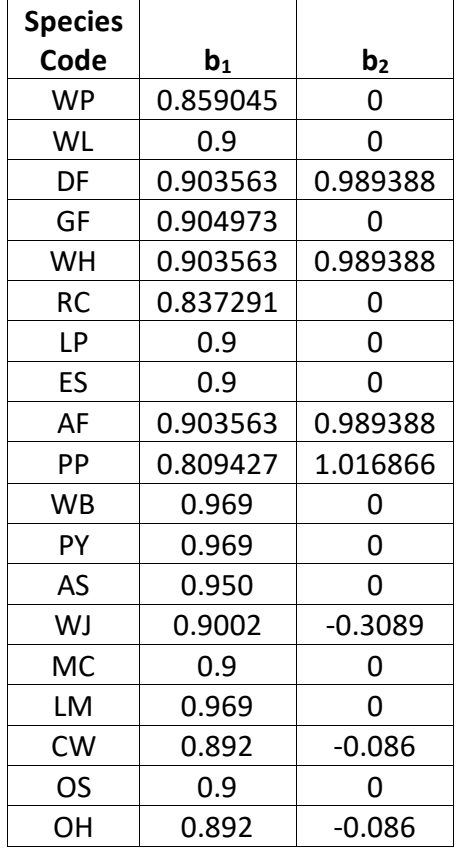

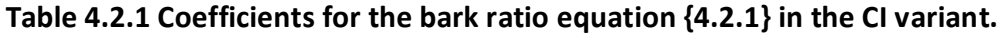

#### <span id="page-14-0"></span>**4.3 Crown Ratio Relationships**

Crown ratio equations are used for three purposes in FVS: (1) to estimate tree crown ratios missing from the input data for both live and dead trees; (2) to estimate change in crown ratio from cycle to cycle for live trees; and (3) to estimate initial crown ratios for regenerating trees established during a simulation.

#### <span id="page-15-0"></span>**4.3.1 Crown Ratio Dubbing**

In the CI variant, crown ratios missing in the input data are predicted using different equations depending on tree species and size. For all species other than curl-leaf mountain mahogany, black cottonwood and other hardwood, live trees less than 1.0" in diameter and dead trees of all sizes use equation {4.3.1.1} and {4.3.1.2} to compute crown ratio. Curl-leaf mountain mahogany live trees less than 1.0" in diameter and dead trees of all sizes are assigned a constant crown ratio of 41 percent. Equation coefficients are found in table 4.3.1.1.

 ${4.3.1.1}$  *X* = R<sub>1</sub> + R<sub>2</sub> \* *DBH* + R<sub>3</sub> \* *HT* + R<sub>4</sub> \* *BA* + R<sub>5</sub> \* *PCCF* + R<sub>6</sub> \* *HT<sub>Avg</sub>* / *HT* + R<sub>7</sub> \* *HT<sub>Avg</sub>* + R<sub>8</sub> \* *BA* \* *PCCF* + R9 \* *MAI*

{4.3.1.2} *CR =* 1 / (1 + exp(*X*+ *N(0,SD)*)) where absolute value of (*X + N(0,SD)*) < 86

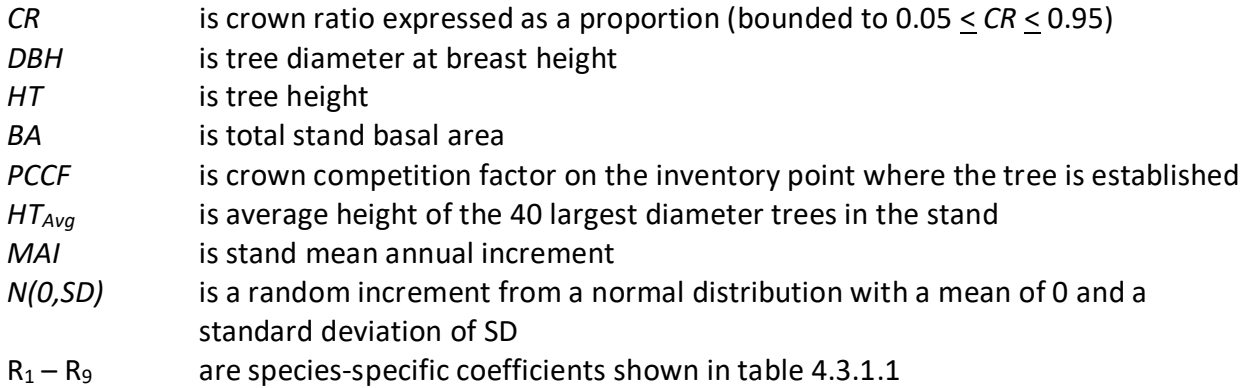

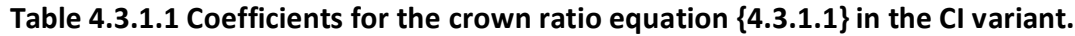

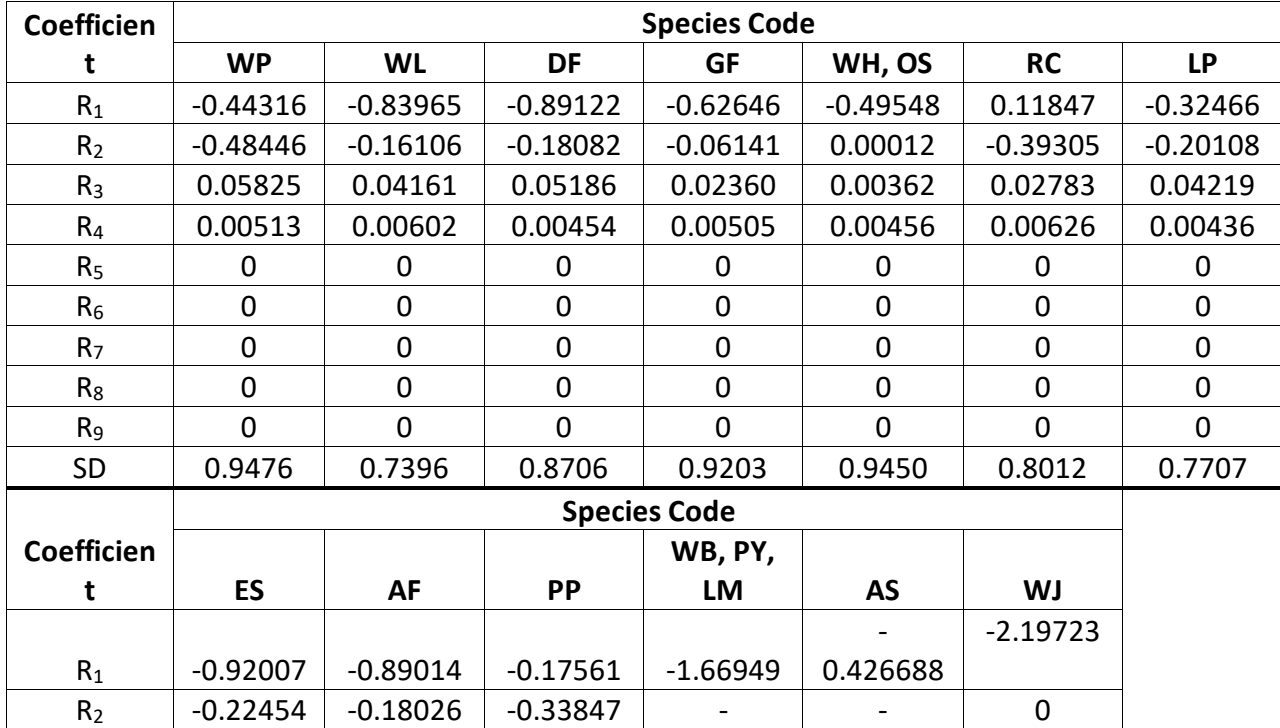

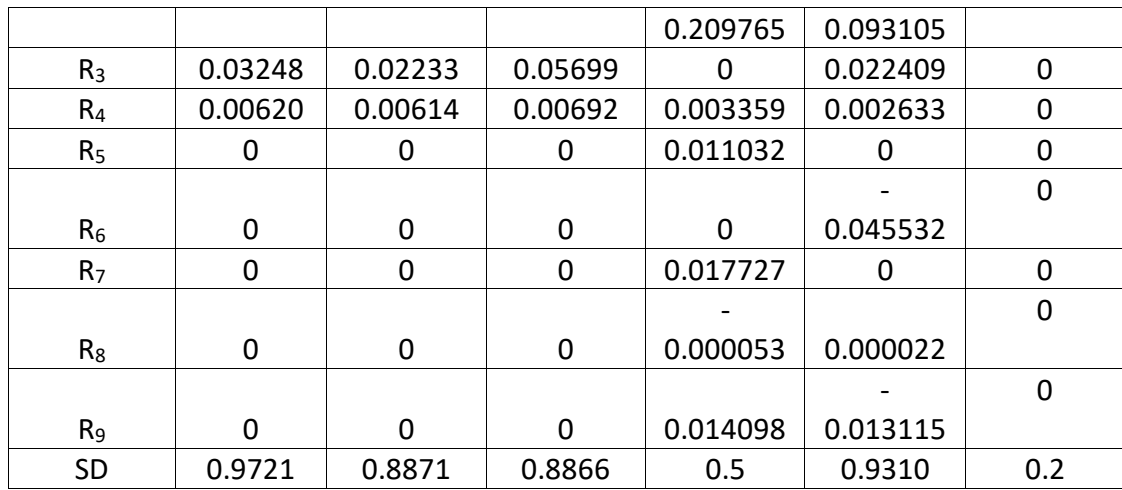

For all species except western juniper, black cottonwood, and "other hardwood", a Weibullbased crown model developed by Dixon (1985) as described in Dixon (2002) is used to predict crown ratio for all live trees 1.0" in diameter or larger. To estimate crown ratio using this methodology, the average stand crown ratio is estimated from stand density index using equation {4.3.1.3}. Weibull parameters are estimated from the average stand crown ratio using equations in equation set {4.3.1.4}. Individual tree crown ratio is then set from the Weibull distribution, equation {4.3.1.5} based on a tree's relative position in the diameter distribution and multiplied by a scale factor, shown in equation {4.3.1.6}, which accounts for stand density. Crowns estimated from the Weibull distribution are bounded to be between the 5 and 95 percentile points of the specified Weibull distribution. Equation coefficients for each species are shown in table 4.3.1.2.

 ${4.3.1.3}$  *ACR* = d<sub>0</sub> + d<sub>1</sub> \* *RELSDI* \* 100.0

where:

*RELSDI* = SDI*stand* / SDI*max* for WB, PY, AS, MC and LM *RELSDI* = BA*stand* / BA*max* for WP, WL, DF, GF, WH, RC, LP, ES, AF, PP and OS and *RELSDI* bounded to  $< 1.5$ 

{4.3.1.4} Weibull parameters *A*, *B*, and *C* are estimated from average crown ratio

 $A = a_0$ 

 $B = b_0 + b_1 * ACR$  where  $B > 1$  for WB, PY, AS, MC, and LM and where  $B > 3$  for WP, WL, DF, GF, WH, RC, LP, ES, AF, PP, and OS

*C*=  $c_0$  +  $c_1$  \* *ACR* where *C* > 2

{4.3.1.5} *Y* = 1-exp(-((*X*-*A*)/*B*)^*C*)

 ${4.3.1.6}$ *SCALE* = 1 – 0.00167  $*$  (*CCF* – 100)

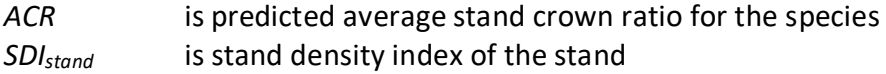

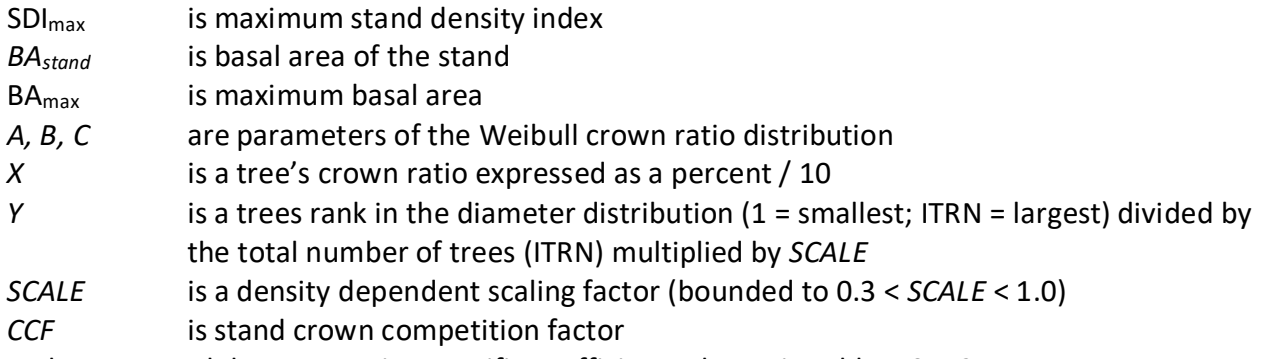

 $a_0$ ,  $b_{0-1}$ ,  $c_{0-1}$ , and  $d_{0-1}$  are species-specific coefficients shown in table 4.3.1.2

**Table 4.3.1.2 Coefficients for the Weibull parameter equations {4.3.1.3} and {4.3.1.4} in the CI variant.**

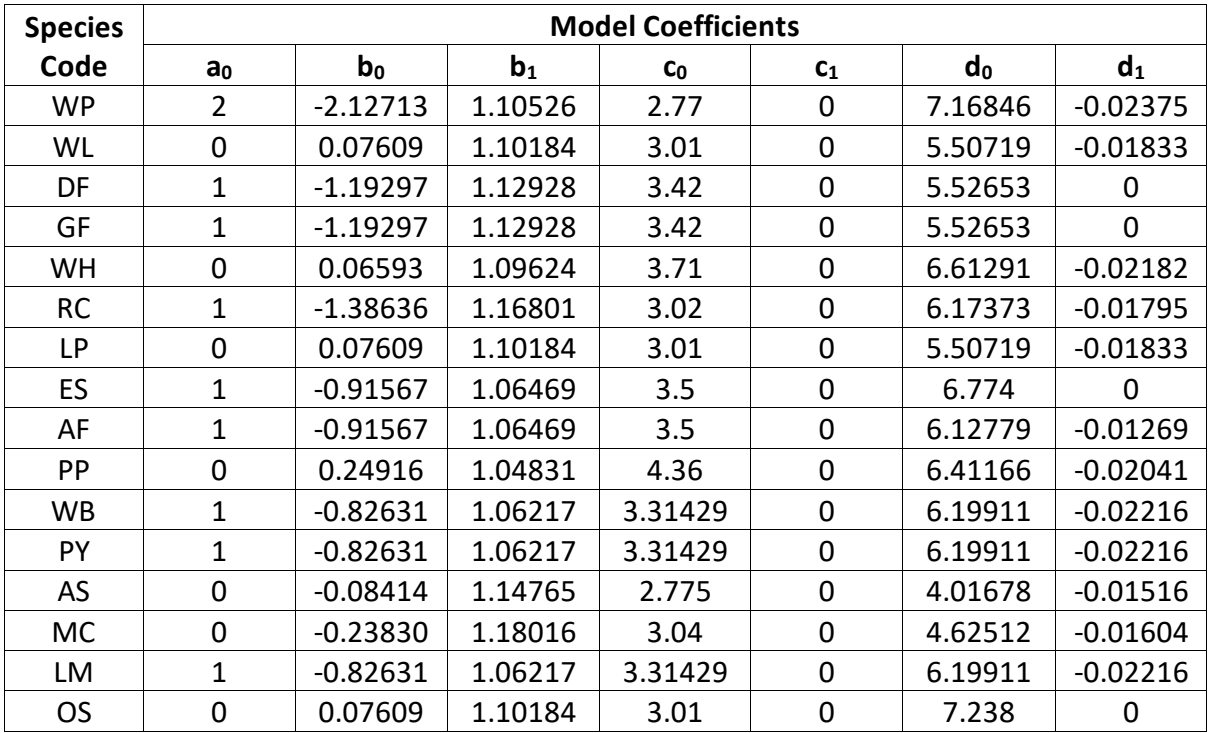

Black cottonwood and "other hardwood" use equations {4.3.1.7} and {4.3.1.8} to estimate crown ratio for live and dead trees missing crown ratios in the inventory.

{4.3.1.7} *CL* = 5.17281 + 0.32552 \* *HT* – 0.01675 \* *BA*

{4.3.1.8} *CR* = (*CL* / *HT*)

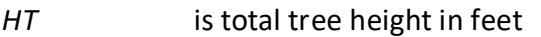

- *BA* is total stand basal area in square feet/acre
- *CL* is crown length in feet (bounded between 1.0 and HT)
- *CR* is tree crown ratio expressed as a proportion of total tree height (from equation  $\{4.3.1.8\}$

Live western juniper trees with a diameter of 1.0" and larger use equations {4.3.1.9} and {4.3.1.8} to estimate crown ratio missing in the inventory.

{4.3.1.9} *CL* = – 0.59373 + 0.67703 \* *HT*

#### <span id="page-18-0"></span>**4.3.2 Crown Ratio Change**

Crown ratio change is estimated after growth, mortality and regeneration are estimated during a projection cycle. Crown ratio change is the difference between the crown ratio at the beginning of the cycle and the predicted crown ratio at the end of the cycle. Crown ratio predicted at the end of the projection cycle is estimated for live tree records using the Weibull distribution, equations {4.3.1.3}-{4.3.1.6}, for all species except black cottonwood, "other hardwood', and western juniper. For black cottonwood and "other hardwood', crown ratio predicted at the end of the projection cycle is estimated using equations {4.3.1.7} and {4.3.1.8}. For western juniper, crown ratio predicted at the end of the projection cycle is estimated using equations {4.3.1.9} and {4.3.1.8}. Crown change is checked to make sure it doesn't exceed the change possible if all height growth produces new crown. Crown change is further bounded to 1% per year for the length of the cycle to avoid drastic changes in crown ratio. Equations  $\{4.3.1.1\}$  –  $\{4.3.1.2\}$  are not used when estimating crown ratio change.

#### <span id="page-18-1"></span>**4.3.3 Crown Ratio for Newly Established Trees**

Crown ratios for newly established trees during regeneration are estimated using equation {4.3.3.1}. A random component is added in equation {4.3.3.1} to ensure that not all newly established trees are assigned exactly the same crown ratio.

#### {4.3.3.1} *CR* = 0.89722 – 0.0000461 \* *PCCF* + *RAN*

where:

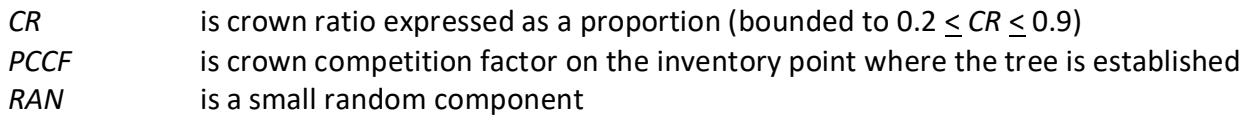

#### <span id="page-18-2"></span>**4.4 Crown Width Relationships**

The CI variant calculates the maximum crown width for each individual tree based on individual tree and stand attributes. Crown width for each tree is reported in the tree list output table and used for percent canopy cover (*PCC*) calculations in the model. Crown width is calculated using equations {4.4.1} and {4.4.2}, and coefficients for these equations are shown in table 4.4.1. The minimum diameter and bounds for certain data values are given in table 4.4.2. Equation numbers in table 4.4.1 are given with the first three digits representing the FIA species code and the last two digits representing the equation source.

{4.4.1} Bechtold (2004); Equation 01

*DBH* > *MinD*: *CW* = a1 + (a2 \* *DBH*) + (a3 \* *DBH^*2)

*DBH* < *MinD*: *CW* = [a1 + (a2 \* *MinD*) \* (a3 \* *MinD^*2)] \* (*DBH* / *MinD*)

{4.4.2} Bechtold (2004); Equation 02

*DBH*  $\geq$  *MinD*: *CW* = a<sub>1</sub> + (a<sub>2</sub> \* *DBH*) + (a<sub>3</sub> \* *DBH*<sup> $\wedge$ </sup>2) + (a<sub>4</sub> \* *CR%*) + (a<sub>5</sub> \* *BA*) + (a<sub>6</sub> \* *HI*)

*DBH* < *MinD*: *CW* = [a<sub>1</sub> + (a<sub>2</sub> \* *MinD*) + (a<sub>3</sub> \* *MinD*<sup>1</sup>2) + (a<sub>4</sub> \* *CR%*) + (a<sub>5</sub> \* *BA*) + (a<sub>6</sub> \* *HI*)] \* (*DBH* / *MinD*)

{4.4.3} Crookston (2003); Equation 03

*DBH*  $\geq$  *MinD*: *CW* = [a<sub>1</sub> \* exp [a<sub>2</sub> + (a<sub>3</sub> \* ln(*CL*)) + (a<sub>4</sub> \* ln(*DBH*)) + (a<sub>5</sub> \* ln(*HT*)) + (a<sub>6</sub> \* ln(*BA*))]]

*DBH* < *MinD*: *CW* =  $[a_1 * exp [a_2 + (a_3 * ln(CL)) + (a_4 * ln(MinD) + (a_5 * ln(HT)) + (a_6 * ln(BA))]]$ \* (*DBH* / *MinD*)

{4.4.4 Crookston (2005); Equation 04

*DBH* > *MinD*:  $CW = a_1 * DBH^2a_2$ *DBH* < *Min*: *CW* = [a1 \* *MinD^*a2] \* (*DBH* / *MinD*)

{4.4.5} Crookston (2005); Equation 05

 $DBH \geq MinD$ : *CW* = (a<sub>1</sub> \* *BF*) \*  $DBH$ <sup>A</sup>a<sub>2</sub> \*  $HT$ <sup>A</sup>a<sub>3</sub> \* *CL*<sup>A</sup>a<sub>4</sub> \* (*BA* + 1.0)<sup>A</sup>a<sub>5</sub> \* (exp(*EL*))<sup>A</sup>a<sub>6</sub>

*DBH* < *MinD*: *CW* = [(a1 \* *BF*) \* *MinD^*a2 \* *HT^*a3 \* *CL^*a4 \* (*BA* + 1.0)^a5 \* (exp(*EL*))^a6] \* (*DBH* / *MinD*)

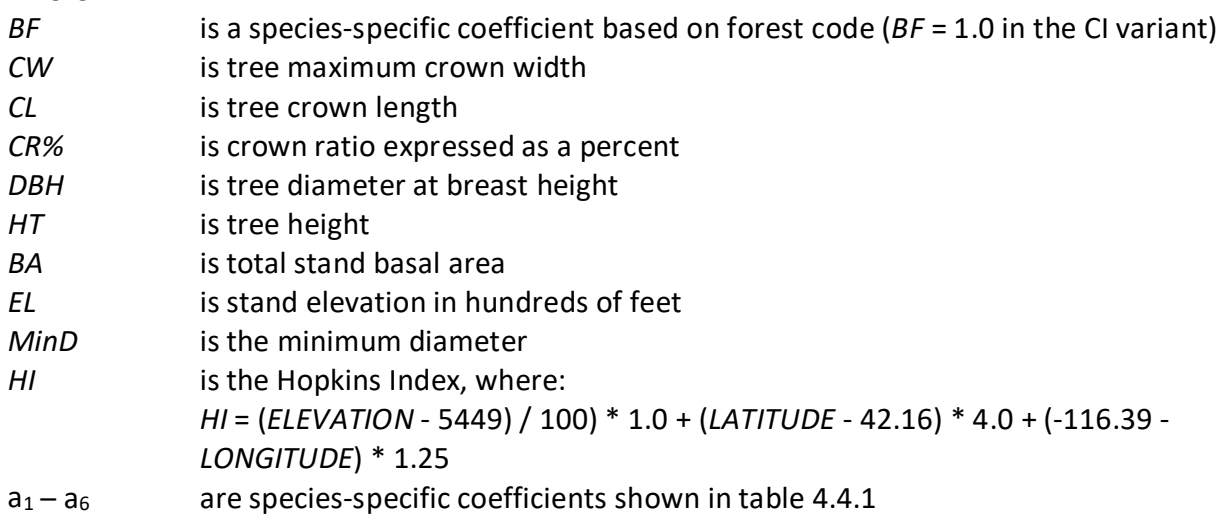

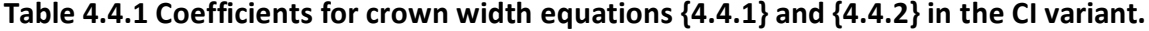

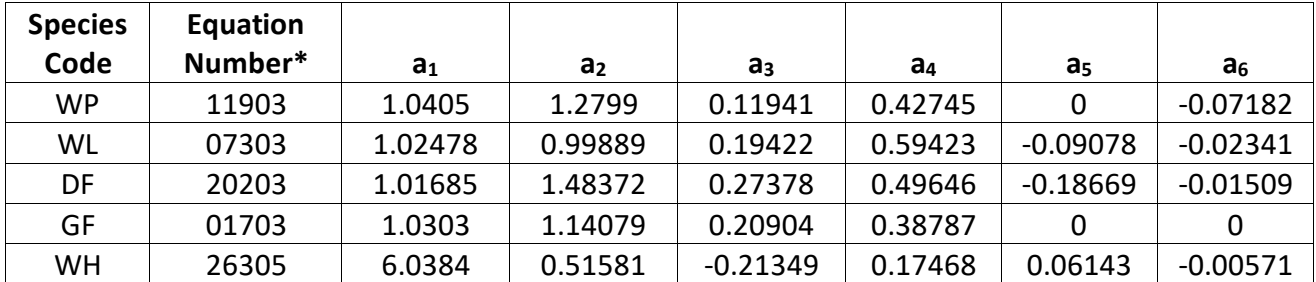

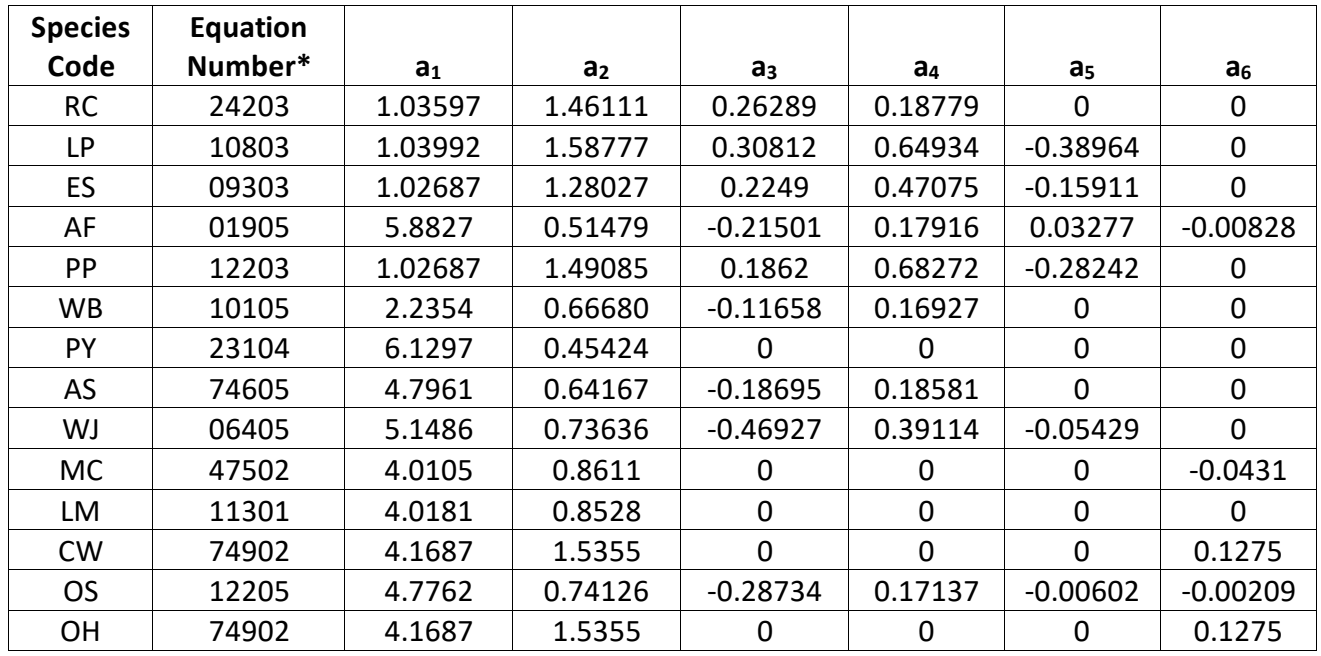

\*Equation number is a combination of the species FIA code (###) and source (##).

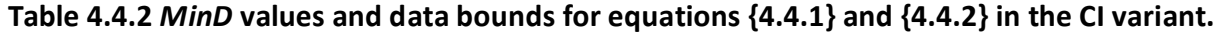

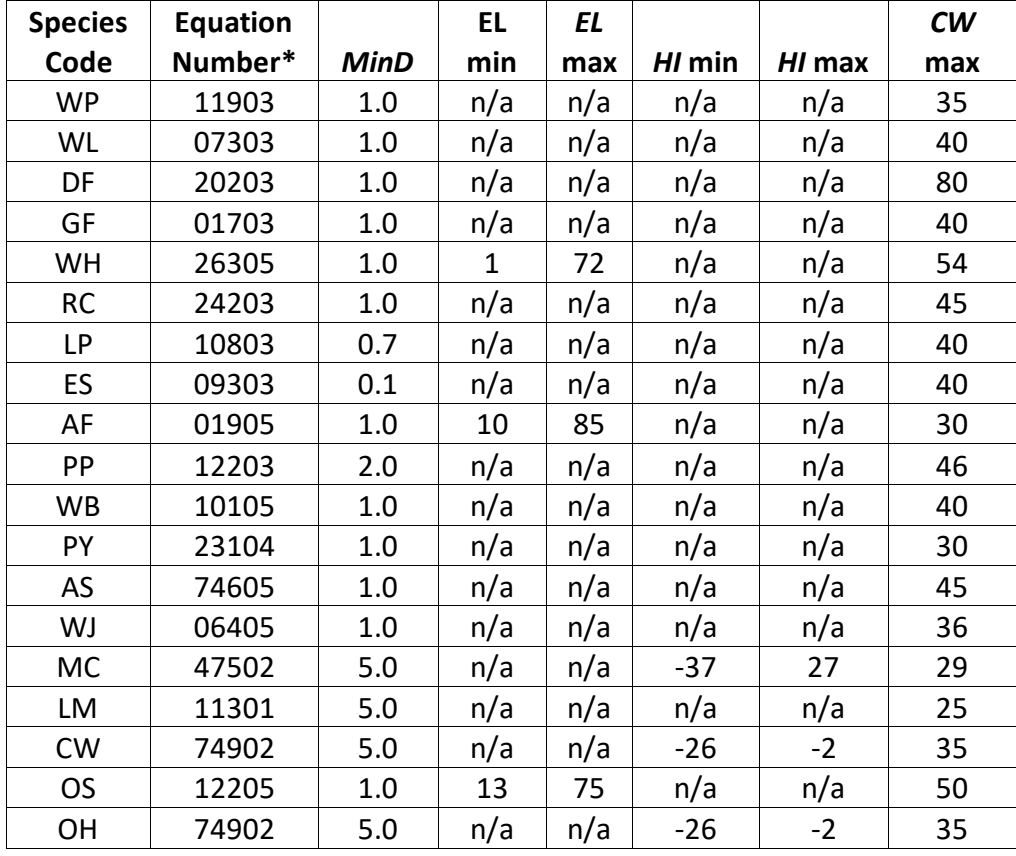

\*Equation number is a combination of the species FIA code (###) and source (##).

#### <span id="page-21-0"></span>**4.5 Crown Competition Factor**

The CI variant uses crown competition factor (*CCF*) as a predictor variable in some growth relationships. Crown competition factor (Krajicek and others 1961) is a relative measurement of stand density that is based on tree diameters. Individual tree *CCF<sub>t</sub>* values estimate the percentage of an acre that would be covered by the tree's crown if the tree were open-grown. Stand *CCF* is the summation of individual tree (*CCF<sub>t</sub>*) values. A stand *CCF* value of 100 theoretically indicates that tree crowns will just touch in an unthinned, evenly spaced stand. Crown competition factor for an individual tree is calculated using equation {4.5.1} and coefficients shown in table 4.5.1. Coefficients for curl-leaf mountain mahogany are from California black oak (Paine and Hann 1982); all other species use Inland Empire variant coefficients (Wykoff, et.al 1982).

{4.5.1} *CCF* equations for individual trees

*DBH*  $\geq$  *d*: *CCF<sub>t</sub>* = R<sub>1</sub> + (R<sub>2</sub> \* *DBH*) + (R<sub>3</sub> \* *DBH*<sup> $\wedge$ </sup>2)  $0.1''$  < *DBH* <  $1.0''$ :  $CCF_t$  =  $R_4 * DBH \wedge R_5$  $DBH < 0.1$ " for all species except curl-leaf mountain mahogany:  $CCF_t = 0.001$ *DBH* < *d* for curl-leaf mountain mahogany:  $CCF_t = (R_1 + R_2 + R_3) * DBH$ 

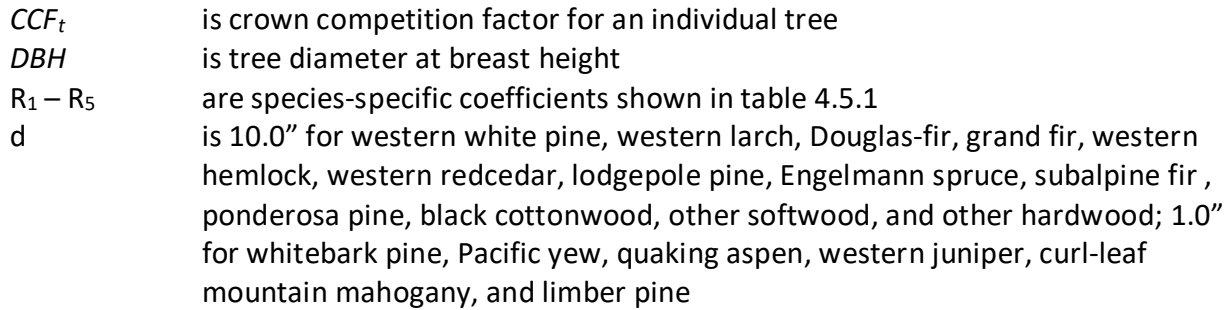

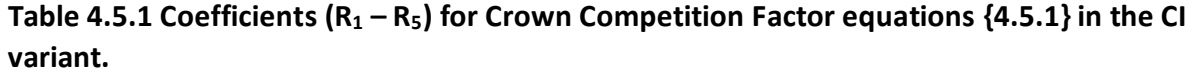

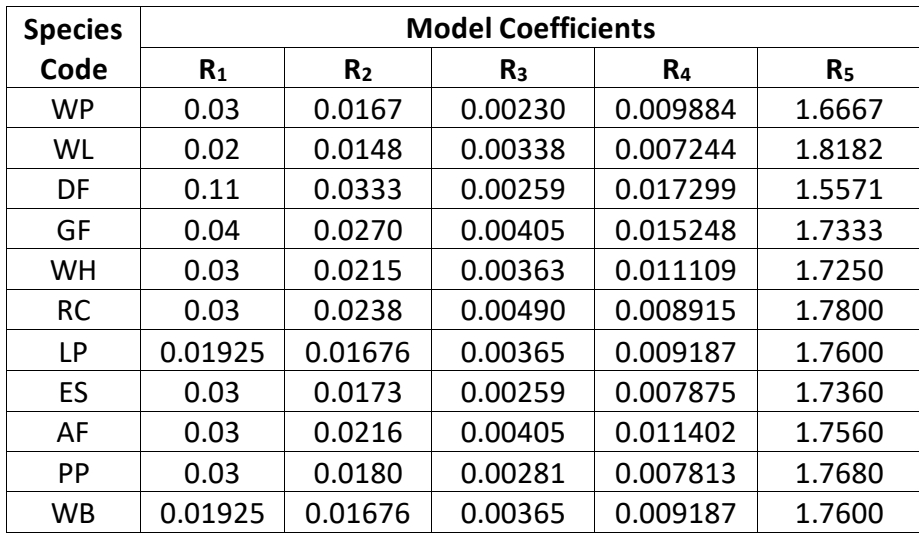

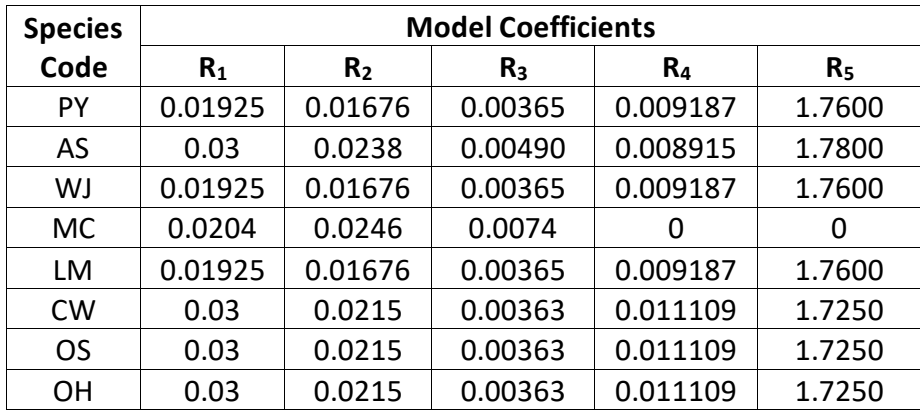

#### <span id="page-22-0"></span>**4.6 Small Tree Growth Relationships**

Trees are considered "small trees" for FVS modeling purposes when they are smaller than some threshold diameter. For the CI variant, the threshold diameter is set to 1.0" for black cottonwood and other hardwood; 99.0" for western juniper and curl-leaf mountain mahogany (i.e. trees of all sizes for these two species are considered small trees for FVS modeling purposes); and 3.0" for all other species.

The small tree model is height-growth driven, meaning height growth is estimated first and diameter growth is estimated from height growth. These relationships are discussed in the following sections.

#### <span id="page-22-1"></span>**4.6.1 Small Tree Height Growth**

The small-tree height increment model predicts height growth (*HTG*) for small trees and then uses a ratio adjustment to scale the height growth estimate to match the cycle length. For some species, the height growth equations estimate 10-year height growth; for other species the equations predict 5-year height growth. For species using 5-year height growth equations, the growth cycle is broken down into 5 year sub-cycles and the equations utilize mid-cycle estimates of stand basal area and relative density in the calculation.

For western white pine, western larch, Douglas-fir, grand fir, western hemlock, western redcedar, lodgepole pine, Engelmann spruce, subalpine fir, ponderosa pine, and other softwood, height growth is estimated using equation {4.6.1.1} and coefficients for this equation are shown in table 4.6.1.1. This equation yields a 5-year height growth estimate.

 ${4.6.1.1}$  *HTG* = c<sub>1</sub> + (c<sub>2</sub> \* *RELHT* \* *PTBAA*) + (c<sub>3</sub> \* *PBAL*) + (c<sub>4</sub> \* BA) + (c<sub>5</sub> \* *RELHT*) + (c<sub>6</sub> \* *CR*<sup>^2</sup>) +  $(c_7 * CR) + (c_8 * BAL) + (c_9 * HAB_1) + (c_{10} * HAB_2) + (c_{11} * PTBAA)$ 

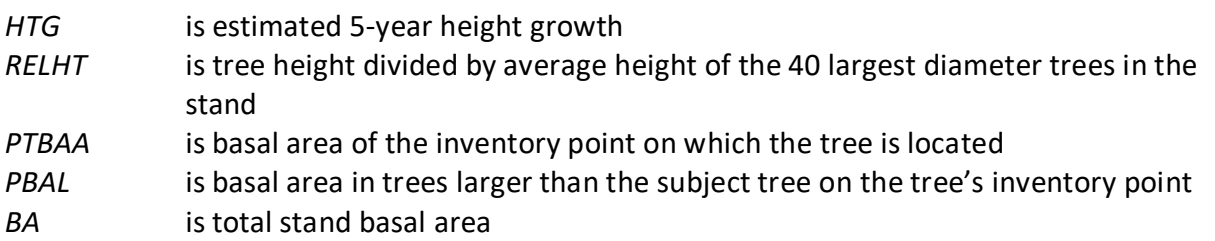

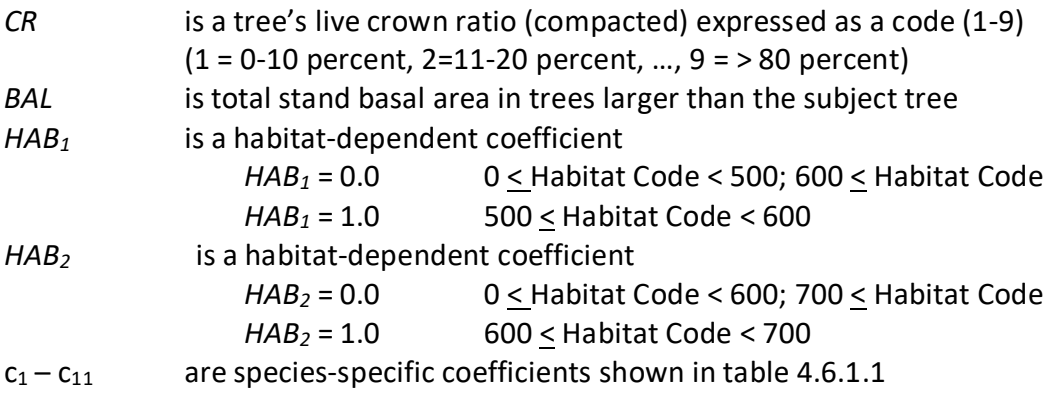

| <b>Species</b> |                | <b>Coefficients</b> |                  |                     |                  |         |  |  |  |  |  |
|----------------|----------------|---------------------|------------------|---------------------|------------------|---------|--|--|--|--|--|
| Code           | c <sub>1</sub> | C <sub>2</sub>      | C <sub>3</sub>   | C <sub>4</sub>      | C <sub>5</sub>   | $C_6$   |  |  |  |  |  |
| <b>WP</b>      | 1.59898        | 0                   | $-0.00203$       | 0                   | 1.36048          | 0.01998 |  |  |  |  |  |
| <b>WL</b>      | 1.59898        | 0                   | $-0.00203$       | 0                   | 1.36048          | 0.01998 |  |  |  |  |  |
| DF             | 1.59898        | 0                   | $-0.00203$       | 0                   | 1.36048          | 0.01998 |  |  |  |  |  |
| GF             | 1.22213        | 0.00788             | $-0.00187$       | $-0.00158$          | 0.62556          | 0.02788 |  |  |  |  |  |
| WH             | 1.22213        | 0.00788             | $-0.00187$       | $-0.00158$          | 0.62556          | 0.02788 |  |  |  |  |  |
| <b>RC</b>      | 1.59898        | $\mathbf 0$         | $-0.00203$       | $\mathbf 0$         | 1.36048          | 0.01998 |  |  |  |  |  |
| <b>LP</b>      | 2.13400        | $-0.01040$          | $\mathbf 0$      | $-0.05702$          | 2.55943          | 0.05926 |  |  |  |  |  |
| ES             | 1.76880        | 0                   | $-0.00163$       | $\overline{0}$      | 1.56488          | 0.03346 |  |  |  |  |  |
| AF             | 1.25335        | 0                   | $-0.04330$       | $\mathbf 0$         | 1.91954          | 0.03055 |  |  |  |  |  |
| PP             | 2.76456        | 0                   | 0                | $-0.00964$          | $\Omega$         | 0.02530 |  |  |  |  |  |
| <b>OS</b>      | 2.13400        | $-0.01040$          | $\mathbf 0$      | $-0.05702$          | 2.55943          | 0.05926 |  |  |  |  |  |
| <b>Species</b> |                |                     |                  | <b>Coefficients</b> |                  |         |  |  |  |  |  |
| Code           | C <sub>7</sub> | c <sub>8</sub>      | $c_{9}$          | $C_{10}$            | $C_{11}$         |         |  |  |  |  |  |
| <b>WP</b>      |                |                     |                  |                     |                  |         |  |  |  |  |  |
|                | 0              | $-0.00424$          | $\boldsymbol{0}$ | 0                   | $\boldsymbol{0}$ |         |  |  |  |  |  |
| <b>WL</b>      | 0              | $-0.00424$          | 0                | 0                   | 0                |         |  |  |  |  |  |
| DF             | 0              | $-0.00424$          | 0                | 0                   | 0                |         |  |  |  |  |  |
| GF             | $-0.05668$     | 0                   | $-0.14824$       | $\mathbf 0$         | $\mathbf 0$      |         |  |  |  |  |  |
| WH             | $-0.05668$     | $\overline{0}$      | $-0.14824$       | $\mathbf 0$         | $\mathbf 0$      |         |  |  |  |  |  |
| <b>RC</b>      | 0              | $-0.00424$          | 0                | $\overline{0}$      | $\overline{0}$   |         |  |  |  |  |  |
| <b>LP</b>      | $-0.42992$     | 0.04685             | 1.34457          | 0.94168             | 0                |         |  |  |  |  |  |
| ES             | $-0.24019$     | $-0.00258$          | 0                | $-0.17039$          | 0                |         |  |  |  |  |  |
| AF             | $-0.18446$     | 0                   | $\mathbf 0$      | $-0.35149$          | 0.04162          |         |  |  |  |  |  |
| PP             | 0              | 0                   | 0                | $\overline{0}$      | $\overline{0}$   |         |  |  |  |  |  |

Table 4.6.1.1 Coefficients  $(c_1 - c_{11})$  for equation  $\{4.6.1.1\}$  in the CI variant.

For western juniper, curl-leaf mountain mahogany, black cottonwood, and other hardwood, the small-tree height increment model predicts 10-year height growth (*HTG*) for small trees based on site index, and is then modified to account for density effects and tree vigor.

Potential height growth for these four species is estimated using equation {4.6.1.2}.

{4.6.1.2} *POTHTG* = ((*SI* / 5.0) \* (*SI* \* 1.5 - *H*) / (*SI* \* 1.5)) \* 0.83

where:

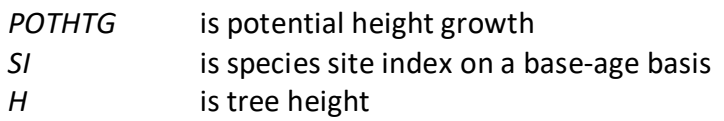

Potential height growth is then adjusted based on stand density (*PCTRED*) as computed with equation {4.6.1.3}, and crown ratio (*VIGOR*) as shown in equation {4.6.1.4} or {4.6.1.5}. Western juniper uses equation {4.6.1.5} to estimate *VIGOR*; curl-leaf mountain mahogany, black

cottonwood, and other hardwood use equation {4.6.1.4} to estimate *VIGOR*. Height growth is then estimated using equation 4.6.1.6 for these four species.

{4.6.1.3} *PCTRED* = 1.1144 – 0.0115\**Z* + 0.4301E-04 \* *Z^*2 – 0.7222E-07 \* *Z^*3 + 0.5607E-10 \* *Z^*4 – 0.1641E-13 \* *Z^*5

*Z* = *HTAvg* \* (*CCF* / 100), bounded so *Z* < 300

 ${4.6.1.4}$  *VIGOR* = (150 \* *CR*<sup> $\lambda$ </sup>3 \* exp(-6 \* *CR*) ) + 0.3

 $\{4.6.1.5\}$  *VIGOR* = 1 –  $[(1 - (150 * CR^3 * exp(-6 * CR)) + 0.3) / 3]$ 

{4.6.1.6} *HTG* = *POTHTG* \* *PCTRED* \* *VIGOR*

where:

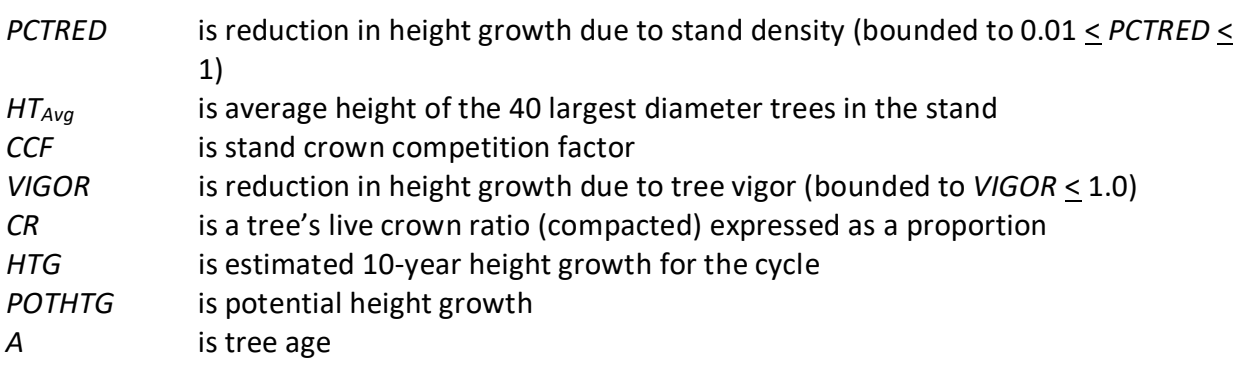

Height growth for small quaking aspen is obtained from a height-age curve from Shepperd (1995). Shepperd's original curve seemed to overestimate height growth when compared with field data from the geographic range of the UT variant, so the UT variant reduces the estimated height growth by 25 percent (as shown in equation {4.6.1.7}). A height is estimated from the tree's current age and then its current age plus 10 years. Height growth is the difference between these two height estimates adjusted to account for cycle length and any user defined small-tree height growth adjustments for aspen, and converted from centimeters to feet. An estimate of the tree's current age is obtained at the start of a projection using the tree's height and solving equation {4.6.1.7} for age.

{4.6.1.7} *HTG* = (26.9825 \* *A^*1.1752) \* 0.75

where:

*HTG* is estimated height growth for the cycle *A* is tree age

Small tree height growth for whitebark pine, Pacific yew, and limber pine is estimated as a function of crown ratio and point crown competition factor using equation {4.6.1.8}. This equation predicts 5-year height growth. FVS uses 5-year sub-cycles when computing height growth with this equation.

 ${4.6.1.8}$  *HTG* = exp[c<sub>1</sub> + (c<sub>2</sub> \* ln(*TPCCF*))] + *CR* \* exp[c<sub>3</sub> + (c<sub>4</sub> \* ln(*TPCCF*))]

where:

*HTG* is estimated 5-year height growth

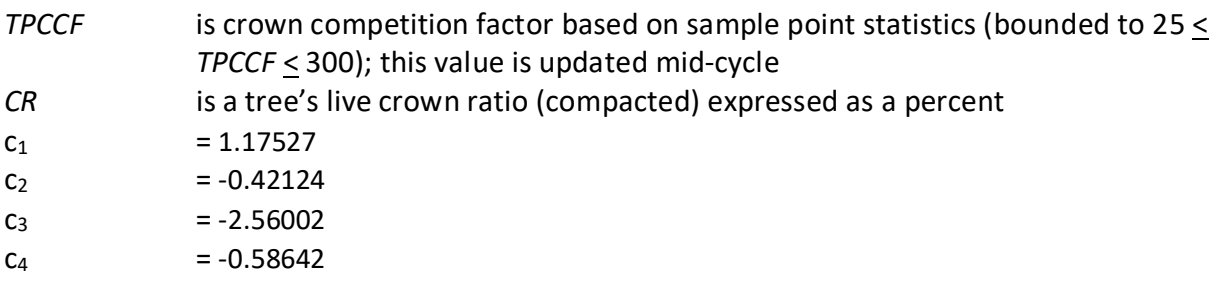

For all species, a small random error is then added to the height growth estimate. The estimated height growth (*HTG*) is then adjusted to account for cycle length, user defined smalltree height growth adjustments, and adjustments due to small tree height model calibration from the input data.

Height growth estimates from the small-tree model are weighted with the height growth estimates from the large tree model over a range of diameters (*Xmin* and *Xmax*) in order to smooth the transition between the two models. For example, the closer a tree's *DBH* value is to the minimum diameter (*Xmin*), the more the growth estimate will be weighted towards the small-tree growth model. The closer a tree's *DBH* value is to the maximum diameter (*Xmax*), the more the growth estimate will be weighted towards the large-tree growth model. If a tree's *DBH* value falls outside of the range given by  $X_{min}$  and  $X_{max}$ , then the model will use only the small-tree or large-tree growth model in the growth estimate. The weight applied to the growth estimate is calculated using equation {4.6.1.9}, and applied as shown in equation {4.6.1.10}. The range of diameters for each species is shown in table 4.6.1.2.

 ${4.6.1.9}$ 

 $DBH < X_{\text{min}}$ :  $XWT = 0$  $X_{\text{min}}$  < *DBH* <  $X_{\text{max}}$ :  $XWT = (DBH - X_{\text{min}}) / (X_{\text{max}} - X_{\text{min}})$ 

$$
DBH \geq X_{\max}: XWT = 1
$$

{4.6.1.10} Estimated growth = [(1 - *XWT*) \* *STGE*] + [*XWT* \* *LTGE*]

where:

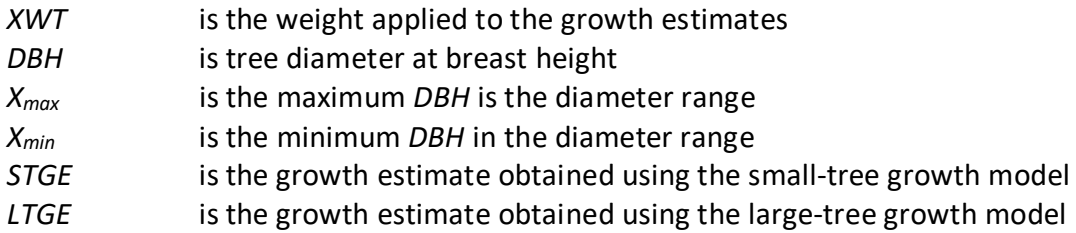

#### **Table 4.6.1.2 Diameter bounds by species in the CI variant.**

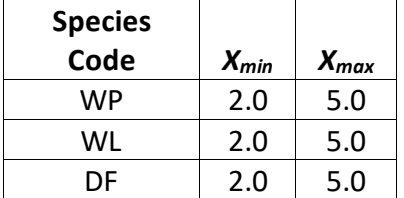

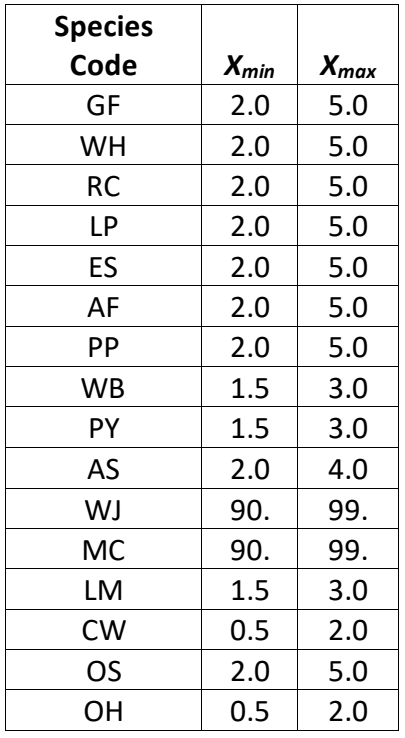

\*There is only one growth relationship that applies to trees of all sizes for these species. These relationships are contained in the "small" tree portion of FVS.

#### <span id="page-27-0"></span>**4.6.2 Small Tree Diameter Growth**

As stated previously, for trees being projected with the small tree equations height growth is predicted first and then diameter growth. So both height at the beginning of the cycle and height at the end of the cycle are known when predicting diameter growth. Small tree diameter growth for trees over 4.5 feet tall is calculated as the difference of predicted diameter at the start of the projection period and the predicted diameter at the end of the projection period, adjusted for bark ratio. By definition, diameter growth is zero for trees less than 4.5 feet tall.

In the CI variant the small-tree diameter for western white pine, western larch, Douglas-fir, grand fir, western hemlock, western redcedar, lodgepole pine, Engelmann spruce, subalpine fir, ponderosa pine, and other softwood is estimated using equation {4.6.2.1} and coefficients shown in table 4.6.2.1.

 ${4.6.2.1}$  *DBH* = exp( $d_1 + d_2 * ln(HT) + d_3 * ln(CR)$ )

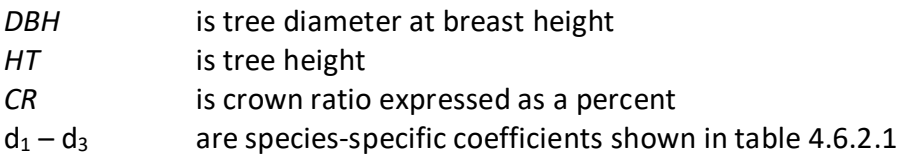

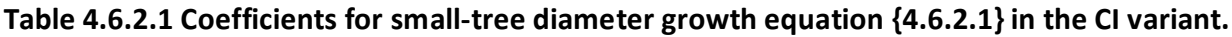

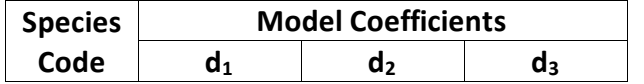

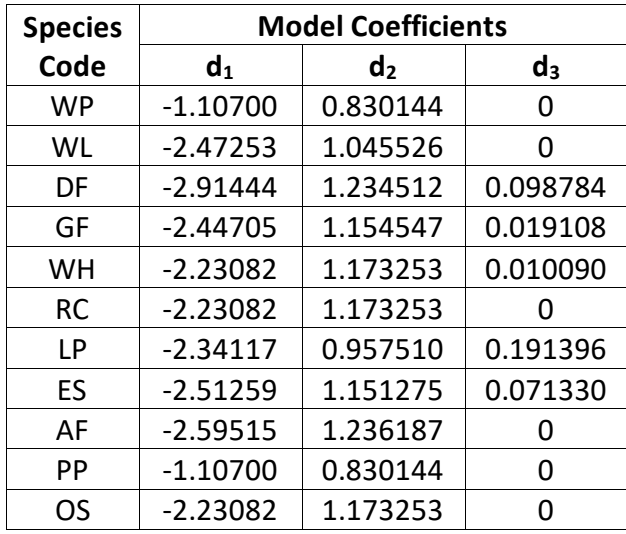

Small-tree diameter for western juniper is estimated using equation {4.6.2.2}.

 ${4.6.2.2}$ *DBH* = 10 \* (*HT* – 4.5) / (*SI* – 4.5)

where:

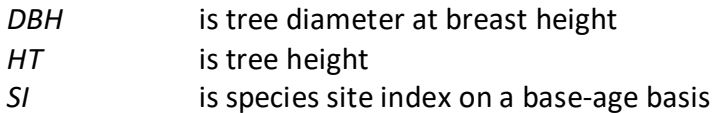

By default, curl-leaf mountain mahogany uses the Curtis-Arney equations shown in {4.6.2.3} and {4.6.2.4} to estimate small-tree diameter. If height calibration is specified with the NOHTDREG keyword, the logistic equations discussed in section 4.1 are used to estimate small tree diameter growth.

 $\{4.6.2.3\}$  *HT* > *HAT3*: *DBH* = exp(ln((ln(*HT* - 4.5) – ln(a))/-b) / c)  $\{4.6.2.4\}$  *HT* < *HAT3*: *DBH* = ((*HT* – 4.51) \* 2.7) / (4.5 + a \* exp(-b \* (3.0 ^ c)) – 4.51) + 0.3

where:

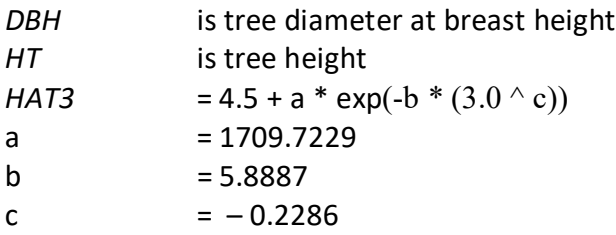

Quaking aspen, black cottonwood, and other hardwood use the logistic height-diameter equation discussed in section 4.1 solved for diameter as shown in equation {4.6.2.5}. Coefficients for this equation are given in table 4.1.1.

 ${4.6.2.5}$  *DBH* =  $(B_2 / (ln(HT - 4.5) - B_1)) - 1.0$ 

*DBH* is tree diameter at breast height (WJ uses diameter at root collar)

*HT* is tree height

For whitebark pine, Pacific yew, and limber pine, equation {4.6.2.6} is used to estimate smalltree diameter.

 ${4.6.2.6}$  *DBH* =  ${b_1}^*$  (*HT* – 4.5) \* *CR* + b<sub>2</sub><sup>\*</sup> (*HT* – 4.5) \* *PCCF* + b<sub>3</sub><sup>\*</sup> *CR* + b<sub>4</sub><sup>\*</sup> (*HT* – 4.5)] + 0.3

where:

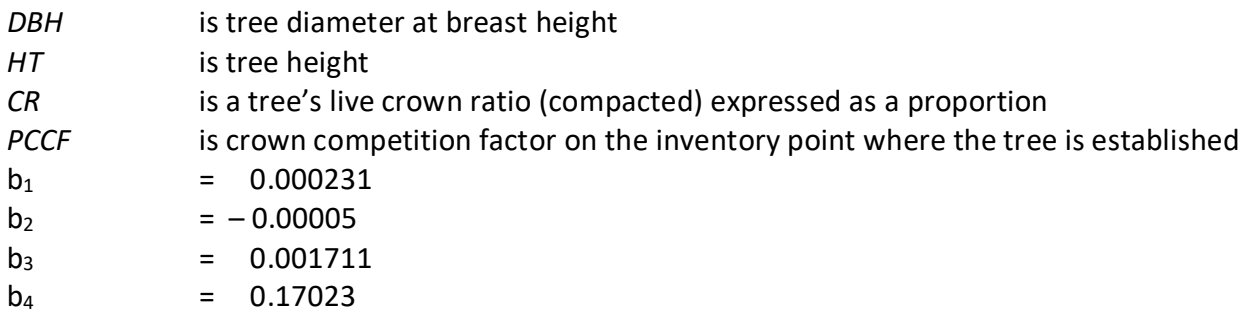

#### <span id="page-29-0"></span>**4.7 Large Tree Growth Relationships**

Trees are considered "large trees" for FVS modeling purposes when they are equal to or larger than some threshold diameter. For the CI variant, the threshold diameter is set to 1.0" for black cottonwood and other hardwood; 99.0" for western juniper and curl-leaf mountain mahogany (i.e. trees of all sizes for these two species are considered small trees for FVS modeling purposes); and 3.0" for all other species.

The large-tree model is driven by diameter growth meaning diameter growth is estimated first, and then height growth is estimated from diameter growth and other variables. These relationships are discussed in the following sections.

#### <span id="page-29-1"></span>**4.7.1 Large Tree Diameter Growth**

The large tree diameter growth model used in most FVS variants is described in section 7.2.1 in Dixon (2002). For most variants, instead of predicting diameter increment directly, the natural log of the periodic change in squared inside-bark diameter (ln(DDS)) is predicted (Dixon 2002; Wykoff 1990; Stage 1973; and Cole and Stage 1972). For variants predicting diameter increment directly, diameter increment is converted to the DDS scale to keep the FVS system consistent across all variants.

The CI variant predicts diameter growth using equation {4.7.1.1} for all species except quaking aspen, western juniper, curl-leaf mountain mahogany, black cottonwood and other hardwood. Coefficients for this equation are shown in tables 4.7.1.1, 4.7.1.2, and 4.7.1.4.

$$
\{4.7.1.1\} \ln(DDS) = b_1 + (b_2 * EL) + (b_3 * EL^2) + (b_4 * sin(ASP) * SL) + (b_5 * cos(ASP) * SL) + (b_6 * SL) + (b_7 * SL^2) + (b_8 * ln(BH)) + (b_9 * ln(BA)) + (b_{10} * CR) + (b_{11} * CR^2) + (b_{12} * DBH^2) + (b_{13} * BAL / (ln(DBH + 1.0))) + (b_{14} * PBAL / (ln(DBH + 1.0))) + (b_{15} * PCCF) + HAB + (b_{16} * SI) + (b_{17} * ln(SI)) + (b_{18} * BAL) + (b_{19} * BA) + (b_{20} * 0.01 * RELDEN)
$$

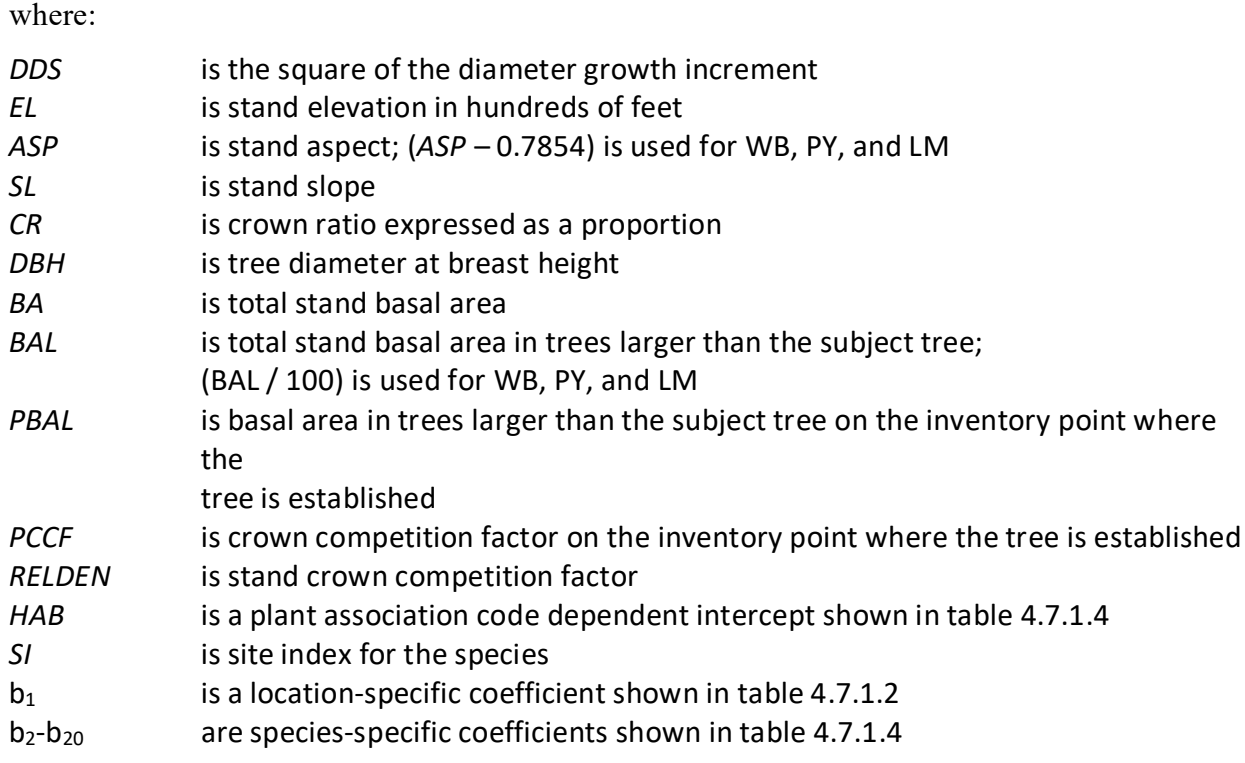

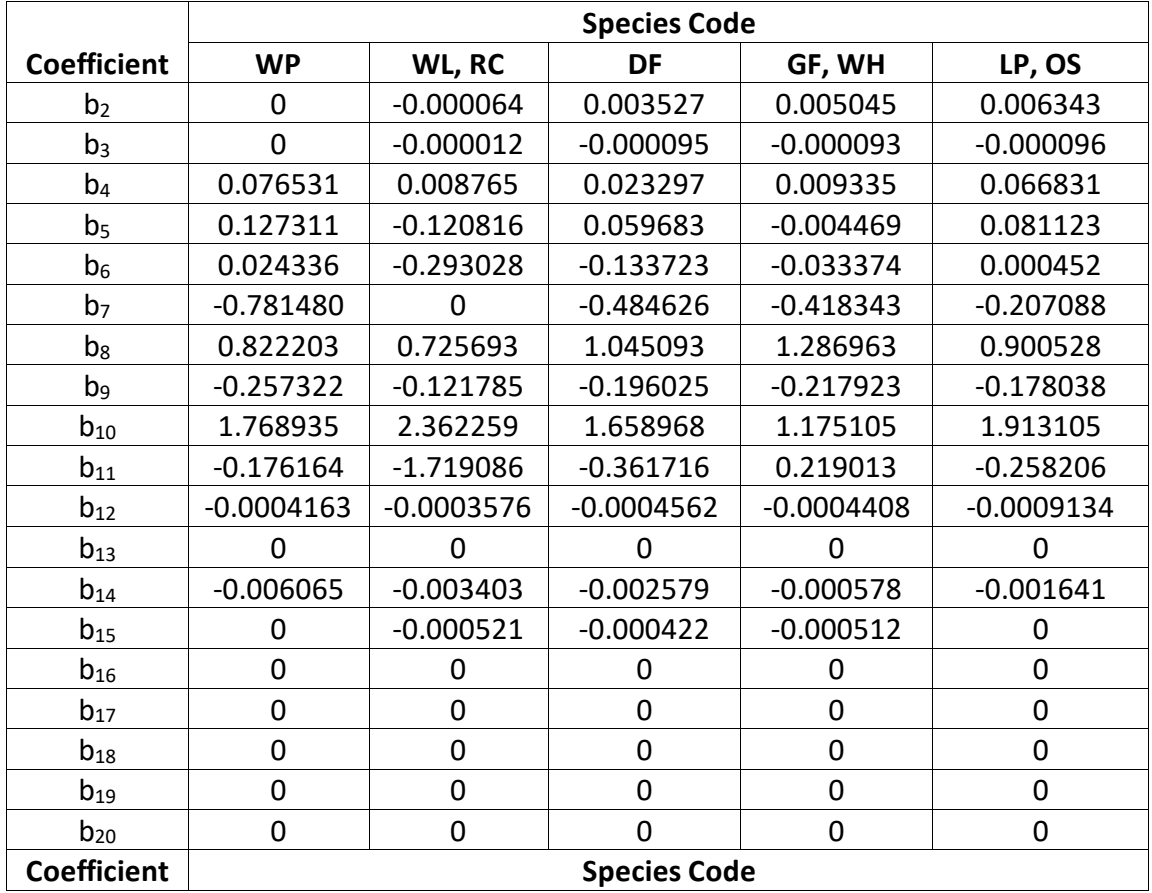

### Table 4.7.1.1 Coefficients (b<sub>2</sub>-b<sub>19</sub>) for equation 4.7.1.1 in the CI variant.

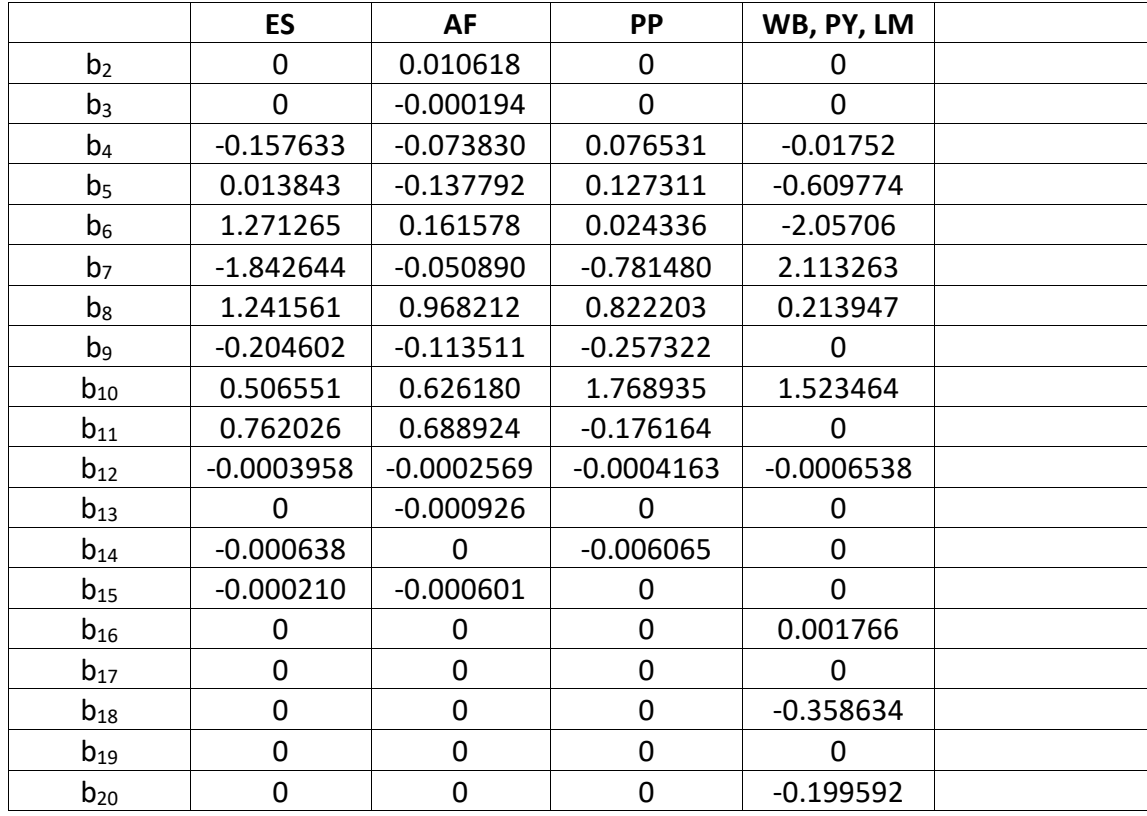

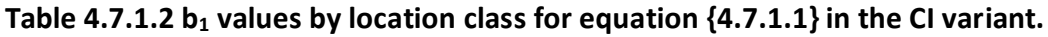

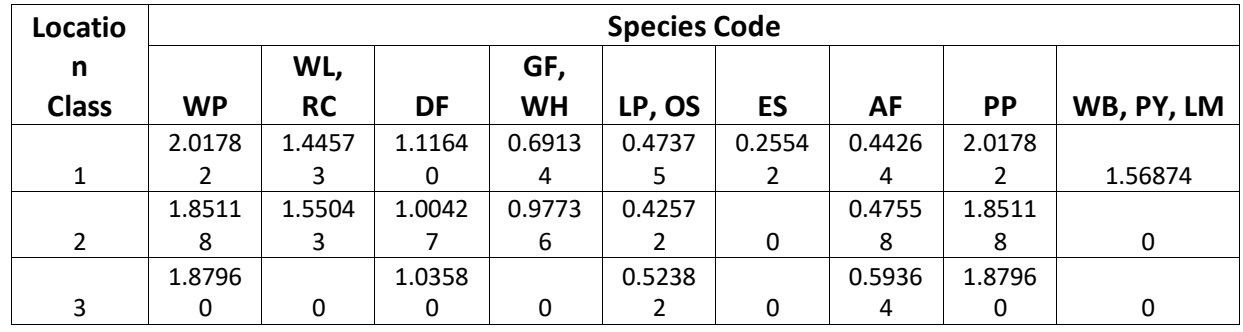

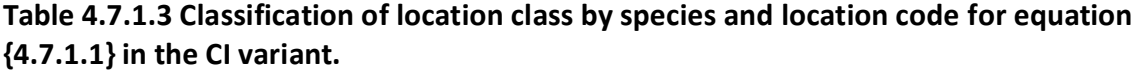

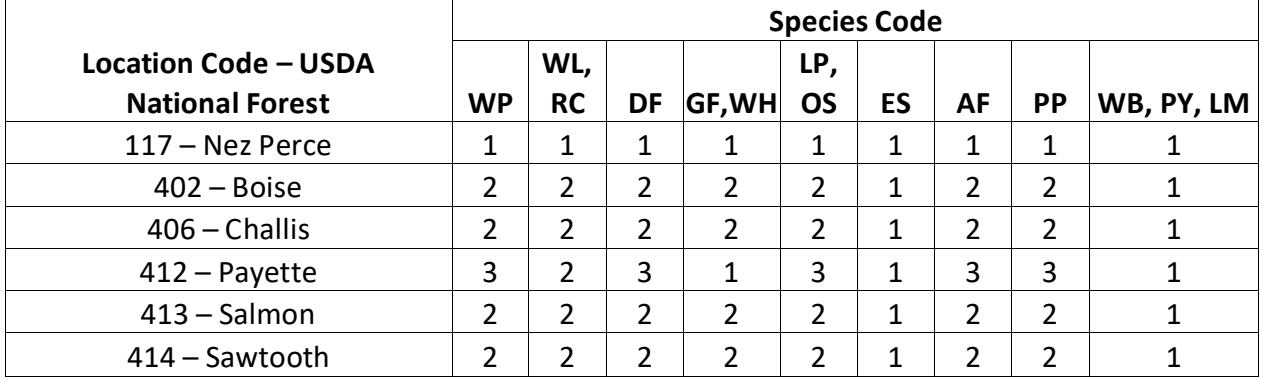

|                | <b>Species Code</b> |          |            |            |                |             |             |             |           |
|----------------|---------------------|----------|------------|------------|----------------|-------------|-------------|-------------|-----------|
| <b>Habitat</b> |                     |          |            |            |                |             |             |             | WB, PY,   |
| <b>Class</b>   | <b>WP</b>           | WL, RC   | DF         | GF, WH     | LP, OS         | <b>ES</b>   | AF          | PP          | <b>LM</b> |
| $\pmb{0}$      | 0                   | $\Omega$ | 0          | 0          | $\mathbf 0$    | $\mathbf 0$ | $\mathbf 0$ | $\mathbf 0$ | 0         |
|                |                     |          |            |            | 0.1554         |             |             |             |           |
| $\mathbf{1}$   | 0.00607             | 0.09873  | 0.14395    | $-0.09107$ | 8              | 0.10820     | 0.15151     | 0.00607     | $\pmb{0}$ |
|                |                     |          |            |            | 0.2559         |             |             |             |           |
| $\overline{2}$ | 0.18159             | 0.06611  | 0.05452    | 0.05119    | $\overline{2}$ | 0.33219     | 0.09268     | 0.18159     | $\pmb{0}$ |
|                |                     |          |            |            | 0.5438         |             |             |             |           |
| 3              | 0.19610             | 0.17472  | 0.21625    | $-0.05798$ | 5              | 0.16102     | 0.31844     | 0.19610     | $\pmb{0}$ |
|                |                     |          |            |            | 0.4682         |             |             |             |           |
| 4              | 0.05578             | 0        | $-0.16060$ | $-0.15754$ | 9              | 0.37680     | 0.03894     | 0.05578     | $\pmb{0}$ |
|                |                     |          |            |            | 0.4123         |             |             |             |           |
| 5              | 0.13391             | 0        | 0.08544    | 0.09440    | $\mathbf 0$    | 0.22960     | 0           | 0.13391     | $\pmb{0}$ |
|                |                     |          |            |            | 0.3670         |             |             |             |           |
| 6              | 0.04586             | 0        | 0.33750    | $-0.19820$ | 8              | 0           | 0           | 0.04586     | $\pmb{0}$ |
|                |                     |          |            |            | 0.1712         |             |             |             |           |
| 7              | $\pmb{0}$           | 0        | $-0.04178$ | 0          | 3              | $\pmb{0}$   | 0           | $\mathbf 0$ | $\pmb{0}$ |
|                |                     |          |            |            | 0.2620         |             |             |             |           |
| 8              | $\pmb{0}$           | 0        | 0.01650    | 0          | 6              | $\pmb{0}$   | 0           | $\mathbf 0$ | $\pmb{0}$ |
|                |                     |          |            |            | 0.0482         |             |             |             |           |
| 9              | $\pmb{0}$           | 0        | 0          | 0          | $\overline{7}$ | 0           | 0           | 0           | 0         |
|                |                     |          |            |            | 0.3011         |             |             |             |           |
| 10             | $\pmb{0}$           | 0        | 0          | 0          | 8              | $\pmb{0}$   | 0           | $\mathbf 0$ | $\pmb{0}$ |
|                |                     |          |            |            | 0.5429         |             |             |             |           |
| 11             | $\pmb{0}$           | 0        | $\pmb{0}$  | $\pmb{0}$  | $\overline{2}$ | $\pmb{0}$   | 0           | $\pmb{0}$   | $\pmb{0}$ |

**Table 4.7.1.4 HAB values by habitat class and species for equation {4.7.1.1} in the CI variant.**

**Table 4.7.1.5 Classification of habitat class by species and habitat code for equation {4.7.1.1} in the CI variant.**

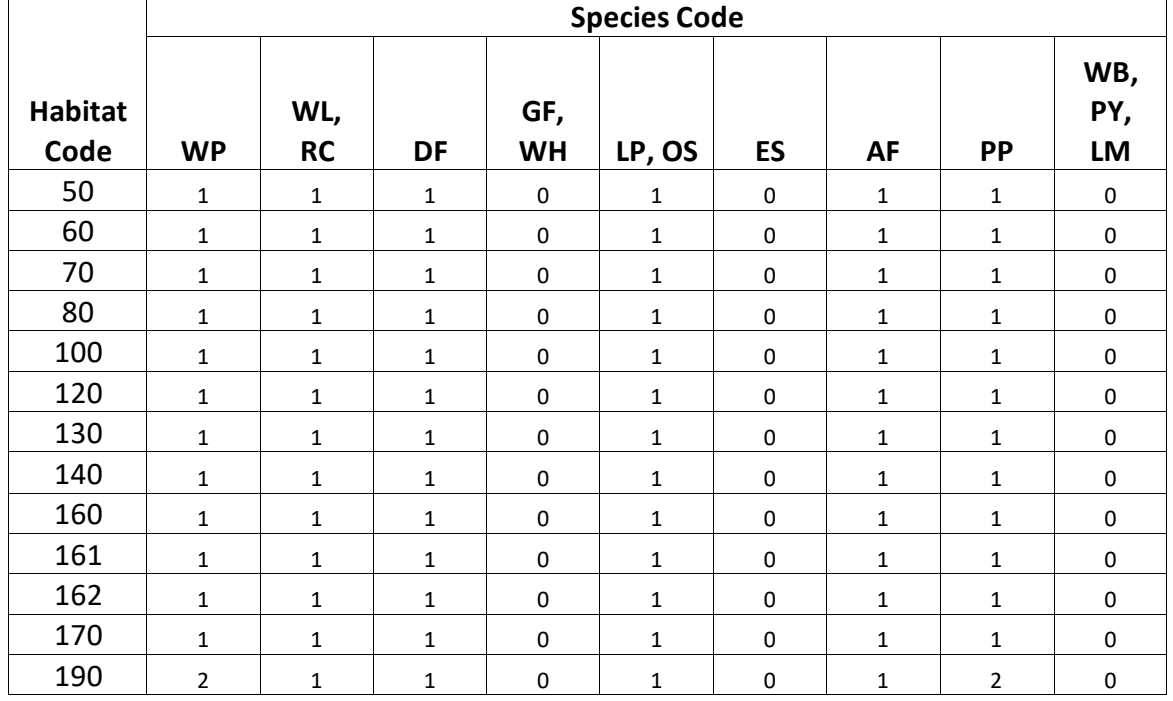

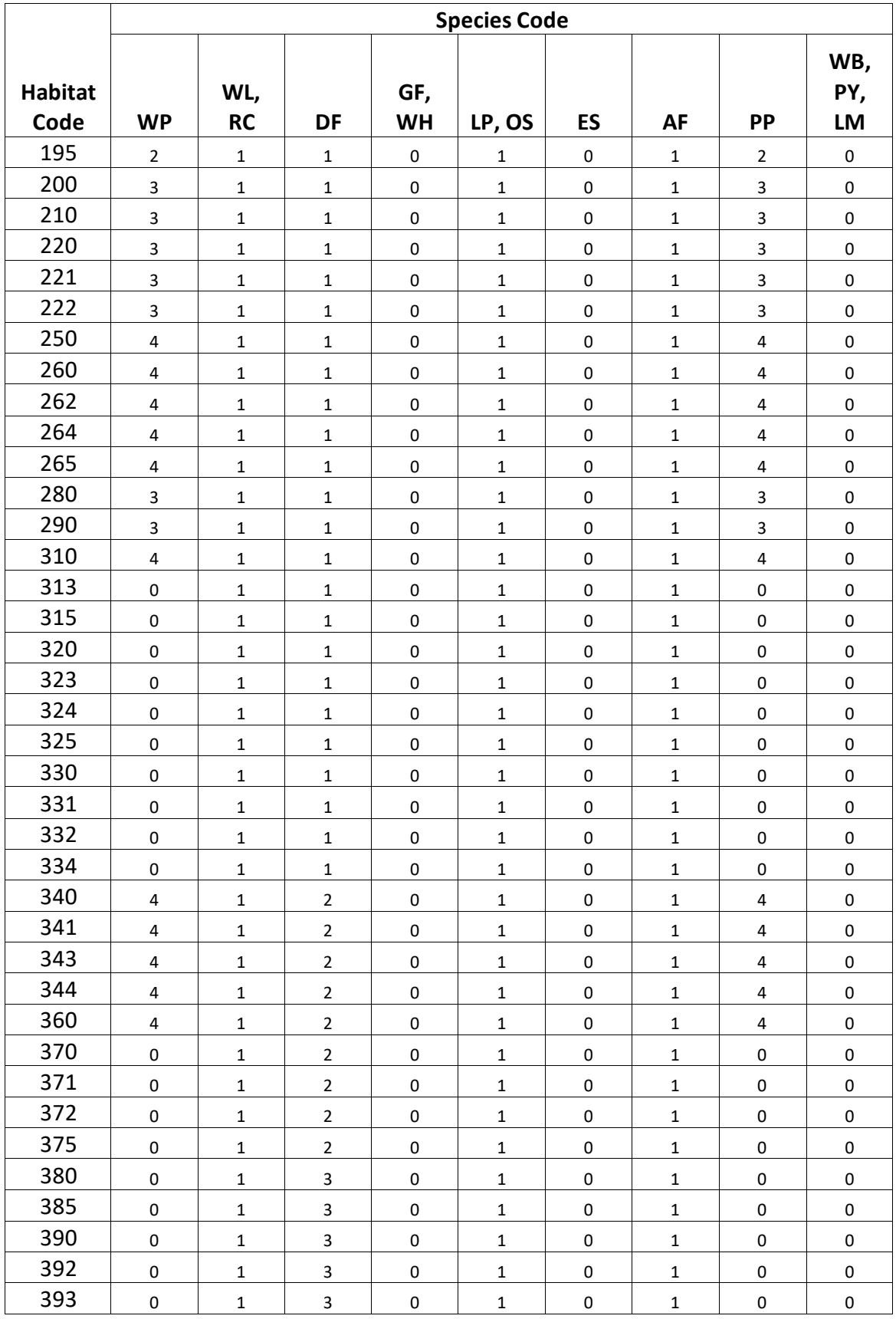

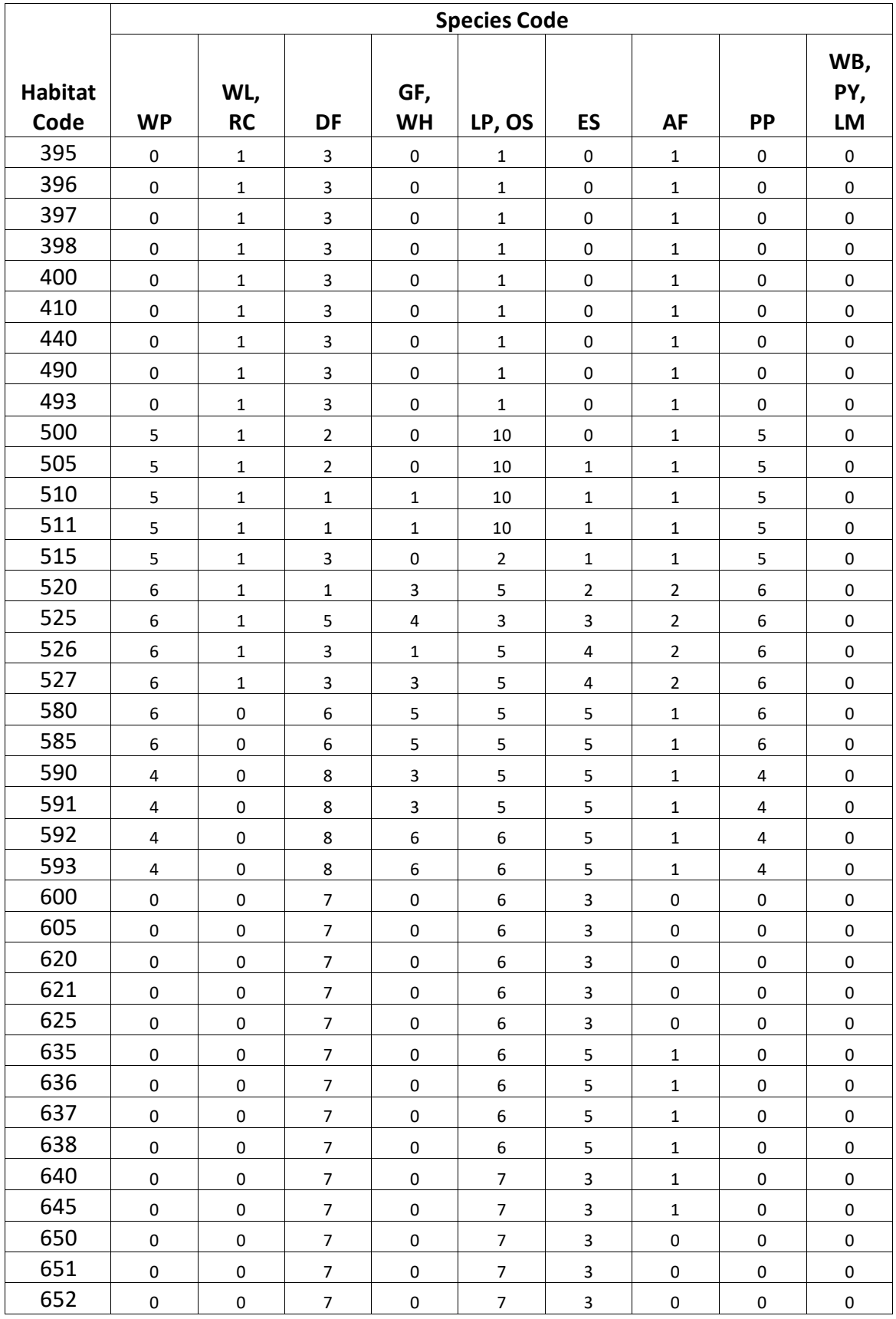

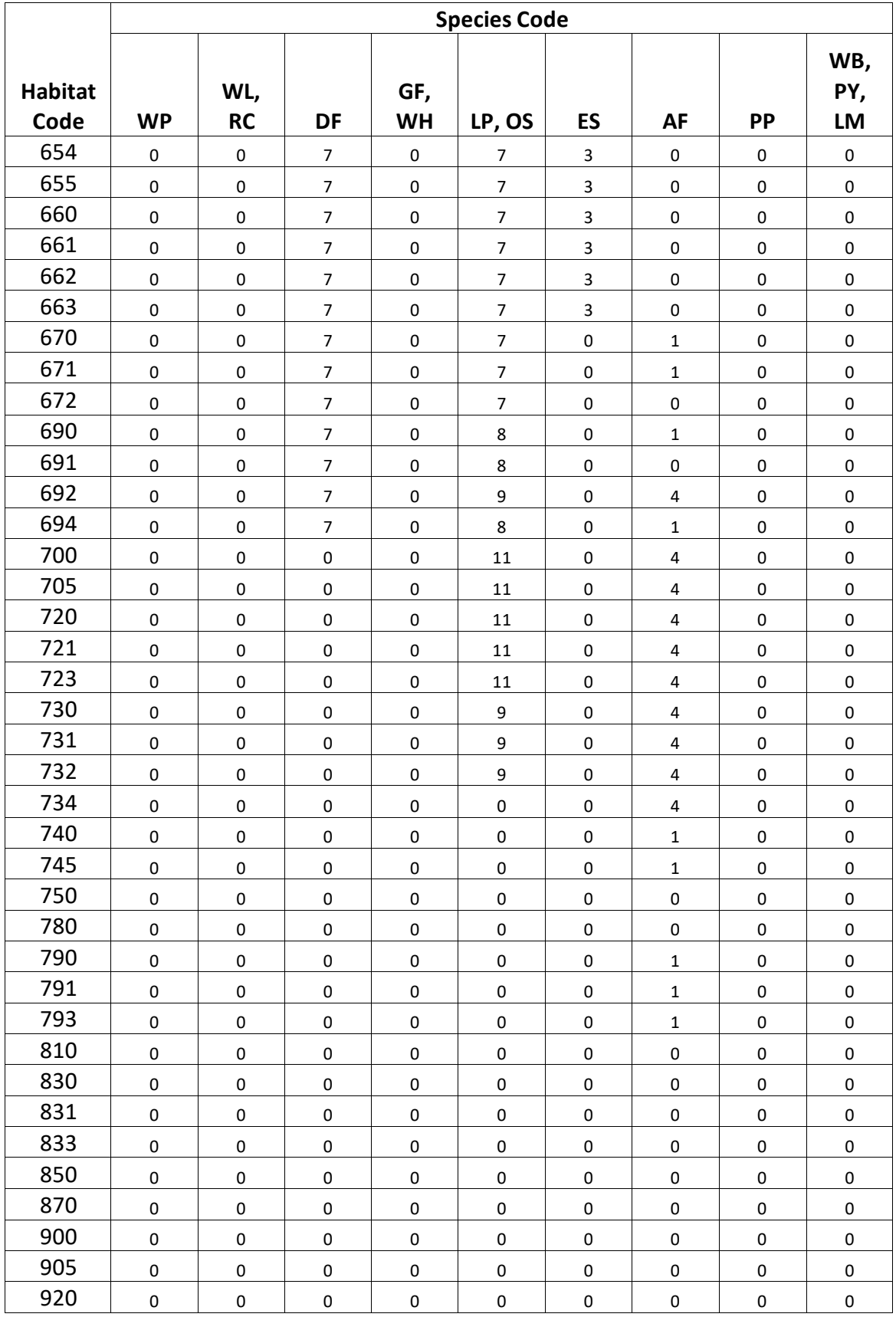

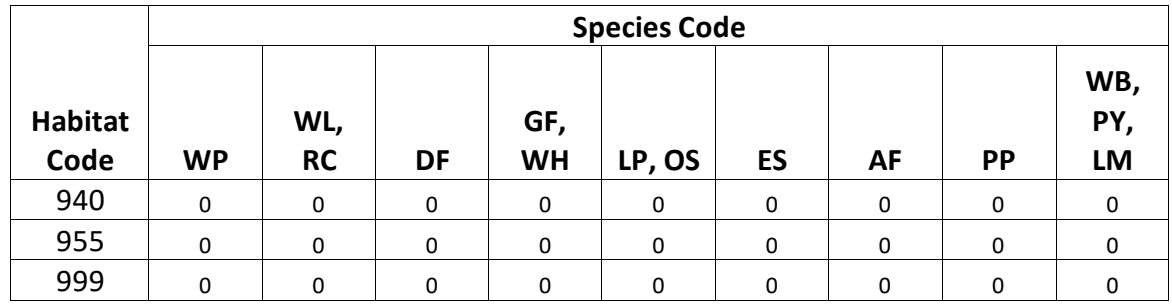

Large-tree diameter growth for quaking aspen is predicted using equation set  $\{4.7.1.2\}$ . Diameter growth is predicted from a potential diameter growth equation that is modified by stand density, average tree size and site. While not shown here, this diameter growth estimate is eventually converted to the *DDS* scale.

{4.7.1.2} Used for quaking aspen

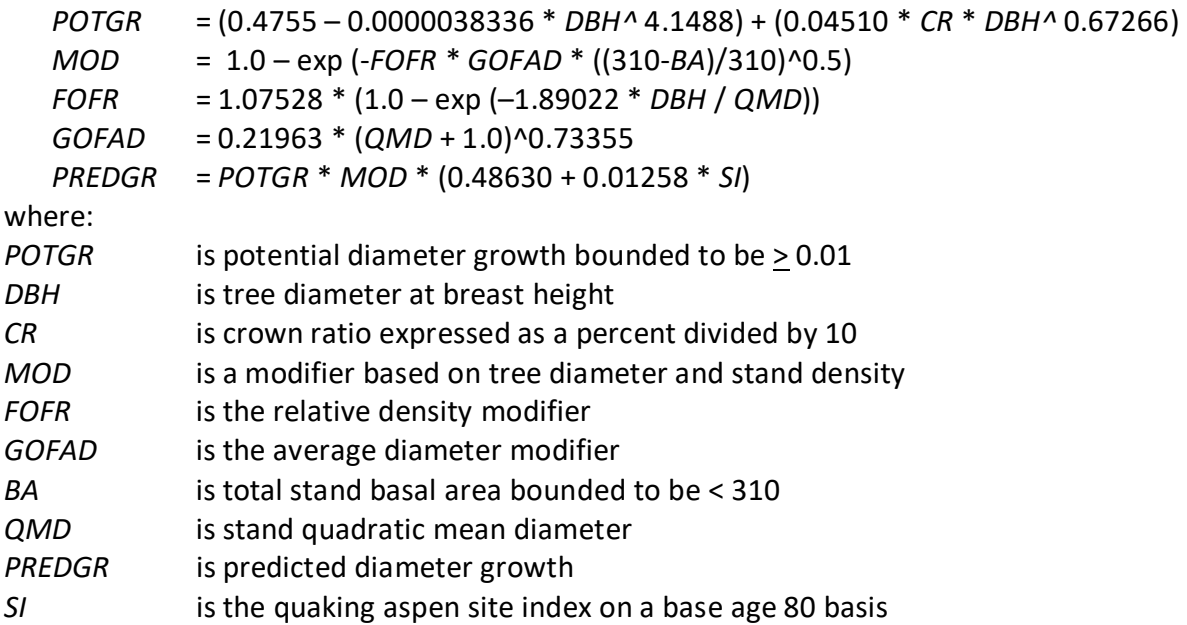

Large-tree diameter growth for black cottonwood and other hardwood is predicted using equations identified in equation set {4.7.1.3}. Diameter at the end of the growth cycle is predicted first. Then diameter growth is calculated as the difference between the diameters at the beginning of the cycle and end of the cycle, adjusted for bark ratio. While not shown here, this diameter growth estimate is eventually converted to the *DDS* scale.

{4.7.1.3} Used for black cottonwood and other hardwood

*DF* = 0.24506 + 1.01291 \* *DBH* – 0.00084659 \* *BA* + 0.00631 \* *SI DG* = (*DF* – *DBH*) \* *BRATIO*

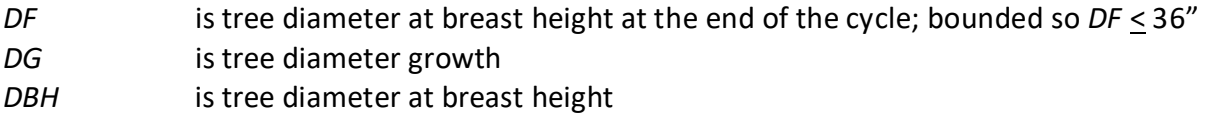

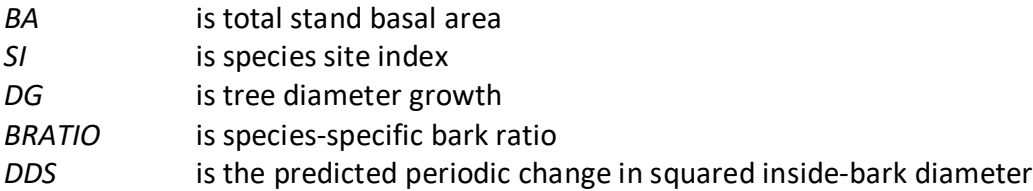

For western juniper and curl-leaf mountain mahogany, trees of all sizes are grown with equations presented in section 4.6.

#### <span id="page-37-0"></span>**4.7.2 Large Tree Height Growth**

In the CI variant, equation {4.7.2.1} is used to estimate large tree height growth for western white pine, western larch, Douglas-fir, grand fir, western hemlock, western redcedar, lodgepole pine, Engelmann spruce, subalpine fir, ponderosa pine, and other softwood. Coefficients for this equation are located in tables 4.7.2.1 – 4.7.2.2.

 ${4.7.2.1}$ *HTG* = exp(*HAB* + b<sub>0</sub> + (b<sub>1</sub> \* *HT*<sup>^2</sup>) + (b<sub>2</sub> \* ln(*DBH*)) + (b<sub>3</sub> \* ln(*HT*)) + (b<sub>4</sub> \* ln(*DG*))) + .4809

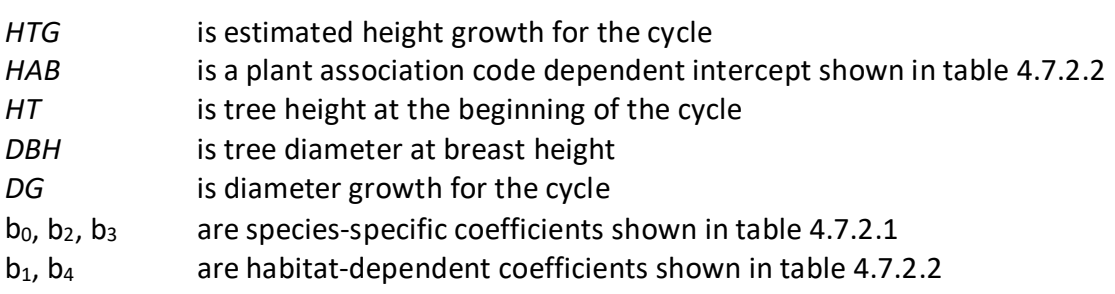

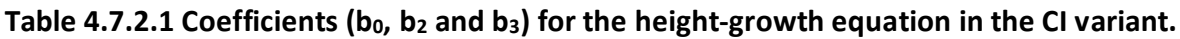

|                    |            | <b>Species Code</b> |           |            |           |           |           |           |           |           |           |
|--------------------|------------|---------------------|-----------|------------|-----------|-----------|-----------|-----------|-----------|-----------|-----------|
| <b>Coefficient</b> | <b>WP</b>  | <b>WL</b>           | DF        | GF         | WH        | RC        | <b>LP</b> | ES        | AF        | <b>PP</b> | <b>OS</b> |
| $b_0$              | $-0.5342$  | 0.1433              | 0.1641    | $-0.6458$  | $-0.6959$ | $-0.9941$ | $-0.6004$ | 0.2089    | $-0.5478$ | 0.7316    | $-0.9941$ |
| b <sub>2</sub>     | $-0.04935$ | $-0.3899$           | $-0.4574$ | $-0.09775$ | $-0.1555$ | $-0.1219$ | $-0.2454$ | $-0.5720$ | $-0.1997$ | $-0.5657$ | -0.1219   |
| $D_3$              | 0.23315    | 0.23315             | 0.23315   | 0.23315    | 0.23315   | 0.23315   | 0.23315   | 0.23315   | 0.23315   | 0.23315   | 0.23315   |

Table 4.7.2.2 Coefficients (b<sub>1</sub>, b<sub>4</sub>, and HAB) by habitat code for the height-growth equation in **the CI variant.**

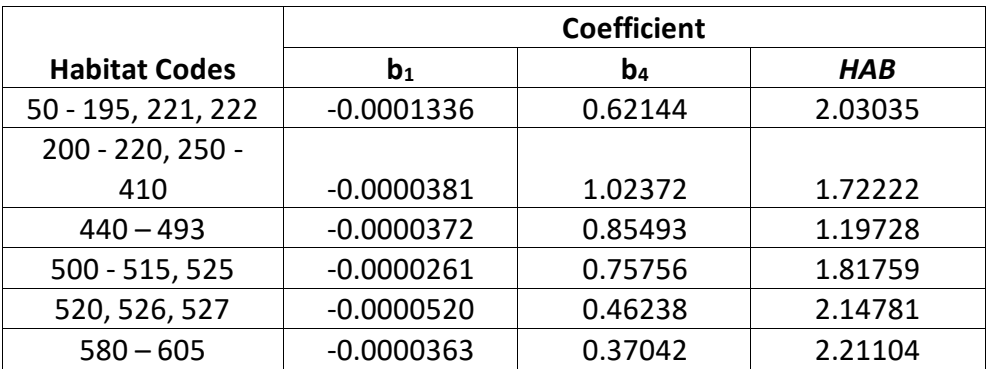

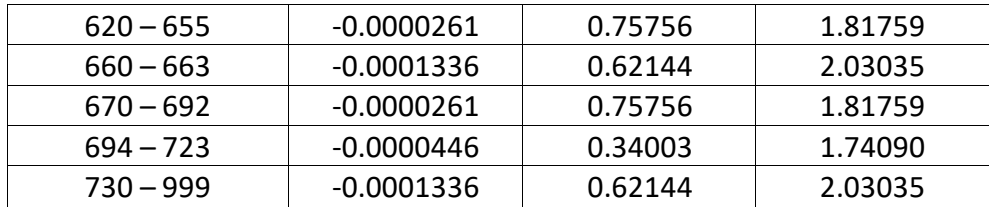

Six species use Johnson's SBB (1949) method (Schreuder and Hafley, 1977) to estimate large tree height growth. These species are whitebark pine, Pacific yew, quaking aspen, limber pine, black cottonwood, and other hardwood. Using this method, height growth is obtained by subtracting current height from the estimated future height. Parameters of the SBB distribution cannot be calculated if tree diameter is greater than  $(C_1 + 0.1)$  or tree height is greater than  $(C_2$  $+ 4.5$ ), where C<sub>1</sub> and C<sub>2</sub> are shown in table 4.7.2.3. In this case, height growth is set to 0.1. Otherwise, the SBB distribution "*Z*" parameter is estimated using equation {4.7.2.2}.

 ${4.7.2.2}$  *Z* =  $[C_4 + C_6 * FBY2 - C_7 * (C_3 + C_5 * FBY1)] * (1 - C_7^2)$ <sup>^</sup>-0.5

*FBY1* = ln[*Y1*/(1 - *Y1*)] *FBY2* = ln[*Y2*/(1 - *Y2*)] *Y1* = (*DBH* – 0.095) / C<sub>1</sub> *Y2* =  $(HT - 4.5) / C_2$ 

where:

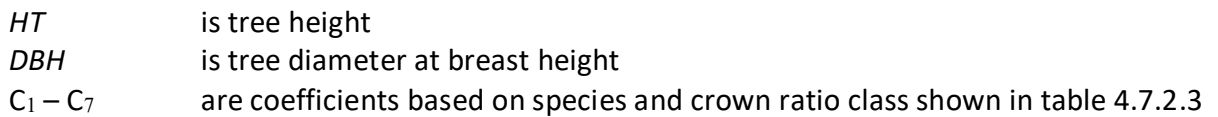

**Table 4.7.2.3 Coefficients in the large tree height growth model, by crown ratio, for species using the Johnson's SBB height distribution in the TT variant.**

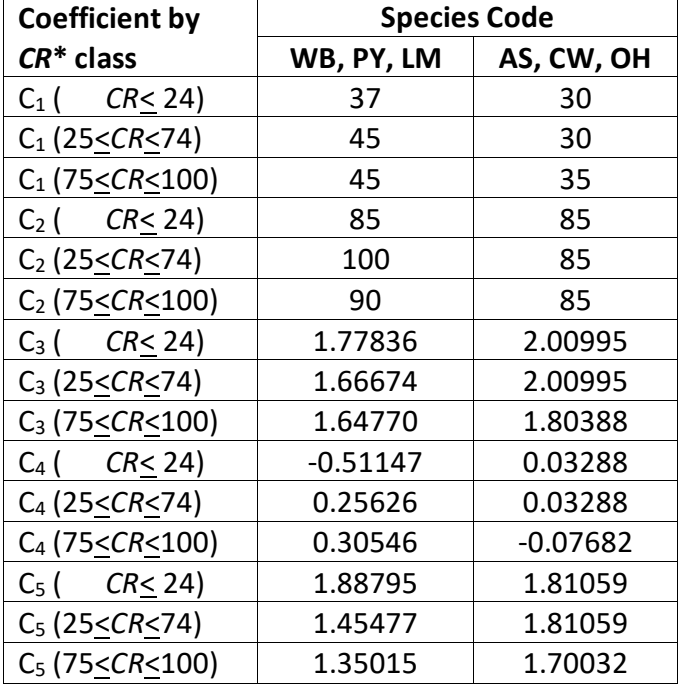

| <b>Coefficient by</b>                                                 | <b>Species Code</b> |            |  |  |  |
|-----------------------------------------------------------------------|---------------------|------------|--|--|--|
| $CR^*$ class                                                          | WB, PY, LM          | AS, CW, OH |  |  |  |
| CR <sub>24</sub><br>$C_6$ (                                           | 1.20654             | 1.28612    |  |  |  |
| $C_6$ (25 $\leq$ CR $\leq$ 74)                                        | 1.11251             | 1.28612    |  |  |  |
| $C_6$ (75 <cr<100)< td=""><td>0.94823</td><td>1.29148</td></cr<100)<> | 0.94823             | 1.29148    |  |  |  |
| CR < 24<br>$C7$ (                                                     | 0.57697             | 0.72051    |  |  |  |
| $C_7$ (25 <cr<74)< td=""><td>0.67375</td><td>0.72051</td></cr<74)<>   | 0.67375             | 0.72051    |  |  |  |
| $C_7$ (75 <cr<100)< td=""><td>0.70453</td><td>0.72343</td></cr<100)<> | 0.70453             | 0.72343    |  |  |  |
| $CR < 24$ )<br>$C_8$ (                                                | 3.57635             | 3.00551    |  |  |  |
| $C_8$ (25 $\leq$ CR $\leq$ 74)                                        | 2.17942             | 3.00551    |  |  |  |
| $C_8$ (75 <cr<100)< td=""><td>2.46480</td><td>2.91519</td></cr<100)<> | 2.46480             | 2.91519    |  |  |  |
| CR < 24<br>$C_9$ (                                                    | 0.90283             | 1.01433    |  |  |  |
| $C_9$ (25 <cr<74)< td=""><td>0.88103</td><td>1.01433</td></cr<74)<>   | 0.88103             | 1.01433    |  |  |  |
| $C_9$ (75 <cr<100)< td=""><td>1.00316</td><td>0.95244</td></cr<100)<> | 1.00316             | 0.95244    |  |  |  |

\**CR* represents percent crown ratio

Quaking aspen, black cottonwood, and other hardwood use equations {4.7.2.3} and {4.7.2.4} to eliminate known bias.

{4.7.2.3} *ZBIAS* = 0.1 – 0.10273 \* *Z* + 0.00273 \* *Z^*2 (bounded ZBIAS > 0)

{4.7.2.4} for AS, CW, and OH: *Z* = *Z* + *ZBIAS*

If the *Z* value is 2.0 or less, it is adjusted for all younger aged trees using equation {4.7.2.5}. This adjustment is done for trees with an estimated age between 11 and 39 years and a diameter less than 9.0 inches. After this calculation, the value of *Z* is bounded to be 2.0 or less for trees meeting these criteria.

{4.7.2.5} *Z* = *Z* \* (0.3564 \* *DG*) \* CLOSUR \* *K*

if *CCF* > 100: *CLOSUR* = *PCT* / 100 if *CCF* < 100: *CLOSUR* = 1 if *CR* > 75 %: *K* = 1.1 if *CR* < 75 %: *K* = 1.0

where:

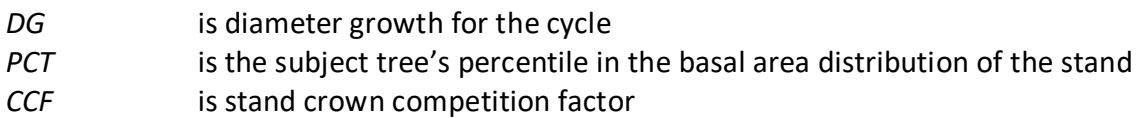

Estimated height 10 years later is calculated using equation {4.7.2.6}, and finally, 10-year height growth is calculated by subtraction using equation {4.7.2.7} and adjusted to the cycle length.

$$
{4.7.2.6} H10 = [(PSI / (1 + PSI)) * C2] + 4.5
$$

 $PSI = C_8 * [(D10 - 0.095) / (0.095 + C_1 - D10)]^NC_9 * [exp(K)]$  $K = Z^* [(1 - C_7^2)$ <sup>{</sup>(0.5 / C<sub>6</sub>)]

{4.7.2.7} Height growth equation

*H10* > *HT*: *POTHTG* = *H10* – *HT*  $H10 \leq HT$  :  $POTHTG = 0.1$ 

where:

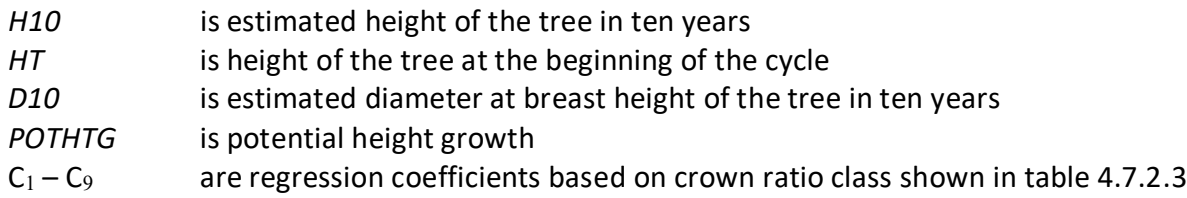

For western juniper and curl-leaf mountain mahogany, trees of all sizes are grown with equations presented in section 4.6.

# <span id="page-41-0"></span>**5.0 Mortality Model**

All species in the CI variant use the Prognosis-type mortality model (Wykoff and others 1982 and Hamilton 1986) that is described in detail in section 7.3.1 of Essential FVS: A User's Guide to the Forest Vegetation Simulator (Dixon 2002, abbreviated EFVS). This model independently calculates two mortality rates and then weights them to form the final mortality rate applied to an individual tree record.

The first mortality rate estimate, *RA*, predicts individual tree mortality based on habitat type, species, diameter, diameter increment, estimated potential diameter increment, stand basal area, and a trees' diameter relative to the average stand diameter. The equation used to calculate the first mortality rate for all species is shown in equation set {5.0.1}.

```
{5.0.1} RA = [1 / (1 + exp(X))] * RADJ
```
*X* = (b0 + 2.76253 + 0.22231 \* √*DBH* + -0.0460508 \* √*BA* + 11.2007 \* *G* + 0.246301 \* *RDBH* + ((-0.55442 + 6.07129 \* *G*) / *DBH*)) Bounded to:  $-70 < X < 70$  for WB, PY, AS, WJ, MC, LM, CW, and OH

-88.5 < X < 88.5 for WP, WL, DF, GF, WH, RC, LP, ES, AF, PP, and OS

where:

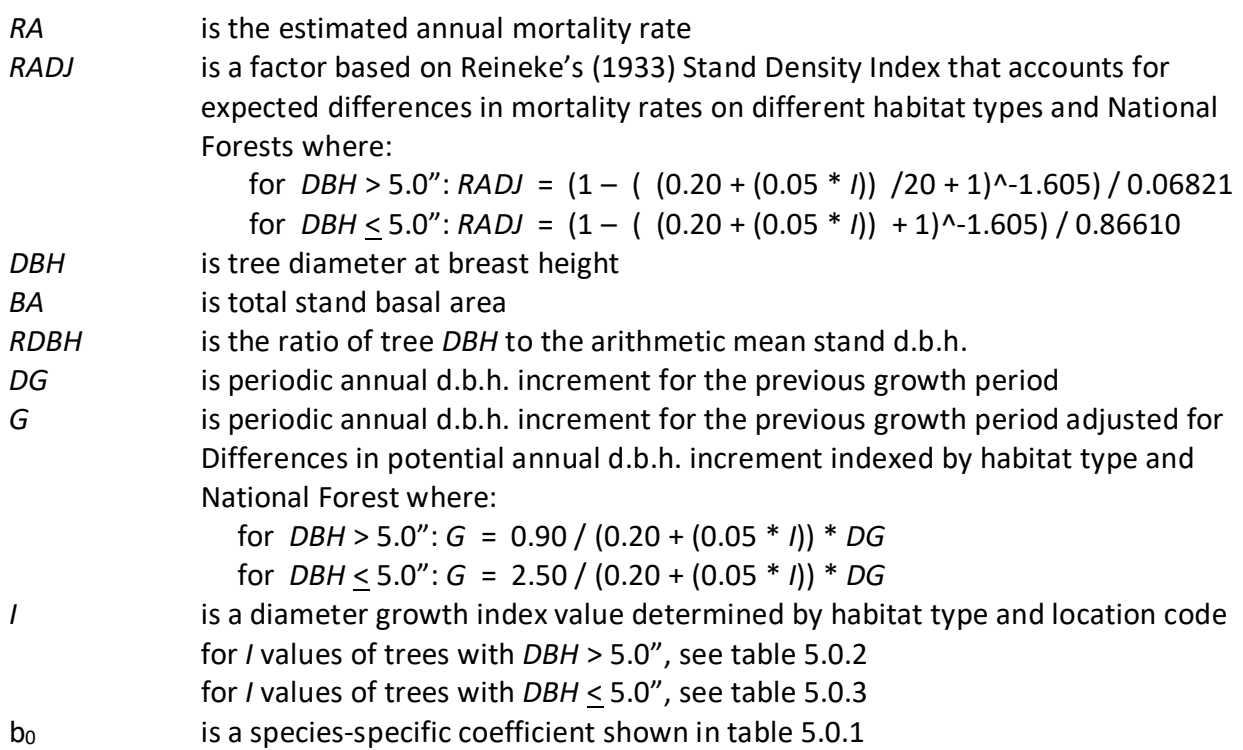

Table 5.0.1 b<sub>0</sub> values used in the mortality equation set  $\{5.0.1\}$  in the CI variant.

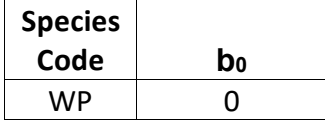

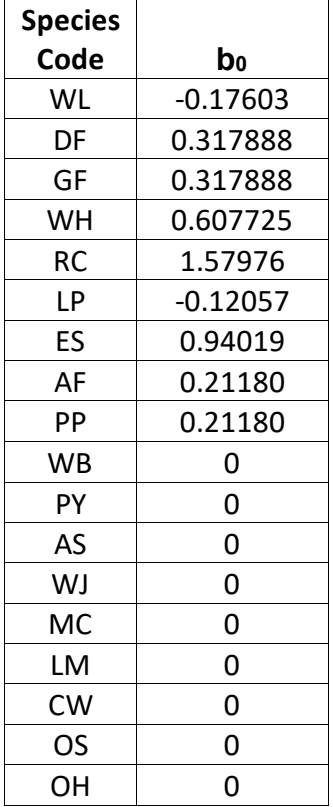

**Table 5.0.2** *I* **values for trees with DBH > 5.0" used in equation set {5.0.1} in the CI variant.**

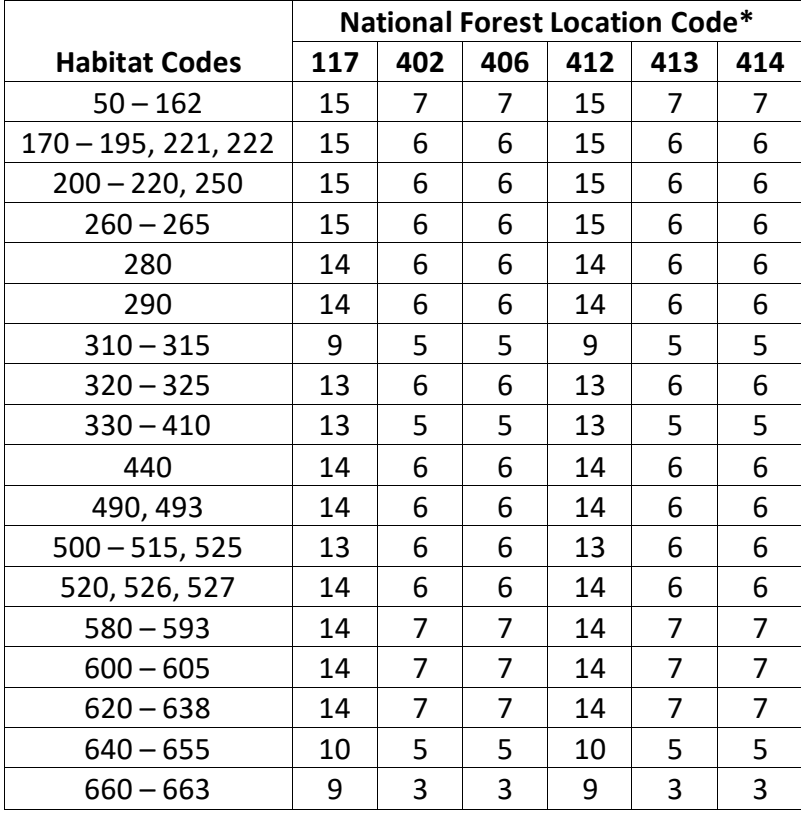

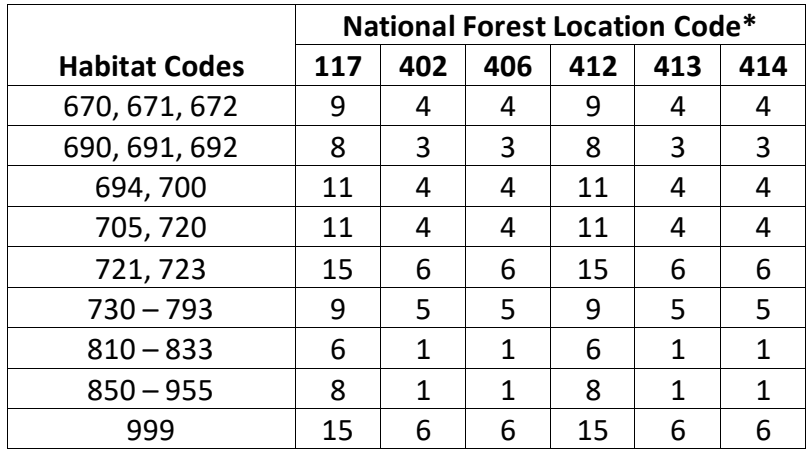

\* Values from the Inland Empire variant Nez Perce National Forest are used for the Nez Perce and Payette National Forests; values from the Inland Empire variant Bitterroot National Forest are used for the Boise, Challis, Salmon, and Sawtooth National Forests.

|                       | <b>National Forest Location Code*</b> |     |     |     |     |     |  |
|-----------------------|---------------------------------------|-----|-----|-----|-----|-----|--|
| <b>Habitat Codes</b>  | 117                                   | 402 | 406 | 412 | 413 | 414 |  |
| $50 - 162$            | 45                                    | 30  | 30  | 45  | 30  | 30  |  |
| $170 - 195, 221, 222$ | 45                                    | 29  | 29  | 45  | 29  | 29  |  |
| $200 - 220, 250$      | 45                                    | 29  | 29  | 45  | 29  | 29  |  |
| $260 - 265$           | 45                                    | 29  | 29  | 45  | 29  | 29  |  |
| 280                   | 44                                    | 28  | 28  | 44  | 28  | 28  |  |
| 290                   | 44                                    | 28  | 28  | 44  | 28  | 28  |  |
| $310 - 315$           | 43                                    | 27  | 27  | 43  | 27  | 27  |  |
| $320 - 325$           | 48                                    | 31  | 31  | 48  | 31  | 31  |  |
| $330 - 410$           | 41                                    | 27  | 27  | 41  | 27  | 27  |  |
| 440                   | 42                                    | 27  | 27  | 42  | 27  | 27  |  |
| 490, 493              | 43                                    | 28  | 28  | 43  | 28  | 28  |  |
| $500 - 515, 525$      | 47                                    | 31  | 31  | 47  | 31  | 31  |  |
| 520, 526, 527         | 48                                    | 32  | 32  | 48  | 32  | 32  |  |
| $580 - 593$           | 46                                    | 32  | 32  | 46  | 32  | 32  |  |
| $600 - 605$           | 44                                    | 31  | 31  | 44  | 31  | 31  |  |
| $620 - 638$           | 44                                    | 31  | 31  | 44  | 31  | 31  |  |
| $640 - 655$           | 36                                    | 25  | 25  | 36  | 25  | 25  |  |
| $660 - 663$           | 34                                    | 23  | 23  | 34  | 23  | 23  |  |
| 670, 671, 672         | 37                                    | 24  | 24  | 37  | 24  | 24  |  |
| 690, 691, 692         | 37                                    | 23  | 23  | 37  | 23  | 23  |  |
| 694,700               | 38                                    | 24  | 24  | 38  | 24  | 24  |  |
| 705, 720              | 37                                    | 24  | 24  | 37  | 24  | 24  |  |
| 721, 723              | 43                                    | 27  | 27  | 43  | 27  | 27  |  |
| $730 - 793$           | 34                                    | 26  | 26  | 34  | 26  | 26  |  |
| $810 - 833$           | 30                                    | 18  | 18  | 30  | 18  | 18  |  |

**Table 5.0.3** *I* **values for trees with DBH < 5.0" used in equation set {5.0.1} in the CI variant.**

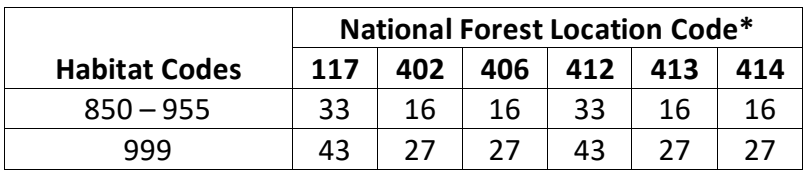

\* Values from the Inland Empire variant Nez Perce National Forest are used for the Nez Perce and Payette National Forests; values from the Inland Empire variant Bitterroot National Forest are used for the Boise, Challis, Salmon, and Sawtooth National Forests.

The second mortality rate estimate, *RB*, is dependent on the proximity of stand basal area to the site maximum (see section 3.5 of this variant overview), and the rate of basal area increment. As stand basal area approaches the maximum for the site, *RB* approaches 1. The calculation of *RB* is described in section 7.3.1.2 of EFVS (Dixon 2002) and is not shown here.

The mortality rate applied to a tree record is a weighted average of *RA* and *RB* with the weight also dependent on the proximity of stand basal area to the maximum for the site. This is also described in section 7.3.1.3 of EFVS (Dixon 2002), and is not shown here. The combined estimate is adjusted to the length of the cycle using a compound interest formula as shown in equation {5.0.2}.

 ${5.0.2}$   $RT = (1 - (1 - RC)^{AY}$  \* m

where:

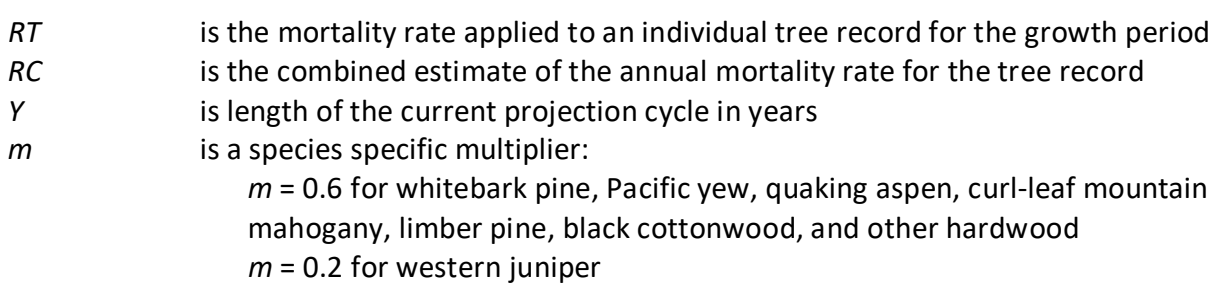

*m* = 1.0 for all other species

# <span id="page-45-0"></span>**6.0 Regeneration**

The CI variant contains the full establishment model which is explained in section 5.4.2 of the Essential FVS Users Guide (Dixon 2002). By default, the full establishment features are turned off. To enable automatic establishment for the Nez Perce, Boise, and Payette National Forests, users need to insert the AuTally, Ingrow, and StockADJ keywords into their run. Currently, enabling features will not have any effect for the Salmon, Challis, and Sawtooth National Forests. For all forests within the CI variant geographic range, regeneration and ingrowth can be input into simulations manually through the establishment model keywords as explained in section 5.4.3 of the Essential FVS Users Guide (Dixon 2002).

The regeneration model is used to simulate stand establishment from bare ground, or to bring seedlings and sprouts into a simulation with existing trees. Sprouts are automatically added to the simulation following harvest or burning of known sprout species (see table 6.0.1 for sprouting species).

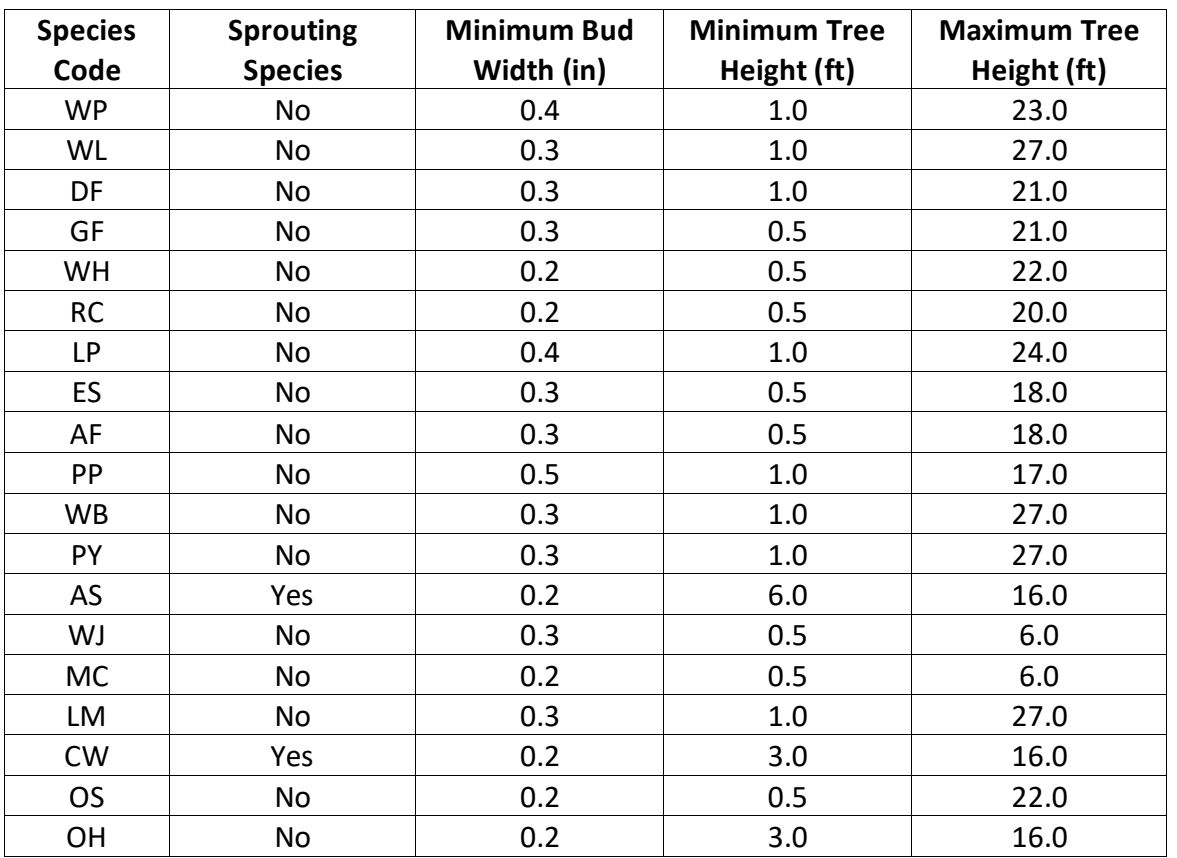

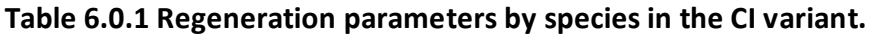

Two sprout records are created for quaking aspen and logic rule {6.0.1} is used to determine the number of sprout records for black cottonwood. The trees-per-acre represented by each sprout record is determined using the general sprouting probability equation {6.0.2}. See table 6.0.2 for species-specific sprouting probabilities, number of sprout records created, and reference information.

Users wanting to modify or turn off automatic sprouting can do so with the SPROUT or NOSPROUT keywords, respectively. Sprouts are not subject to maximum and minimum tree heights found in table 6.0.1 and do not need to be grown to the end of the cycle because estimated heights and diameters are end of cycle values.

{6.0.1} For black cottonwood:

 $DSTMP<sub>i</sub> \leq 5$ : *NUMSPRC* = 1 5 < *DSTMPi* ≤ 10: *NUMSPRC* = NINT(-1.0 + 0.4 \* *DSTMPi*) *DSTMPi* > 10: *NUMSPRC* = 3

{6.0.2} *TPAs* = *TPAi* \* *PS* 

{6.0.3} *PS =* (*TPAi*/ (*ASTPAR* \* 2)) \* ((*ASBAR* / 198) \* (40100.45 - 3574.02 \* *RSHAG*^2 + 554.02 \* *RSHAG*^3 - 3.5208 \* *RSHAG*^5 + 0.011797 \* *RSHAG*^7))

where:

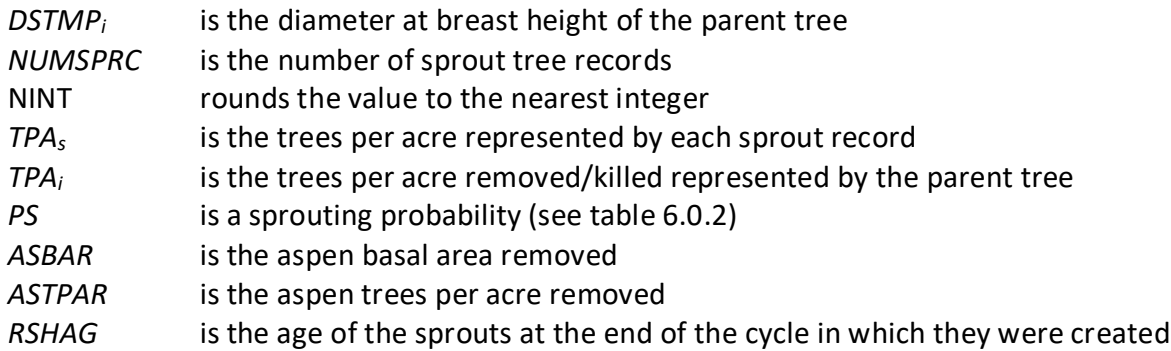

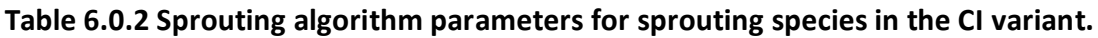

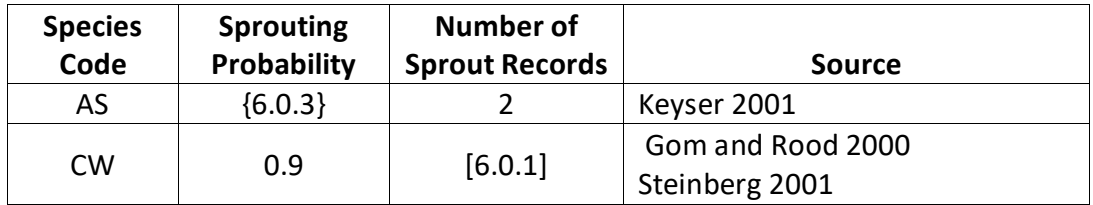

Regeneration of seedlings may be specified by using PLANT or NATURAL keywords. Height of the seedlings is estimated in two steps. First, the height is estimated when a tree is 5 years old (or the end of the cycle – whichever comes first) by using the small-tree height growth equations found in section 4.6.1. Users may override this value by entering a height in field 6 of the PLANT or NATURAL keyword; however the height entered in field 6 is not subject to minimum height restrictions and seedlings as small as 0.05 feet may be established. The second step also uses the equations in section 4.6.1, which grow the trees in height from the point five years after establishment to the end of the cycle.

Seedlings and sprouts are passed to the main FVS model at the end of the growth cycle in which regeneration is established. Unless noted above, seedlings being passed are subject to

minimum and maximum height constraints and a minimum budwidth constraint shown in table 6.0.1. After seedling height is estimated, diameter growth is estimated using equations described in section 4.6.2. Crown ratios on newly established trees are estimated as described in section 4.3.1.

Regenerated trees and sprouts can be identified in the treelist output file with tree identification numbers beginning with the letters "ES".

# <span id="page-48-0"></span>**7.0 Volume**

Volume is calculated for three merchantability standards: total stem cubic feet, merchantable stem cubic feet, and merchantable stem board feet (Scribner Decimal C). Volume estimation is based on methods contained in the National Volume Estimator Library maintained by the Forest Products Measurements group in the Forest Management Service Center (Volume Estimator Library Equations 2009). The default merchantability standards and equation numbers for the CI variant are shown in tables 7.0.1 – 7.0.3.

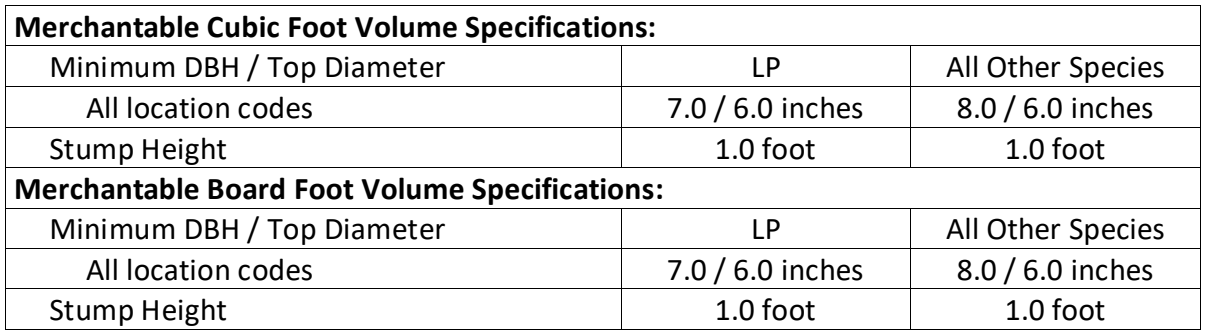

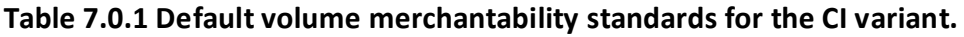

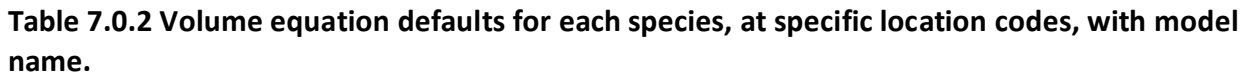

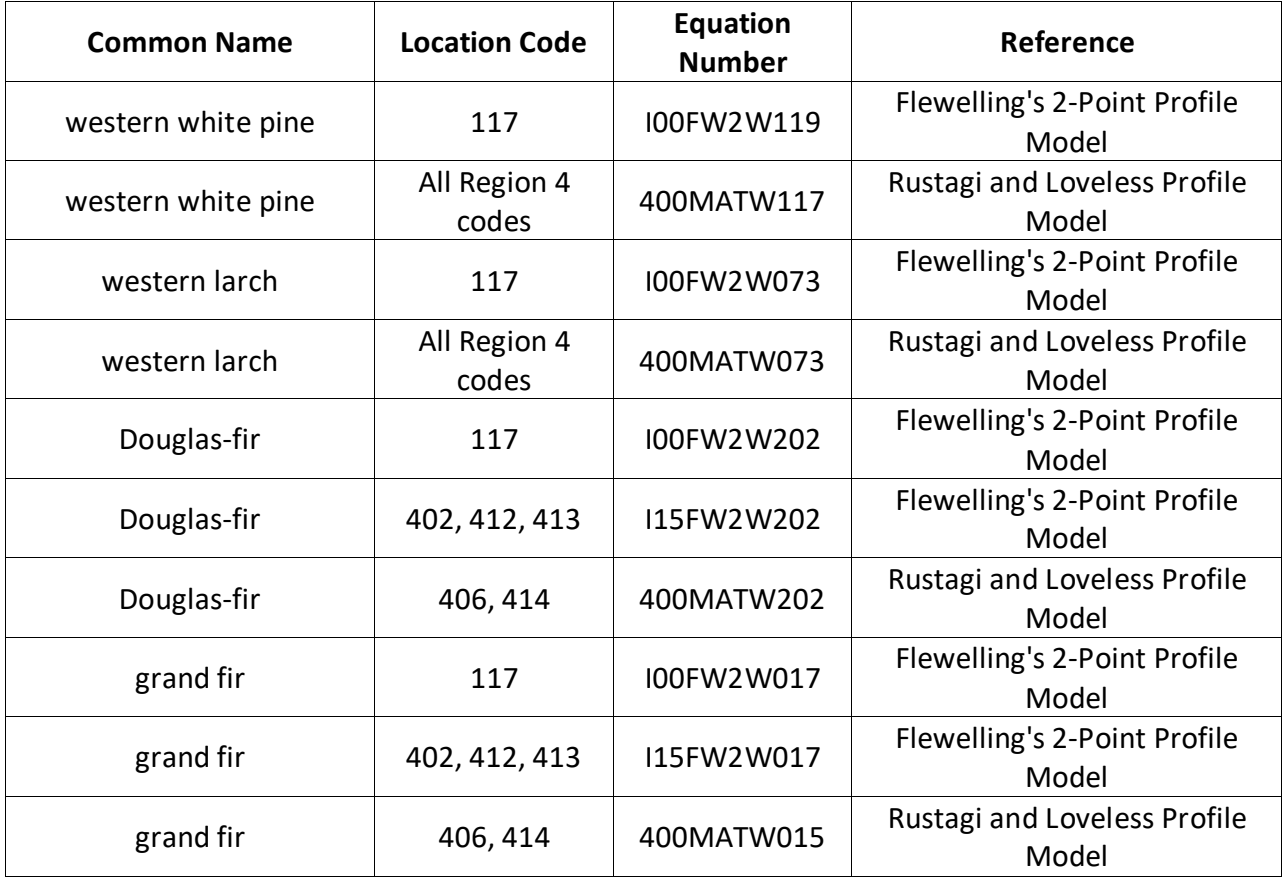

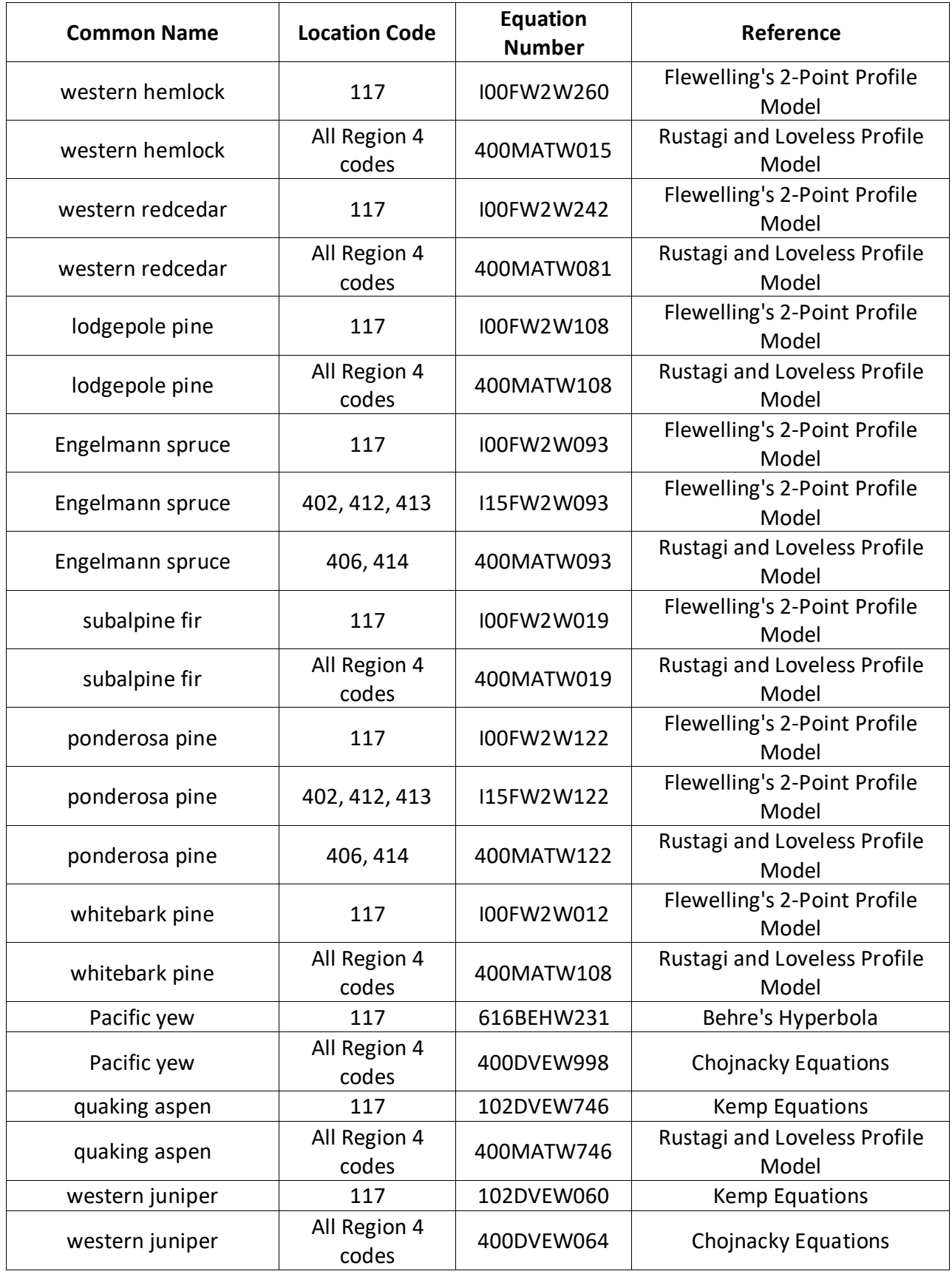

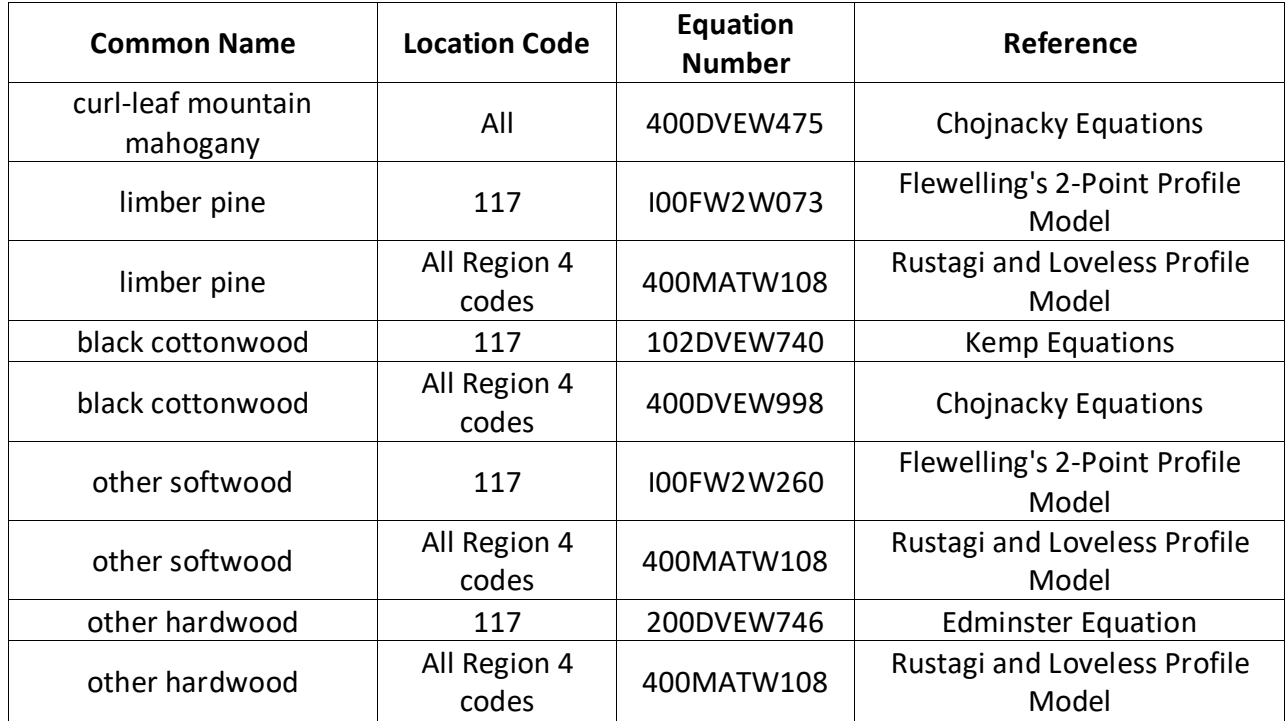

#### **Table 7.0.3 Citations by Volume Model**

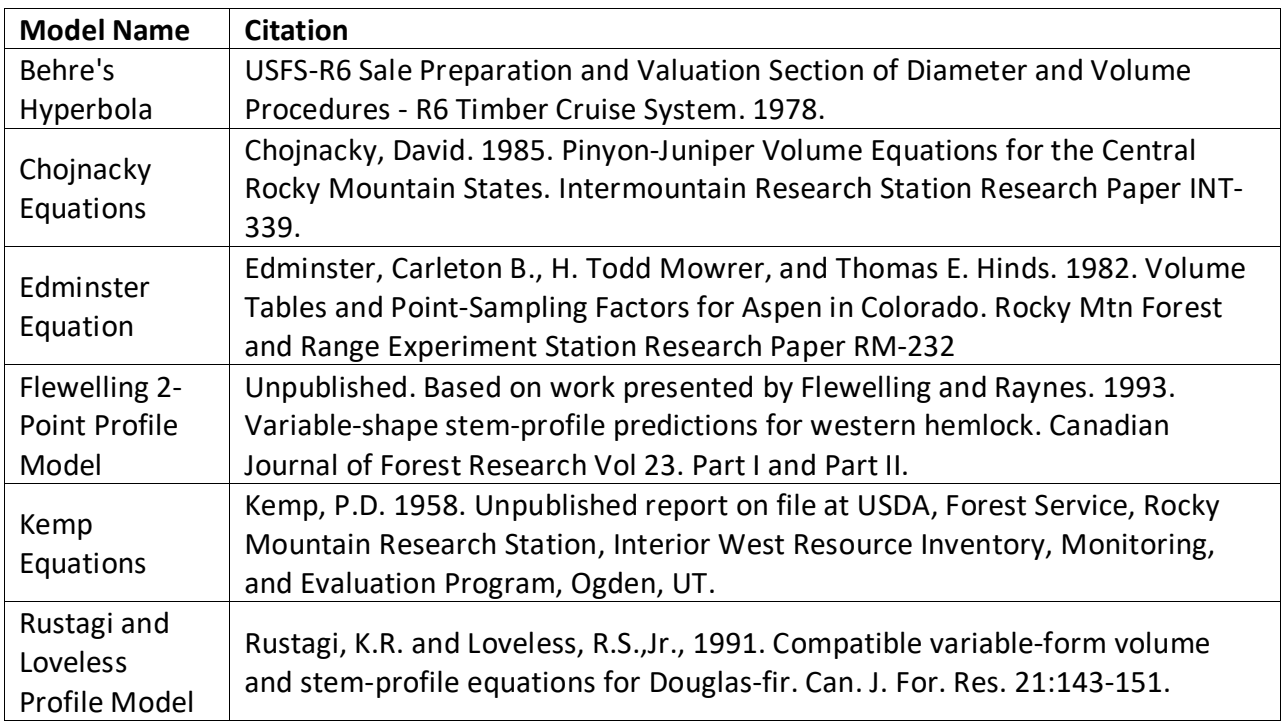

# <span id="page-50-0"></span>**8.0 Fire and Fuels Extension (FFE-FVS)**

The Fire and Fuels Extension to the Forest Vegetation Simulator (FFE-FVS) (Reinhardt and Crookston 2003) integrates FVS with models of fire behavior, fire effects, and fuel and snag dynamics. This allows users to simulate various management scenarios and compare their effect on potential fire hazard, surface fuel loading, snag levels, and stored carbon over time. Users can also simulate prescribed burns and wildfires and get estimates of the associated fire effects such as tree mortality, fuel consumption, and smoke production, as well as see their effect on future stand characteristics. FFE-FVS, like FVS, is run on individual stands, but it can be used to provide estimates of stand characteristics such as canopy base height and canopy bulk density when needed for landscape-level fire models.

For more information on FFE-FVS and how it is calibrated for the CI variant, refer to the updated FFE-FVS model documentation (Rebain, comp. 2010) available on the FVS website.

### <span id="page-52-0"></span>**9.0 Insect and Disease Extensions**

FVS Insect and Pathogen models for dwarf mistletoe and western root disease have been developed for the CI variant through the participation and contribution of various organizations led by Forest Health Protection. These models are currently maintained by the Forest Management Service Center and regional Forest Health Protection specialists. Additional details regarding each model may be found in chapter 8 of the Essential FVS Users Guide (Dixon 2002).

### <span id="page-53-0"></span>**10.0 Literature Cited**

- Alexander, R.R. 1967. Site Indices for Engelmann Spruce. Res. Pap. RM-32. Forest Service, Rocky Mountain Research Station. 7p.
- Alexander, R.R., Tackle, D., and Dahms, W.G. 1967. Site Indices for Lodgepole Pine with Corrections for Stand Density Methodology. Res. Pap. RM-29. Forest Service, Rocky Mountain Research Station. 18 p.
- Arney, J. D. 1985. A modeling strategy for the growth projection of managed stands. Canadian Journal of Forest Research. 15(3):511-518.
- Bechtold, William A. 2004. Largest-crown-diameter Prediction Models for 53 Species in the Western United States. WJAF. Forest Service. 19(4): pp 241-245.
- Brickell, James E. 1970. Equations and Computer subroutines for Estimating Site Quality of Eight Rocky Mounatin Species. Res. Pap. INT-75. Ogden, UT: Forest Service, Intermounatin Forest and Range Experimnet Station. 24 p.
- Chojnacky, David. 1985. Pinyon-Juniper Volume Equations for the Central Rocky Mountain States. Intermountain Research Station Research Paper INT-339.
- Cochran, P.H. 1979. Site index and height growth curves for managed, even-aged stands of white or grand fir east of the Cascades in Oregon and Washington. Res. Pap. PNW-252. Portland, OR: Forest Service, Pacific Northwest Forest and Range Experiment Station. 13 p.
- Cochran, P. H. 1985. Site index, height growth, normal yields, and stocking levels for larch in Oregon and Washington. Res. Note PNW-424. Portland, OR: Forest Service, Pacific Northwest Forest and Range Experiment Station. 13 p.
- Cole, D. M.; Stage, A. R. 1972. Estimating future diameters of lodgepole pine. Res. Pap. INT-131. Ogden, UT: U. S. Department of Agriculture, Forest Service, Intermountain Forest and Range Experiment Station. 20p.
- Crookston, Nicholas. 2003. Internal Document on File. Moscow, ID: Data provided from region 1.
- Crookston, Nicholas. 2005. Draft: Allometric Crown Width Equations for 34 Northwest United States Tree Species Estimated Using Generalized Linear Mixed Effect Models.
- Curtis, Robert O. 1967. Height-diameter and height-diameter-age equations for second-growth Douglas-fir. Forest Science 13(4):365-375.
- Curtis, Robert O.; Herman, Francis R.; DeMars, Donald J. 1974. Height growth and site index for Douglas-fir in high-elevation forests of the Oregon-Washington Cascades. Forest Science 20(4):307-316.
- Dixon, G. E. 1985. Crown ratio modeling using stand density index and the Weibull distribution. Internal Rep. Fort Collins, CO: U. S. Department of Agriculture, Forest Service, Forest Management Service Center. 13p.

Dixon, Gary E. comp. 2002 (revised frequently). Essential FVS: A user's guide to the Forest Vegetation Simulator. Internal Rep. Fort Collins, CO: U.S. Department of Agriculture, Forest Service, Forest Management Service Center.

Edminster, Carleton B., H. Todd Mowrer, and Thomas E. Hinds. 1982. Volume Tables and Point-Sampling Factors for Aspen in Colorado. Rocky Mtn Forest and Range Experiment Station Research Paper RM-232

- Edminster, Carleton B., Mowrer, Todd H., and Shepperd, Wayne D. 1985. Site index curves for aspen in the central Rocky Mountains. Res. Note RM-453. Fort Collins, CO: Forest Service, Rocky Mountain Forest and Range Experiment Station. 4p.
- Unpublished. Based on work presented by Flewelling and Raynes. 1993. Variable-shape stemprofile predictions for western hemlock. Canadian Journal of Forest Research Vol 23. Part I and Part II.
- Gom, L. A., & Rood, S. B. (2000). Fire induces clonal sprouting of riparian cottonwoods. Canadian Journal of Botany, 77(11), 1604-1616.
- Hamilton, D. A., Jr. 1986. A logistic model of mortality in thinned and unthinned mixed conifer stands of northern Idaho. Forest Science 32(4): 989-1000.
- Hegyi, R.P.F., J.J. Jelinek, J. Viszlai and D.B. Carpenter. 1979. Site index equations and curves for the major species in British Columbia. For. Inv. Rep. No. 1. Ministry of Forests, Inventory Branch, 1450 Government Street, Victoria, B.C. V8W 3E7
- Johnson, N.L. 1949. Bivariate distributions based on simple translation systems. Biometrika 36: 297–304.
- Kemp, P.D. 1958. Unpublished report on file at USDA, Forest Service, Rocky Mountain Research Station, Interior West Resource Inventory, Monitoring, and Evaluation Program, Ogden, UT.
- Keyser, C.E. 2001. Quaking Aspen Sprouting in Western FVS Variants: A New Approach. Unpublished Manuscript.
- Krajicek, J.; Brinkman, K.; Gingrich, S. 1961. Crown competition a measure of density. Forest Science. 7(1):35-42
- Meyer, Walter H. 1961.rev. Yield of even-aged stands of ponderosa pine. Tech. Bull. No. 630. Washington D.C.: Forest Service
- Paine, D.P., and Hann, D.W. 1982. Maximum Crown Width Equations for Southwestern Oregon Tree Species. Res. Pap. 46. Corvallis, OR: Oregon State University, Forest Research Laboratory. 20 p.
- Rebain, Stephanie A. comp. 2010 (revised frequently). The Fire and Fuels Extension to the Forest Vegetation Simulator: Updated Model Documentation. Internal Rep. Fort Collins, CO: U. S. Department of Agriculture, Forest Service, Forest Management Service Center. 379 p.
- Reineke, L. H. 1933. Perfecting a stand density index for even aged forests. J. Agric. Res. 46:627- 638.
- Reinhardt, Elizabeth; Crookston, Nicholas L. (Technical Editors). 2003. The Fire and Fuels Extension to the Forest Vegetation Simulator. Gen. Tech. Rep. RMRS-GTR-116. Ogden, UT: U.S. Department of Agriculture, Forest Service, Rocky Mountain Research Station. 209 p.
- Rustagi, K.R. and Loveless, R.S.,Jr., 1991. Compatible variable-form volume and stem-profile equations for Douglas-fir. Can. J. For. Res. 21:143-151.
- Schreuder, H.T. and W.L. Hafley. 1977. A Useful Distribution for Describing Stand Structure of Tree Heights and Diameters. Biometrics 33, 471-478.
- Shepperd, Wayne D. 1995. Unpublished equation. Data on file. Fort Collins, CO: Forest Service, Rocky Mountain Research Station.
- Stage, A. R. 1973. Prognosis Model for stand development. Res. Paper INT-137. Ogden, UT: U. S. Department of Agriculture, Forest Service, Intermountain Forest and Range Experiment Station. 32p.
- Steinberg, Peter D. 2001. Populus balsamifera subsp. trichocarpa. In: Fire Effects Information System, [Online]. U.S. Department of Agriculture, Forest Service, Rocky Mountain Research Station, Fire Sciences Laboratory (Producer).
- USFS-R6 Sale Preparation and Valuation Section of Diameter and Volume Procedures R6 Timber Cruise System. 1978.
- Van Dyck, Michael G.; Smith-Mateja, Erin E., comps. 2000 (revised frequently). Keyword reference guide for the Forest Vegetation Simulator. Internal Rep. Fort Collins, CO: U. S. Department of Agriculture, Forest Service, Forest Management Service Center.
- Wiley, Kenneth N. 1978. Site index tables for western hemlock in the Pacific Northwest. For. Pap. No. 17. Centralia, WA: Weyerhaeuser Forestry Research Center. 28 p.
- Wykoff, W. R. 1990. A basal area increment model for individual conifers in the northern Rocky Mountains. For. Science 36(4): 1077-1104.
- Wykoff, William R., Crookston, Nicholas L., and Stage, Albert R. 1982. User's guide to the Stand Prognosis Model. Gen. Tech. Rep. INT-133. Ogden, UT: Forest Service, Intermountain Forest and Range Experiment Station. 112p.
- -----. 2009(revised frequently). Volume Estimator Library Equations. Internal Rep. Fort Collins, CO: U. S. Department of Agriculture, Forest Service, Forest Management Service Center.

# <span id="page-56-0"></span>**11.0 Appendices**

# <span id="page-56-1"></span>**11.1 Appendix A. Habitat Codes**

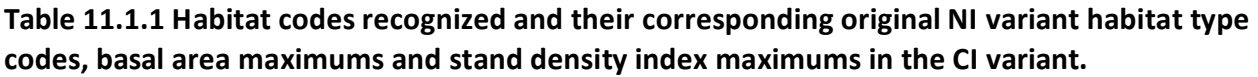

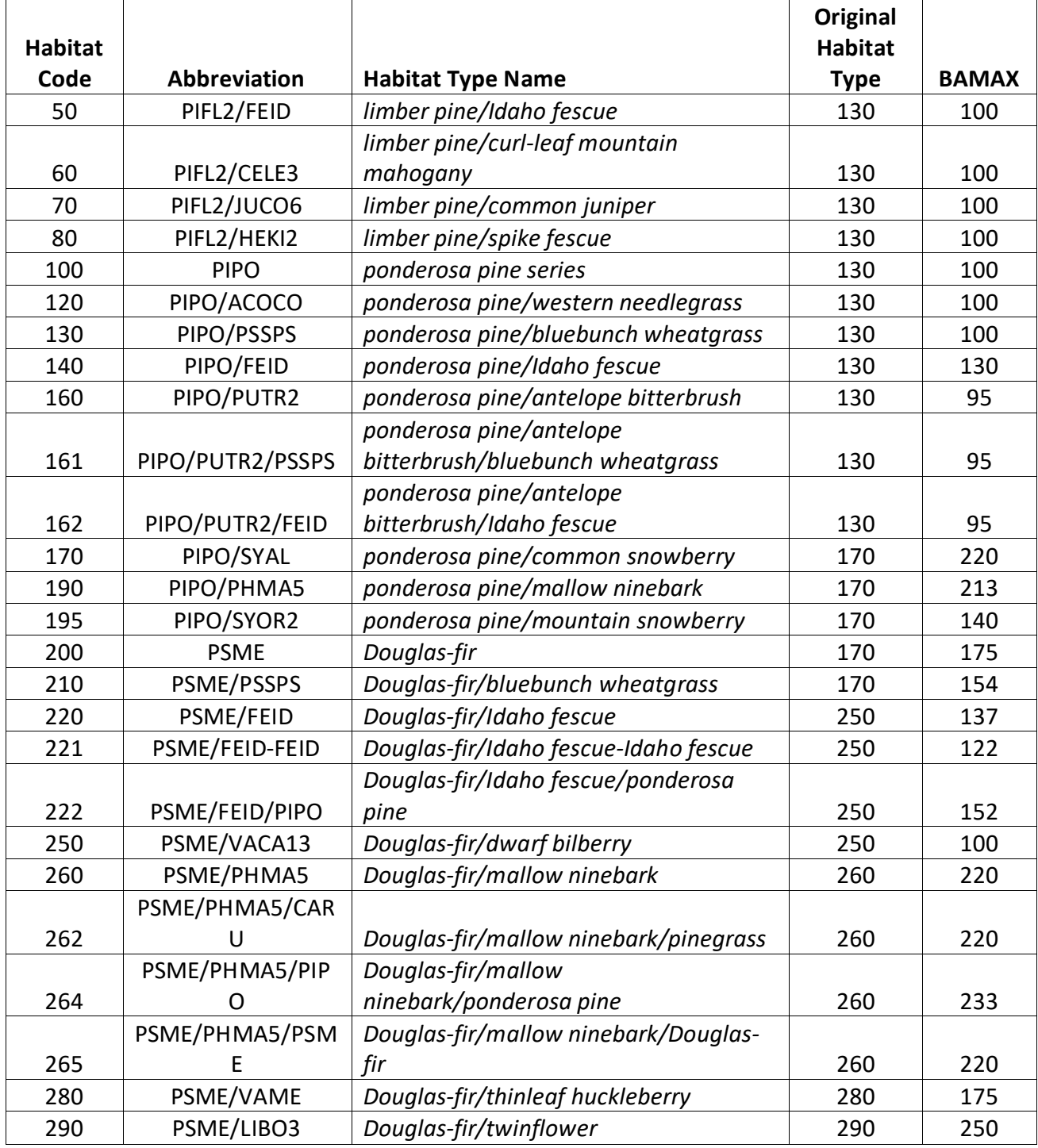

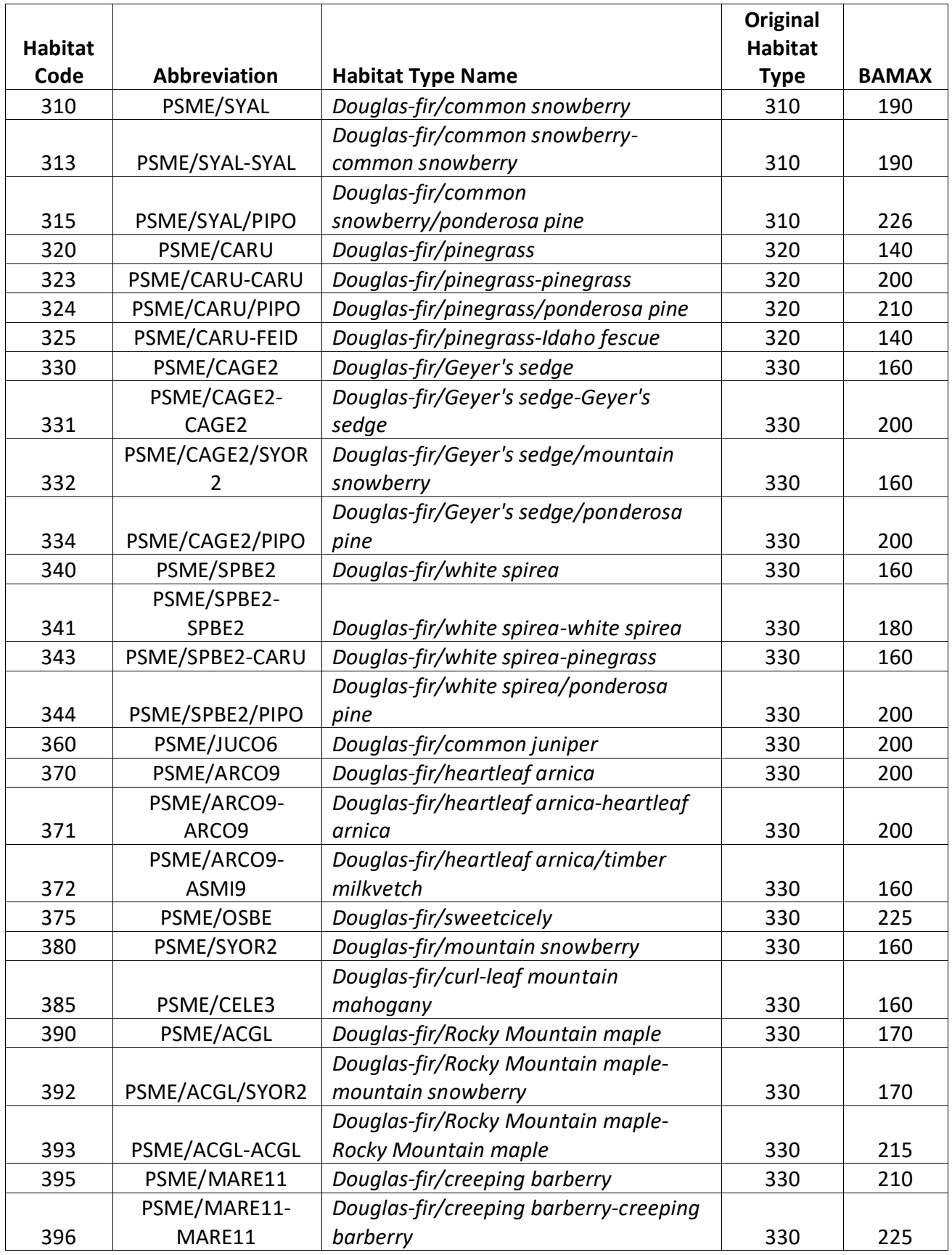

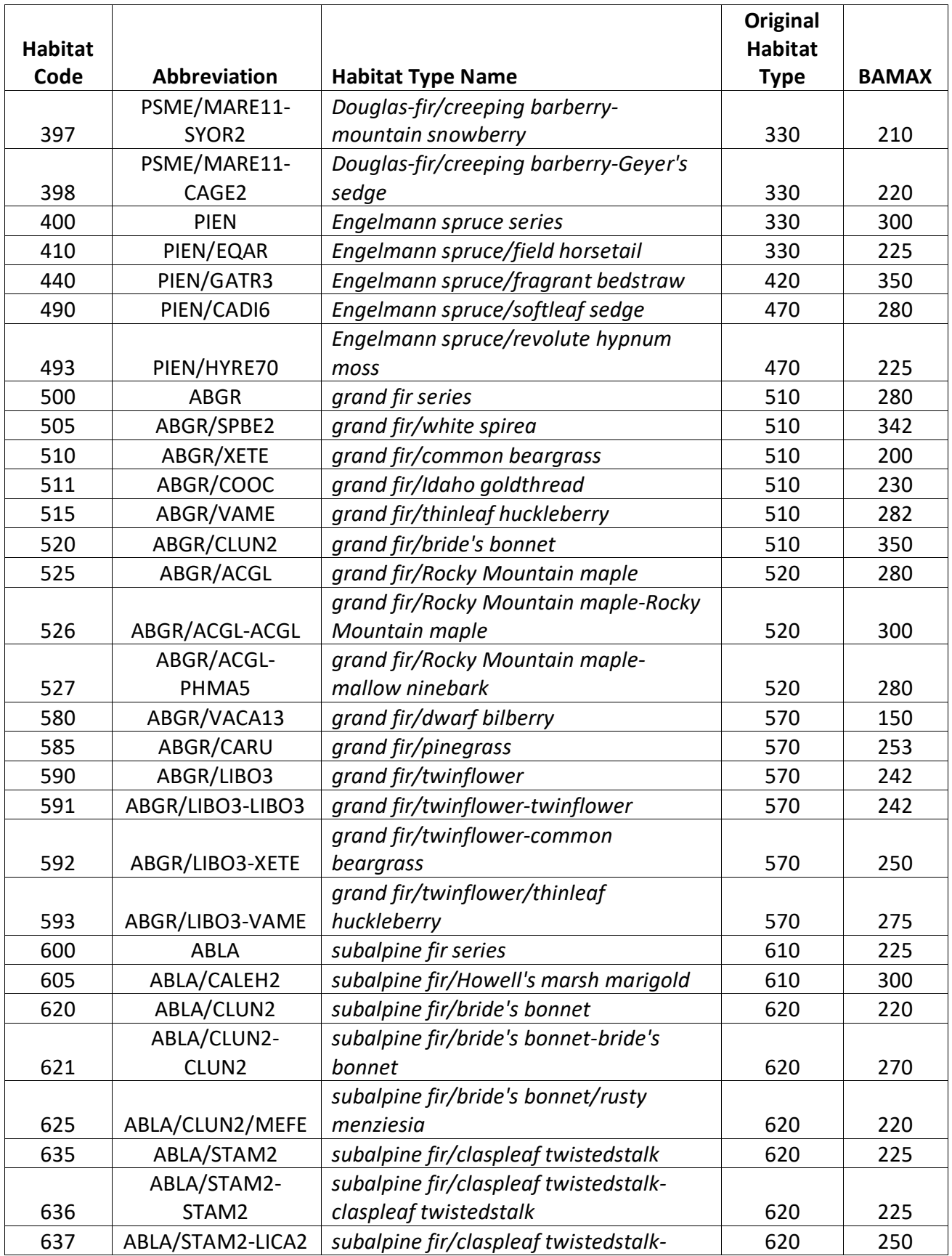

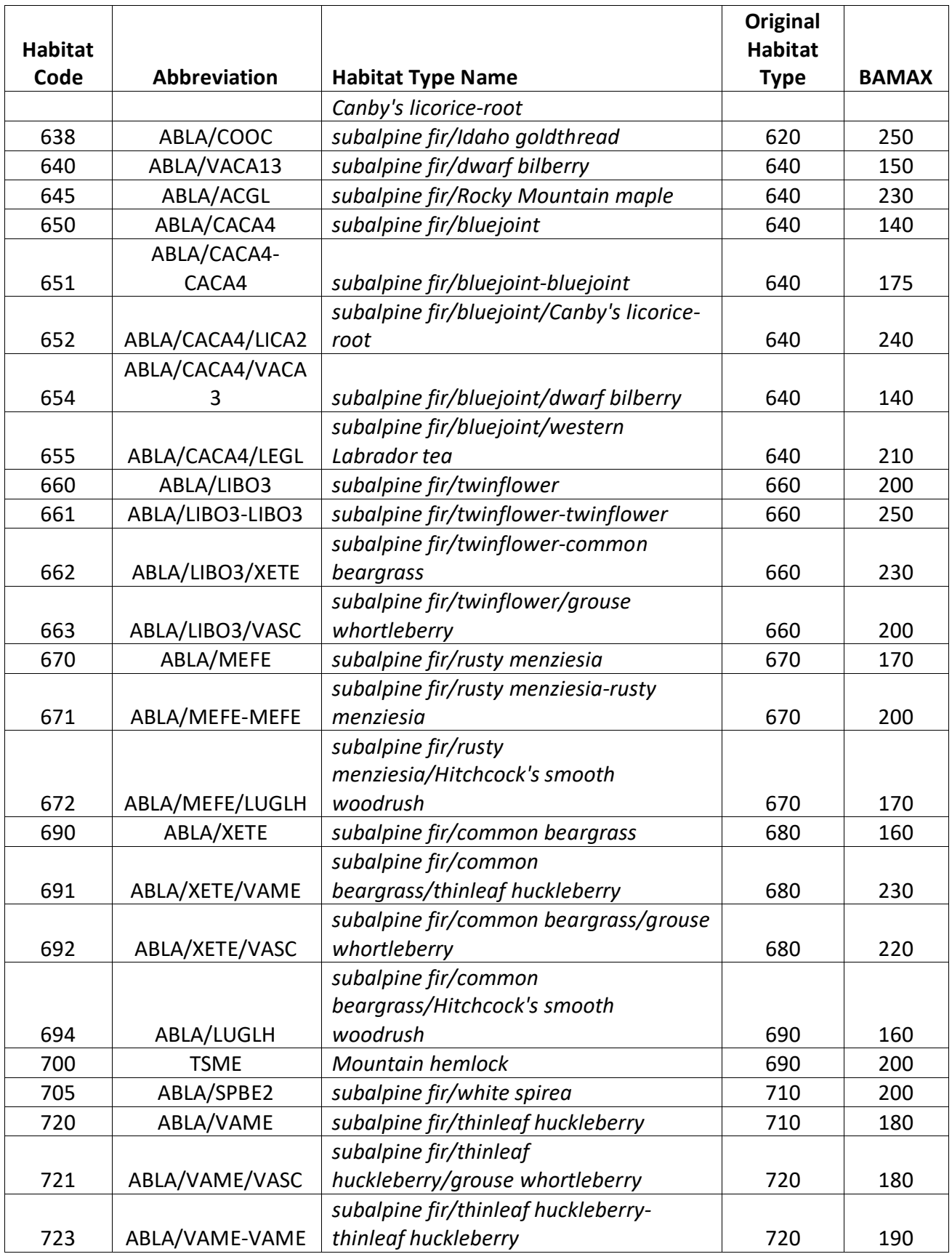

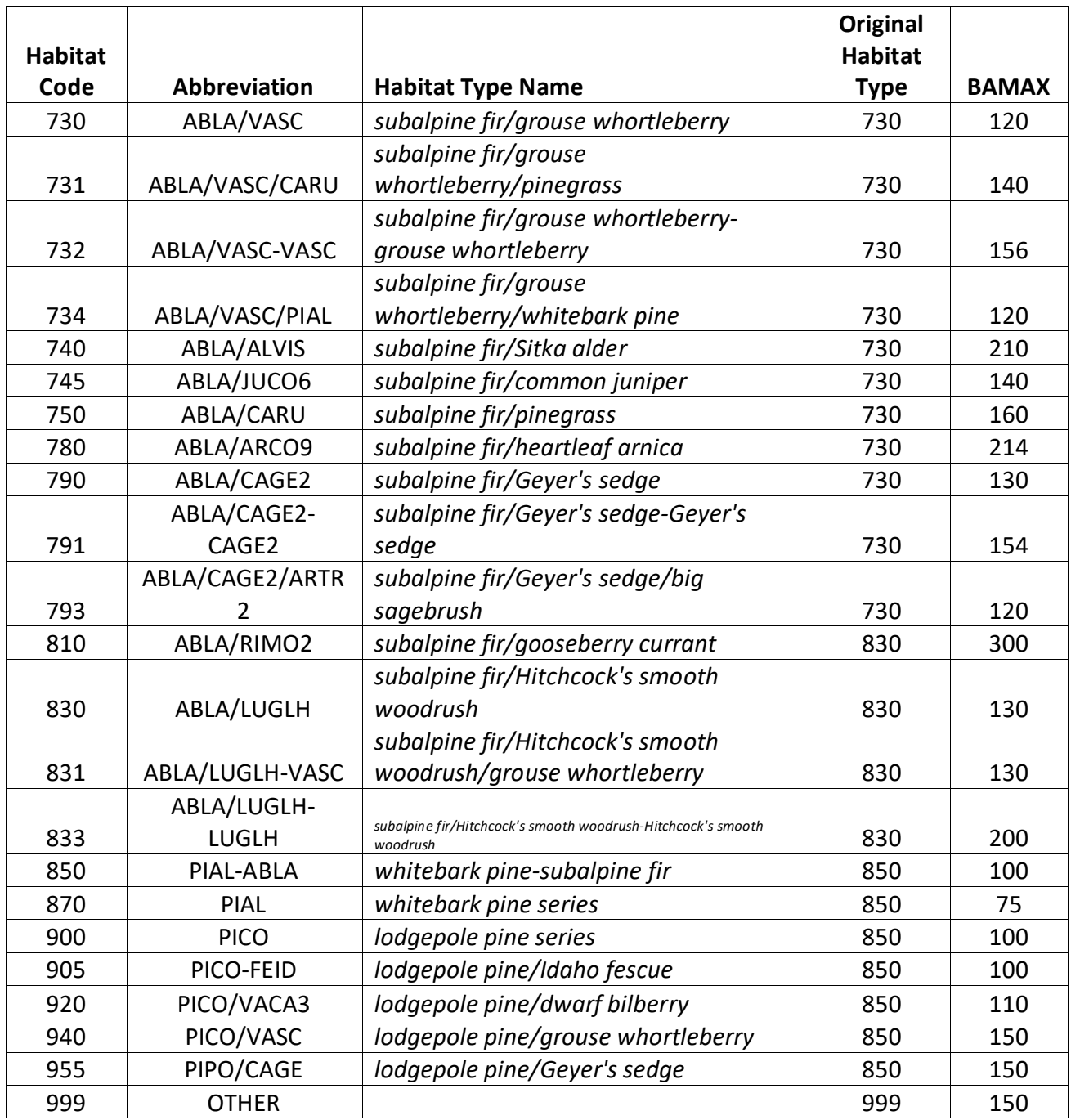

The U.S. Department of Agriculture (USDA) prohibits discrimination in all its programs and activities on the basis of race, color, national origin, sex, religion, age, disability, political beliefs, sexual orientation, or marital or family status. (Not all prohibited bases apply to all programs.) Persons with disabilities who require alternative means for communication of program information (Braille, large print, audiotape, etc.) should contact USDA's TARGET Center at (202) 720-2600 (voice and TDD).

To file a complaint of discrimination, write USDA, Director, Office of Civil Rights, Room 326-W, Whitten Building, 1400 Independence Avenue, SW, Washington, DC 20250-9410 or call (202) 720-5964 (voice or TDD). USDA is an equal opportunity provider and employer.